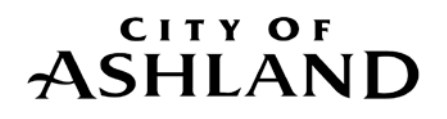

# **Council Communication August 4, 2015, Business Meeting**

# **Contract with Pathway Enterprises (QRF) to provide janitorial services**

# **FROM**

Mike Morrison, Public Works Superintendent, [mike.morrison@ashland.or.us](mailto:mike.morrison@ashland.or.us) Rachel Dials, Recreation Superintendent, [rachel.dials@ashland.or.us](mailto:rachel.dials@ashland.or.us)

# **SUMMARY**

This is a contract with Pathway Enterprises to provide janitorial services for City and Parks facilities. Pathway Enterprises is a local Qualified Rehabilitation Facility (QRF) in Ashland and in accordance with ORS 279.850, the City is required by law to contract with a QRF if it can provide the product or service as specified and required by the City. The term for these janitorial service contracts will be July 1, 2015, to June 30, 2016. Contracts are processed annually because Pathway Enterprises is required to pay its employees the City's living wage and the living wage is adjusted annually every June 30 by the Consumer Price Index.

# **BACKGROUND AND POLICY IMPLICATIONS:**

The existing contracts with Pathway Enterprises expired on June 30, 2015. As stated above and in the attached information on how to do business with a QRF, the City is required by law to contract with a QRF if the QRF can provide the product or services as required and specified by the City.

# **COUNCIL GOALS SUPPORTED:**

None.

# **FISCAL IMPLICATIONS:**

Funds are budgeted each fiscal year by the City and Ashland Parks Commission for janitorial services.

City of Ashland - \$107,631.27 Janitorial pricing proposals for FY 2015-2016 Ashland Parks Commission - \$55,392.24

# **STAFF RECOMMENDATION AND REQUESTED ACTION:**

Staff recommends the public contracts for janitorial services be awarded to Pathway Enterprises, Inc.

# **SUGGESTED MOTION:**

The Council, acting as the Local Contract Review Board, moves to approve the award of public contracts for janitorial services to Pathway Enterprises, a local qualified rehabilitation facility (QRF).

# **ATTACHMENTS:**

How to do Business with a QRF Pricing Proposal and Costing Workbook for City of Ashland Pricing Proposal and Costing Workbook for Ashland Park Commission

Page 1 of 1

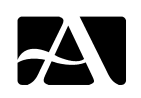

# **Qualified Rehabilitation Facilities**

# **How to do Business with QRF**

# **Q: What is a Qualified Rehabilitation Facility "QRF" and what do they do?**

A: A Qualified Rehabilitation Facility "QRF" is a non-profit rehabilitation organization qualified by the Oregon Department of Administrative Services employing Individuals with qualifying disabilities for not less than 75 percent of the total work hours of direct labor required for providing products and services their business customers. The mission of a QRF must be providing or facilitating employment related services to individuals with disabilities, enabling them to maximize their opportunities for employment.

# **Q: What are the reasons to do business with a QRF?**

A: As a purchasing agent or buyer for a taxpayer-supported political subdivision, such as a city, county, school district, or an agency of the state of Oregon, there are several reasons to do business with a QRF**:**

- 1. It is the right thing to do. People who work in a QRF business need your help; jobs depend on business orders. There are thousands of Oregonians who are out of work because of a disability. As a public purchasing agent, you can make a difference. Your cooperation and willingness to buy goods and services from QRF businesses puts disabled people to work.
- 2. It is the smart thing to do. Oregonians with a disability who earn a wage require less taxpayer money. Your participation makes a difference to all Oregontaxpayers.
- 3. It puts you in the driver's seat. A negotiated contract process can allow you to tailor specifications to get exactly the product/service or performance you want. The long-term relationship with a QRF makes contract renewals a breeze. It also reduces the time to establish a contract.
- 4. It is the necessary thing to do. In 1977, the Oregon legislature passed the "Products of Disabled Individuals" act. This resulting statute, ORS 279.835 through 279.850 law obliges all state and local governments, school districts, and other tax-supported political bodies in Oregonto purchase goods and services from QRFs when the product or service is listed on the DAS Procurement List and meets the agency's requirements.

The details of this act are contained in Chapter 279.835-855 of the [Oregon](http://www.oregonlegislature.gov/bills_laws/lawsstatutes/2011ors279.html)  [Revised Statutes \(ORS 279\)](http://www.oregonlegislature.gov/bills_laws/lawsstatutes/2011ors279.html). This Chapter, "Public Contracts and Purchasing," spells out to all tax-supported state and local agencies how they are to spend the taxpayers´ money on needed goods and services.

# **Q: When should you do business with a QRF?**

A: Anytime you plan to make a purchase of the types of goods or services listed in the DAS Directory of Qualified Rehabilitation Facilities [\(Procurement](http://dasapp.oregon.gov/qrf/index.aspx)  [List\)](http://dasapp.oregon.gov/qrf/index.aspx), you are obliged to procure it from the listed QRF if it meets your specifications and is available when you need to have it.

# **Q: Who's in charge of this program?**

A: The Oregon Department of Administrative Services (DAS) manages the Products of the Disabled program. DAS qualifies each QRF in Oregon, and manages the list of those goods and services determined suitable for procurement by state and local governments, school districts and other taxpayer-supported agencies. It is DAS's duty to work cooperatively with the QRFs and Public Agencies to develop and maintain contracting opportunities for Oregonians with disabilities.

# **Q: Why doesn't a QRF have to compete with other businesses for Government Contracts?**

A: Taxpayer-supported state and local political subdivisions do business with QRFs on a non-competitive basis. This means a QRF is not required to bid for your purchases in competition with for-profit contractors. Some of the reasons for this special treatment of QRF business enterprises are**:**

- 1. QRFs are non-profit enterprises. They have a mission to provide employment services to disabled members of the community.
- 2. QRFs provide special employment support to people with disabilities that cost time and money. Workers with disabilities require accommodations such as special training and job modifications that go far beyond what a commercial business could be required to provide.
- 3. The investment in the disabled worker is high, but in terms of public benefit it is returned many times over when long-term employment can be provided. Stable employment is critical to the success of these programs.
- 4. QRF businesses are self-supporting. Their prices for goods and services have to recover all the costs necessary to train, equip and supervise their workers. They are required by law to pay the prevailing wage in their area for the type and quality of work being done. Plus, the QRF pays for liability and workers´ compensation insurance, and all the other overhead expenses any business has.

The purpose of the state "Products of Disabled Individuals" law is to encourage and assist disabled people to work, and to achieve gainful employment. Employment enhances the ability to be as self-supporting as they can be. They will be less dependent on welfare and costly institutionalization.

# **Q: How to get started?**

A: Once you have established the need to procure a product or service go to the [Procurement List](http://dasapp.oregon.gov/qrf/index.aspx), published on SPO's website, to see if the product or service is provided by a QRF. If there is a QRF on the Procurement List, contact the QRF to see if they can meet your specifications and delivery timelines. If they are able to meet your specifications and timelines you can begin negotiating a contract.

When looking to procure a product, ask the QRF representative to provide you with samples so you can make sure the products are right for you. Talk with the QRF representative if you need some minor adjustment or changes to suit your particular use of the product.

When looking to procure a service you may find more than one QRF available. Contact as many of those QRFs as you wish. Inquire which QRF is interested in servicing your needs. Invite those interested QRFs to meet with you and tour your facility. Provide them with your specification draft. You may narrow down your candidates through references, training they provide their employees, and/or by an interview process with the QRF representatives.

If no source is located on the Procurement List for your specific needs, you may move forward with your agency's procurement process.

## **Q: How to negotiate the deal?**

A: If you are purchasing a product and you are an ORCPP member you may simply make your purchase from the DAS Price Agreement. If you are purchasing a product or service from a QRF and DAS does not have an established contract for that product or service you may work directly with the QRF to negotiate your own contract. DAS must determine the price of that contract before the contract is initiated.

If the initial price exceeds your budget estimate, let the QRF know and give them a chance to work through the numbers with you a second time. There could be a misunderstanding about your requirements or a mistake somewhere in the figures. It could be that your specifications exceed your budget. When the price submitted by the QRF meets the agency's budget the QRF and the Agency may submit that price to DAS on an approved form for final determination. To simplify the process, DAS has developed a form for this purpose. Price Approval Form.doc

It is sometimes not possible to develop a contract with a QRF contractor. Usually, it will be price or specification that will get in the way. As the public purchasing agent, you should know what the limits of the program budget or specification tolerances. The QRF can drop the project or perhaps try again later. In the past agencies have been able was able to split up the work into

smaller pieces in order to have partial QRF participation.

It is necessary to make a good faith effort to establish a QRF contract. QRFs are looking for long-term business partnerships, not advantages.

## **Q: How to deal with quality assurance and performance problems?**

A: One of the biggest advantages of doing business with a QRF is that it is a relationship, not just a one-time competitive bidding arrangement. QRF businesses are there to provide permanent jobs for disabled Oregonians, not to make money by cutting corners. You should expect quality services and products.

As a purchasing agent, you have the capability to make your agency's QRF contract successful. It just takes communication and cooperation. Talk to your QRF counterpart. Make sure your program people are introduced to the QRF representative and that everyone involved in the contract administration process knows what's expected of them. For example, if you have a QRF doing custodial services, plan a joint walk-through on a weekly basis from the beginning of the contract. Spend time talking about performance expectations at the beginning of your relationship and you will each get to know and understand the other.

As your contract relationship settles into a routine, you can cut down on the frequency with which you meet with the QRF contractor. But still plan on regular meetings with the QRF representative to talk about their performance and to make adjustments in the contract as needed. Together, write down any changes you and the QRF agree to make. Amend your contract to reflect the mutually agreed upon changes. This bit of routine "housekeeping" will keep your mutual understanding of what's to be done fresh and current.

If a problem does surface, however, you must tell the QRF management immediately. Don't wait, hoping things will get better. They can't fix the problem if they don't know about it. If you have taken the time to get to know each other at the start of the contract, any issue will be easier to solve.

Again, document any needed changes or complaints and share them with the QRF. Remember the old adage is true; take care of the little things before they get to be big things!

If, after making these efforts, you cannot resolve your problems, remember that you have authority to terminate the contract just as you would with any commercial business. If there seems to be no other way, talk candidly with the QRF about termination. It may be in the best interests of everyone involved.

# **Q:What is the process for contract renewal with a QRF?**

A: Here are a few points to consider when preparing for the renewal process**:**

- Plan your annual renewal process well in advance of the ending date of the contract period. For a large custodial contract, for example, three or four months is not too early to start working with the QRF on the renewal process.
- Revise and update your specifications to show any changes made during the contract period. At renewal, the QRF will review its pricing structure, which is to your advantage. Often, they are able to work with the agency to cut prices or costs as they gain experience with you and understand the fine points of the work to be performed.
- A quality service or product can potentially be provided to your agency for many years to come, resulting in long-term benefits for disabled Oregonians and taxpayers alike.
- Remember that DAS must approve any price changes in the renewal process.

# **Q: Who can you call for more information or help?** A: **QRF Coordinator**

Darvin Pierce

Tel: (503) 378-4690

E-mail: [darvin.pierce@state.or.us](mailto:darvin.pierce@state.or.us)

Procurement Policy Group Chief Financial Office Department of Administrative Services 155 Cottage St. NE Salem, OR 97031 FAX: (503) 373-7643

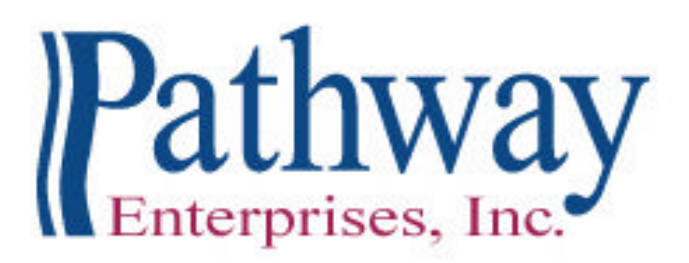

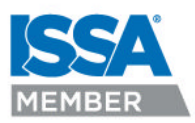

*Rebecca Simpson; CEO*

July 13, 2015

Kari Olson Purchasing Representative City of Ashland 90 N. Mountain Ave. Ashland, OR 97520

Ms. Olson,

I have prepared our janitorial service pricing proposal for the City of Ashland based on the unchanged living wage of \$14.42 per hour. The updated changes for 2015 -2016 services is as follows –

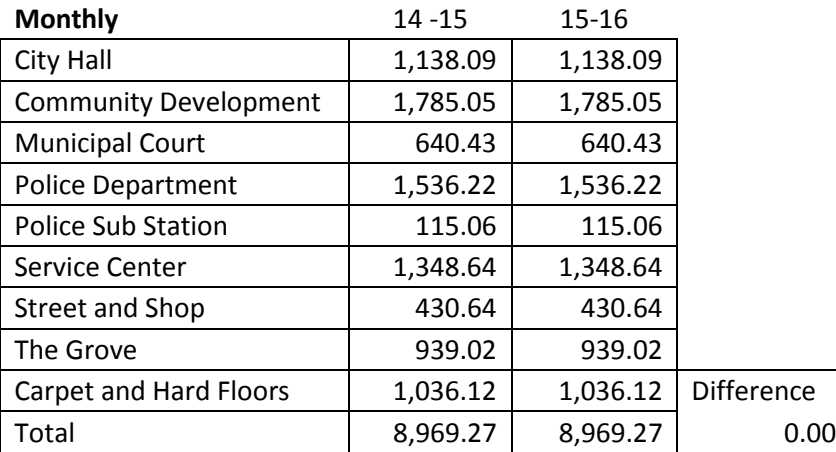

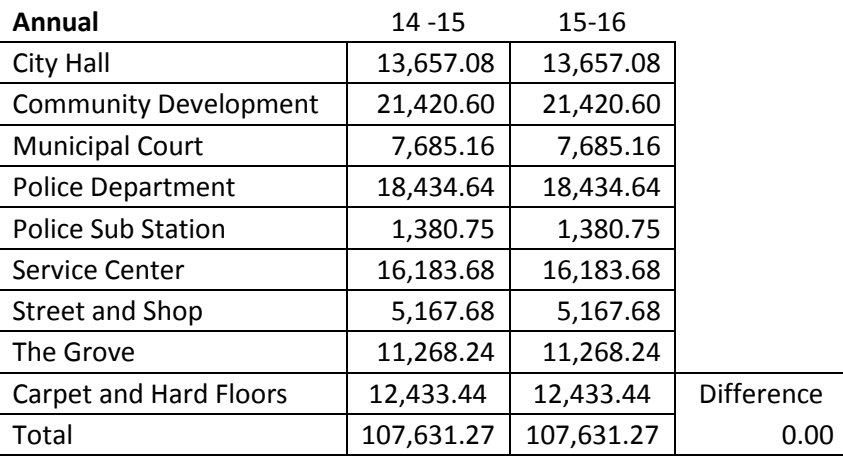

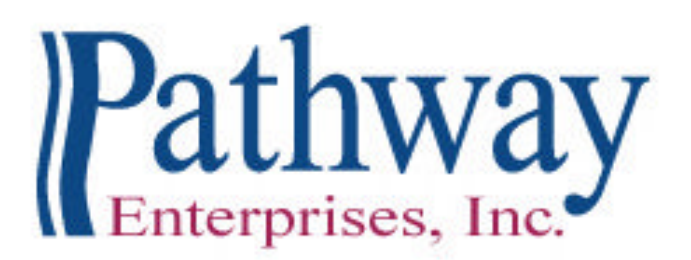

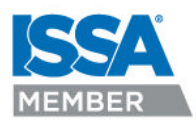

*Rebecca Simpson; CEO*

In total we are requesting no change in price to provide current services. Pathway Enterprises, Inc. truly appreciates the partnership we have with the City of Ashland and we look forward to another year of services.

Sincerely,

Richard Simpson

Richard Simpson Contract Services Director Pathway Enterprises, Inc. 1600 Skypark Drive, Suite 101 Medford, OR 97504 Office (541) 973-2728 Cell (541) 601-4550 Fax (541) 973-2729

# **Costing Workbook For Janitorial & Grounds Maintenance Contracts Under the Qualified Rehabilitation Facilities Program**

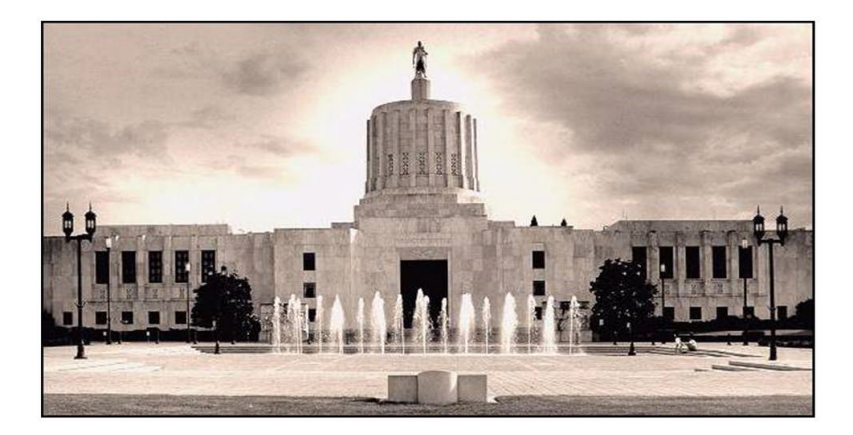

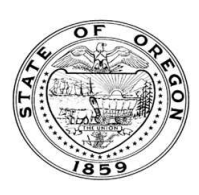

**Oregon State Department of Administrative Services** Procurement, Fleet, and Surplus Services 1225 Ferry Street SE, U140 Salem, Oregon 97301  $(503)$  378-4642

### **SUMMARY OF ANNUAL COSTS Oregon Department of Administrative Services** 07302007 **Project Costing Worksheet**

The summary sheet is linked to the other sheets in this workbook. Any area shaded in light green is either a formula or linked to another work sheet. The only manual input to this sheet will be to input the QRF name. The costs are to be divided into five categories: Raw Materials, Labor, Overhead, Delivery and Reserve Costs. Raw materials consist of supplies, small equipment & tools, and large or special equipment. Each category is detailed on the following sheets. Labor costs is direct labor used to produce or service the contract. Overhead costs is a line item charge which is computed on the overhead sheet. Transportation or delivery and reserve computations are also completed on the following sheets. All these costs will vary depending upon your organization and the specifications for the project. Each sheet will have an example calculation and further instructions for completion.

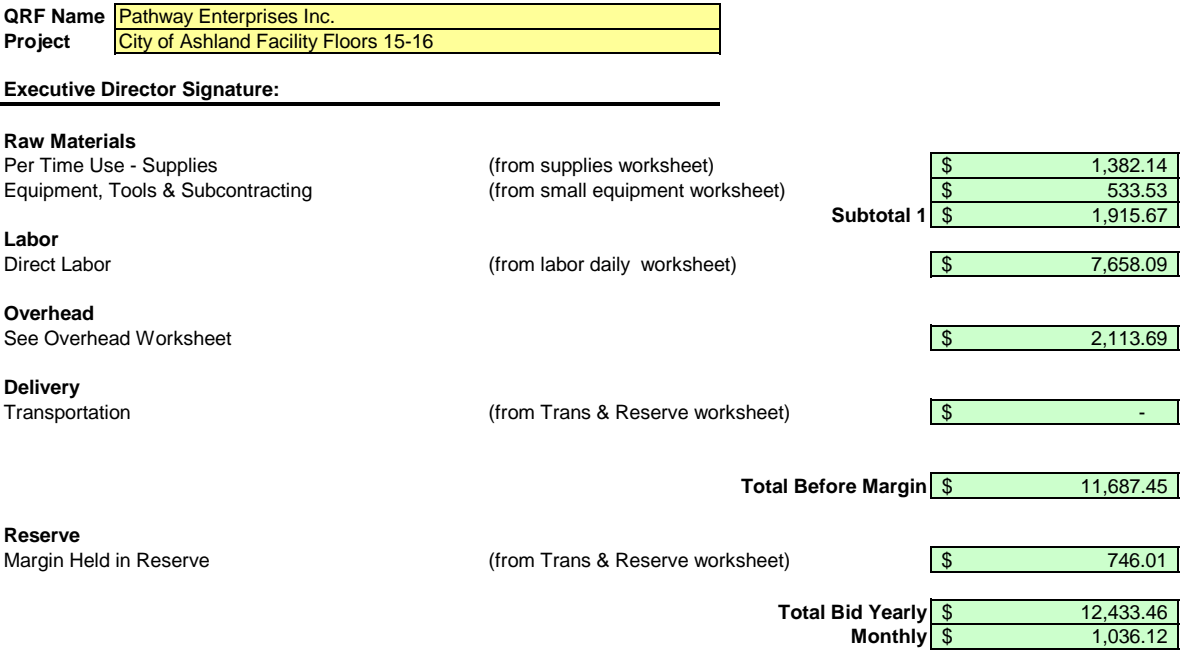

Pathway Enterprises Inc. City of Ashland Facility Floors 15-16

#### **Raw Materials:**

This category is often spelled out in the Request for Offer (RFO). Language such as "Items to be provided by<br>Contractor" will usually reflect Supplies or Raw Materials. In the case of a Service Contract this will likely in not only supplies required to perform the service each month, but also Equipment & Tools. In the case of a commodity contract the Raw Materials will be figured on a Per Item Manufactured basis.

A custodial contract, for example, may require the following for month - Supplies:

Paper products and soap example and soap and dustpan Cleaning chemicals or products and dustpan Broom and dustpan Cleaning chemicals or products<br>Spray bottles

Scrub brushes or scouring pads

#### **Per Use/Per Item Manufactured - Supplies**

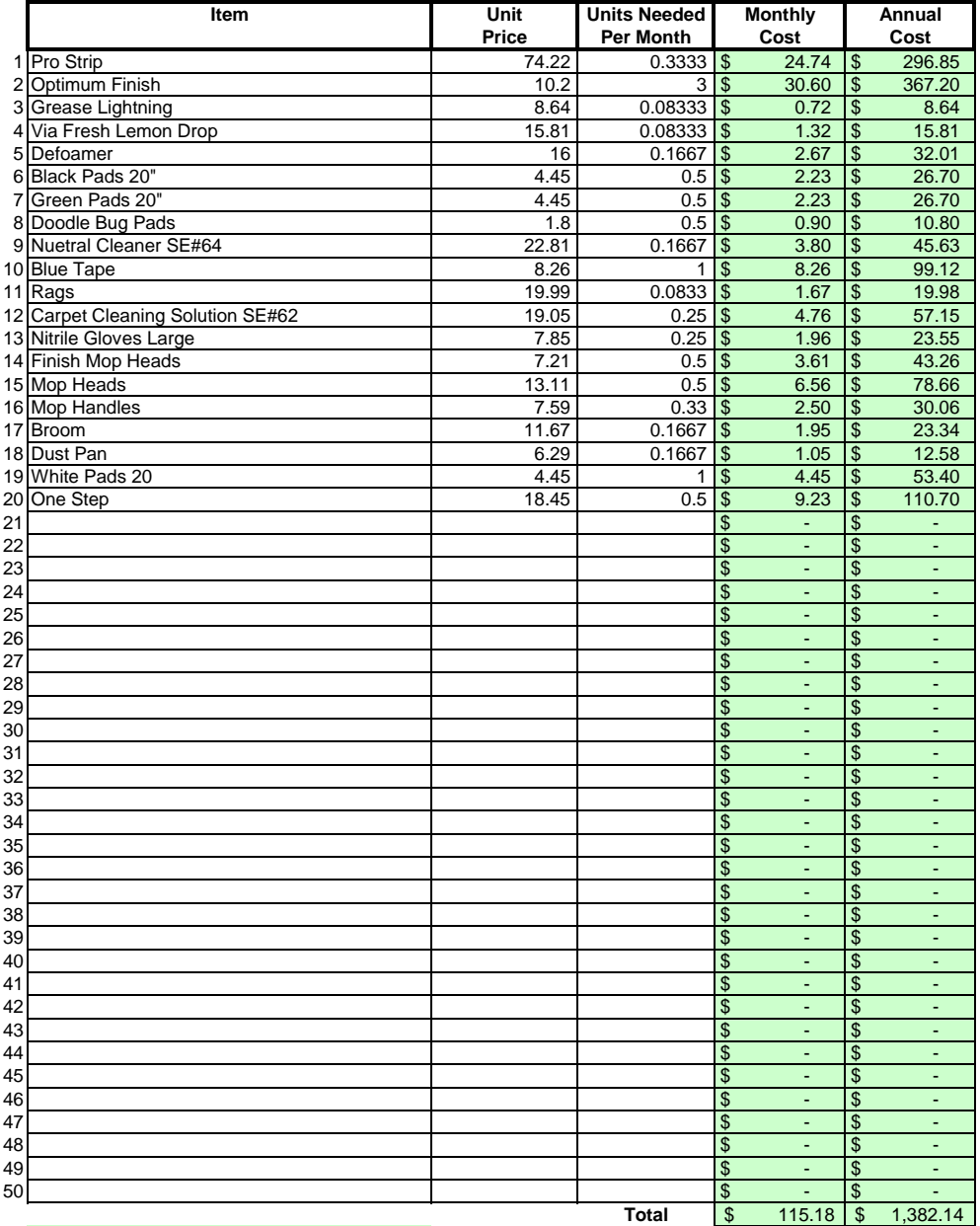

### Areas in green are formula driven.

**Monthly Cost =** Monthly cost is computed by multiplying the total unit cost by the units needed per month. **Annual Cost =** Annual cost is computed by monthly cost times 12 months.

Pathway Enterprises Inc. City of Ashland Facility Floors 15-16

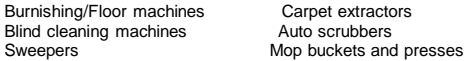

If any of this equipment is used on more than one project, be sure to include only that portion of the cost associated with this project.

Do not include any vehicle or transportation costs in this schedule.

**Note: Any asset purchased with grant money is not eligible for depreciation, however, the cost to maintain the asset is an allowable expense and should be listed.**

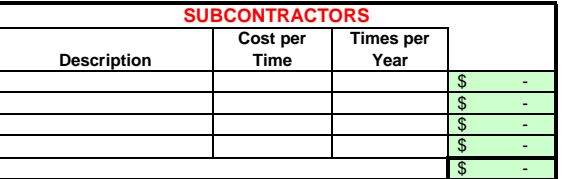

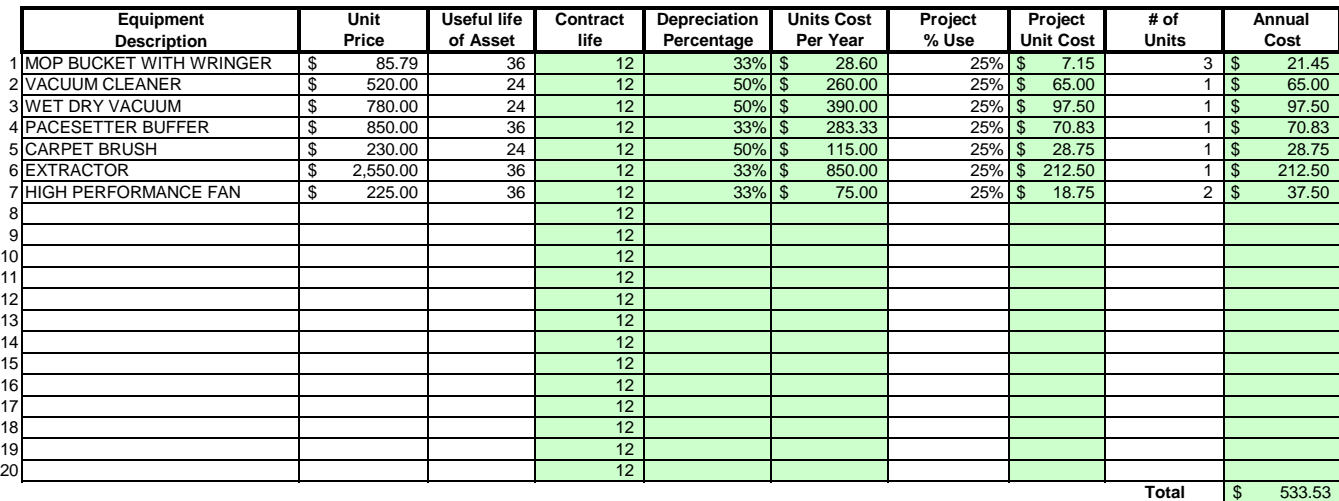

#### Areas in green are formula driven.

**Useful Life of Assets =** What is the estimated useful life of the equipment **in months**

**Depreciation Percentage =** Depreciation is calculated by dividing the contract life by the useful life.

**Unit Cost Per Year =** Computed by multiplying the total unit cost by the depreciation.

Projected % Use = Enter project use percentage. If any of the equipment is used on more than one project, be sure to include only that portion of the costs associated with this project. (note: 100% would be an item used only for this contract.)

**Projected Unit Cost =** Calculated by multiplying the unit cost per year times the project use.

**# of Units =** Multiply by units needed to complete the contract/service.

**Annual Cost =** Computed by project unit cost times the number of units.

## **LABOR Oregon Department of Administrative Services**

#### Direct Labor **Project Costing Worksheet** Pathway Enterprises Inc.

#### City of Ashland Facility Floors 15-16

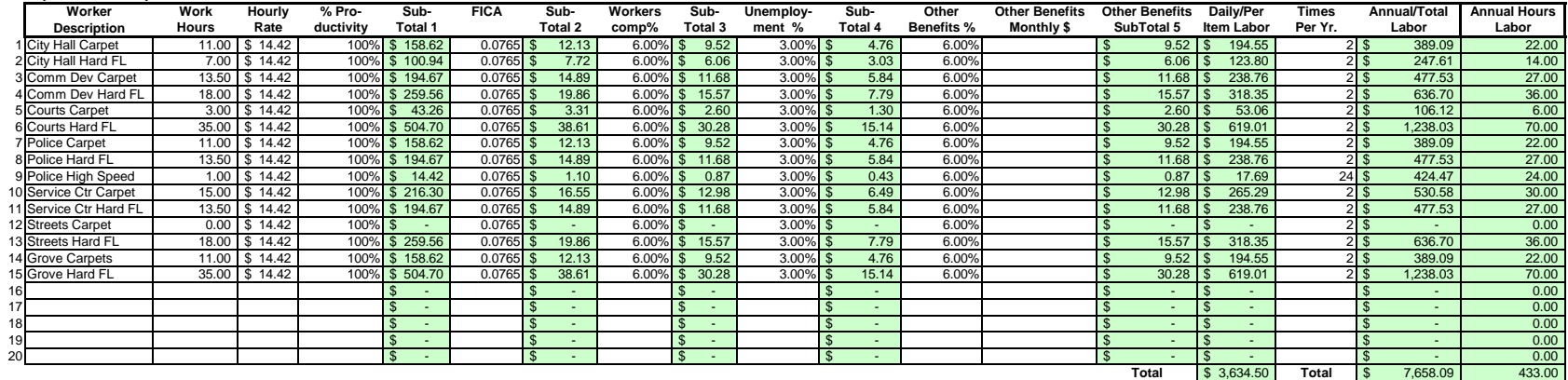

**List "Other Benefits" Provided**

#### Areas in green are formula driven.

Work Hours = Breakdown total "work hours" (see Overview) into hours or partial hours required per time or per item. Leave Leave Leave **Leave Communistion** 

**Subtotal 1 =** Computed by multiplying hours in work hours by hourly rate (prevailing wage if required) and then multiply by % productivity.

**Subtotal 2 =** Computed by multiplying subtotal 1 by FICA % (as of July 2002 7.65%).

**Subtotal 3 =** Computed by multiplying subtotal 1 by your organization's Workers Comp %.

**Subtotal 4 =** Computed by multiplying subtotal 1 by your organization's Unemployment Insurance %.

**Other Benefits % =** Input in this column if you calculate Other Benefits by a percentage.

Other Benefits Mo. \$ = Input in this column if you calculate Other Benefits as a flat dollar amount per month. Adjust amount to reflect this employees' allocated time to this contract. (e.g. Employee works 50% of their tim on this contract, and 50% of their time on a different contract. If their monthly benefit is \$100, then only \$50 would be allocated to this column.

**Subtotal 5 =** This column may be a combination of both Other Benefits % and Other Benefits Monthly \$.

**Daily Per Item Labor =** The sum of subtotals 1,2,3, 4, and 5

**Times Per Year =** This is the days or shifts worked per year

**Annual Total Labor =** Times per year multiplied by daily/per item labor

**Annual Labor Hours =** Work hours multiplied by times per year

For purposes of costing a project, it's important to distinguish between direct and indirect labor. Indirect labor (supervision, administration, inspection etc.) may be captured as Overhead, and will be discussed later. Di specifically identifiable as a part of the contract requirements. It should be noted that working supervisors could spend a percentage of their time in direct labor functions. The percentage may vary depending on the proje example, a supervisor may spend 50% of his/her time in direct labor functions and the other 50% supervising. In that case you would include 50% of that person's time as direct labor and capture the other 50%, as well as an costs, in the indirect labor portion of Overhead.

Direct labor is best expressed as "work hours". That is, the total number of hours that will be required to complete a task or project. The first and perhaps most critical step is to identify the work and break it down int description of work or specifications in the contract is the place to start. Once the component tasks are identified, the next step is to estimate the imethat will be required to accomplish each task. Since this estimated even seconds, the times must be compiled into a Per-Time or Per-Item direct labor cost estimate. For example, in a custodial contract, first breakdown the work requirements into component tasks such as, loading and unloadi emptying trash and recycle containers, vacuuming, sweeping, cleaning sinks, waxing floors, etc. (be sure to account for time between jobs also). Next, estimate the time required for each component task. Then, compile those figure that represents the total number of hours per service. That figure is the required "work hours." This number will stay the same regardless of how many people are working. For example, 8 "work hours" can be accomplis working at 100% productivity for 8 hrs. (1x8=8), or 2 people working at 100% productivity for 4 hrs. each (2x4=8). It could also be done by 8 people working at 50% productivity for 2 hrs. each. (8x.50=4, 4x2=8)

Once you know the total work hours per service or per item, it's simply a matter of assigning the appropriate wage to the hours. Some contracts, including those on which you ay workers sub-minimum wages based on productivi pay a "prevailing wage." Check the contract! Also, be sure to add the appropriate "Other Payroll Expense" (OPE) for your organization onto the wage.

Matching FICA

Workers' Comp at your cost

Cost of other benefits paid by your organization (e.g. medical, dental, retirement, etc.)

After you've established the direct labor cost per time or per item, you can extend the time frame to come up with the annual requirement. On a service contract multiply the daily cost by the number of days per year that y service. For example, a service with direct labor cost of \$80.00 per time, required 5 days per week and 52 weeks per year, would give you an annual direct labor cost of \$20,800.00 per year. (80 x 5 = 400, 400 x 52 = 20,800 divide the annual cost by 12 (in this case you get \$1733.33/month).

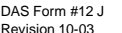

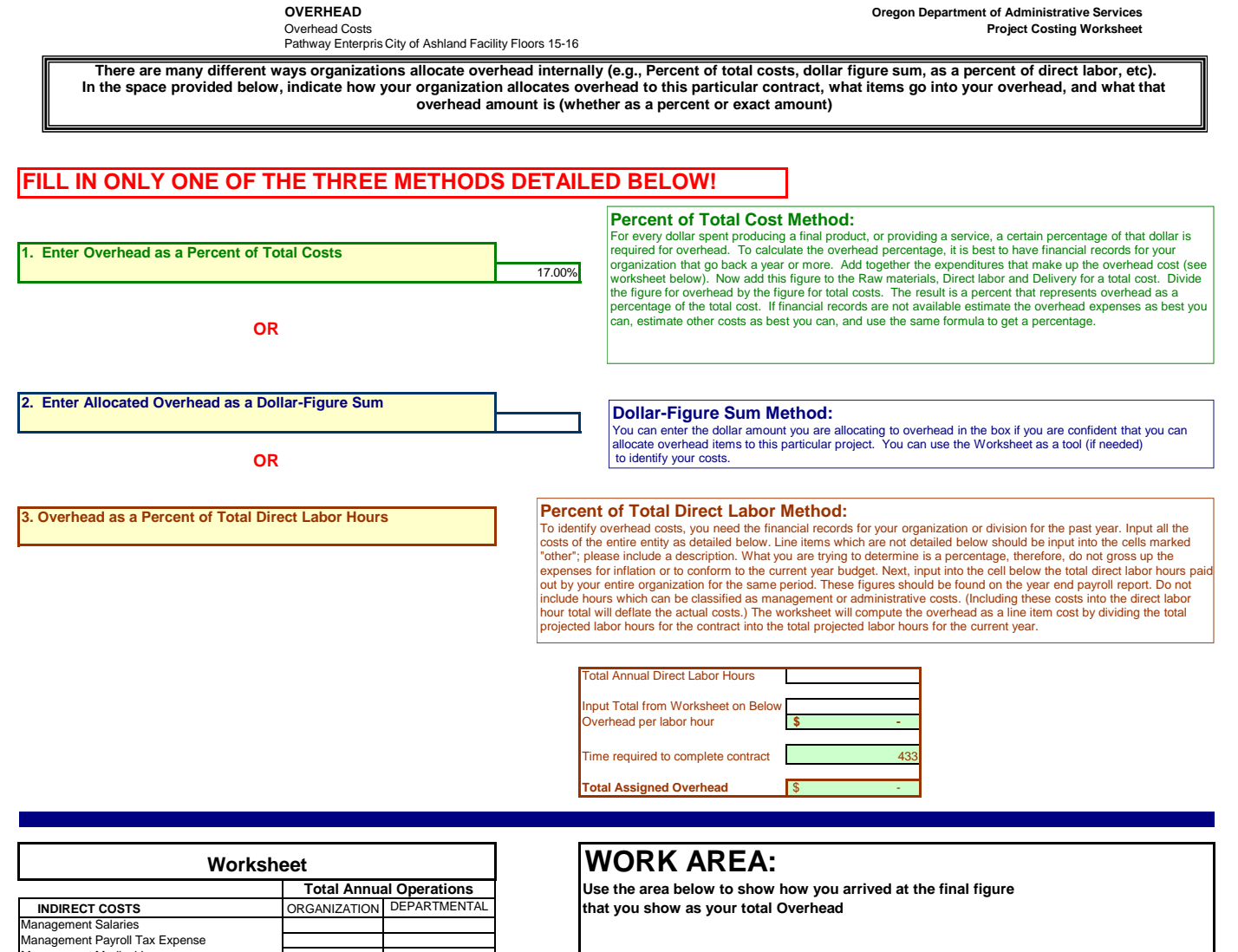

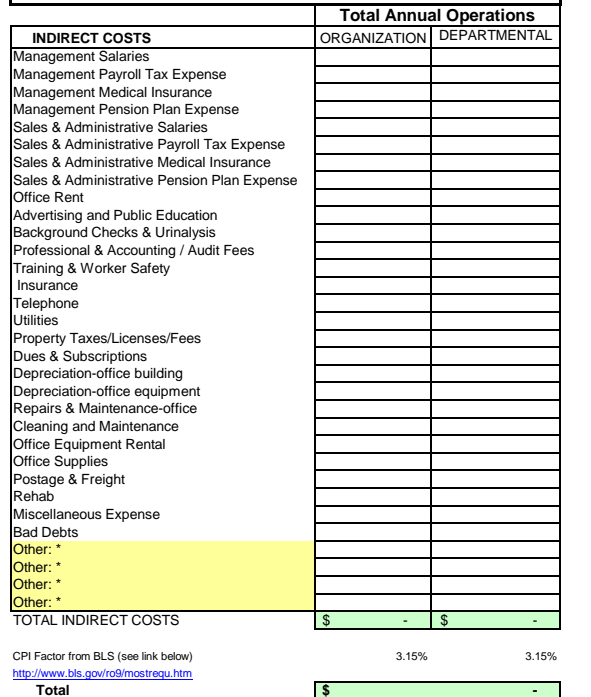

DAS Form #12 J

## **Delivery & Reserve Oregon Department of Administrative Services** Pathway Enterprises Inc. **Project Costing Worksheet**

City of Ashland Facility Floors 15-16

The State of Oregon reimburses employee use of their own vehicles on State business by the mile . The amount reimbursed per mile is based on a federal guideline which can be retrieved by following the link below to the GSA web site. This standard reimbursement is the standard for QRF cost calculation. Gas, oil, vehicle maintenance and repair are considered part of Delivery costs. The labor required (the driver and the workers if they are on the clock), should be captured in the Direct Labor worksheet. Vehicle costs may only be captured in the "Equipment, Tools & Subcontracts" spreadsheet or "Trans & Reserve" spreadsheet within this workbook. It is not permissable to capture costs in both spreadsheets.

It is permisible to use this spreadsheet to capture vehicle costs for the following situations:

(a) Transporting the individuals who will perform the service to the location where the service will be provided.

(b) Services dependent on vehicle in the provision of that service.

### GSA - Privately Owned Vehicle (POV) Mileage Reimbursement Rates

### **Services Contract**

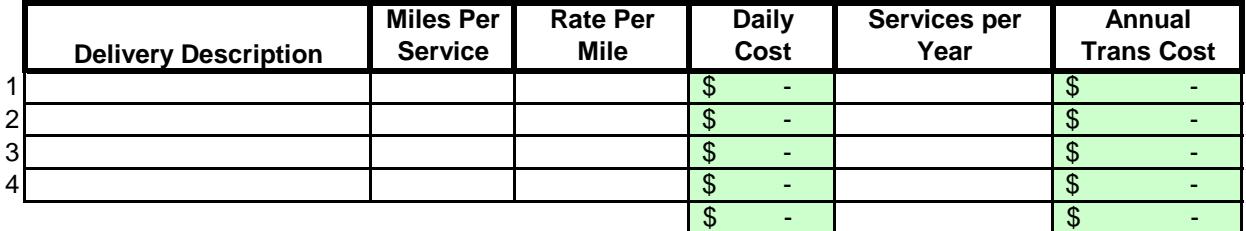

### **Margin**

The law allows a "margin held in reserve". The margin % can vary depending on the product or service being offered and organizational, contractual and market variables specific to the project. Some research will likely be required to come up with a percentage that not only allows for inventory and equipment replacement, but is in alignment with industry standards and fair market value. Any percentage higher than six percent (6%) will have to be justified to DAS.

### Enter as a % of total cost of contract

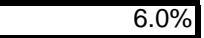

# **Costing Workbook For Janitorial & Grounds Maintenance Contracts Under the Qualified Rehabilitation Facilities Program**

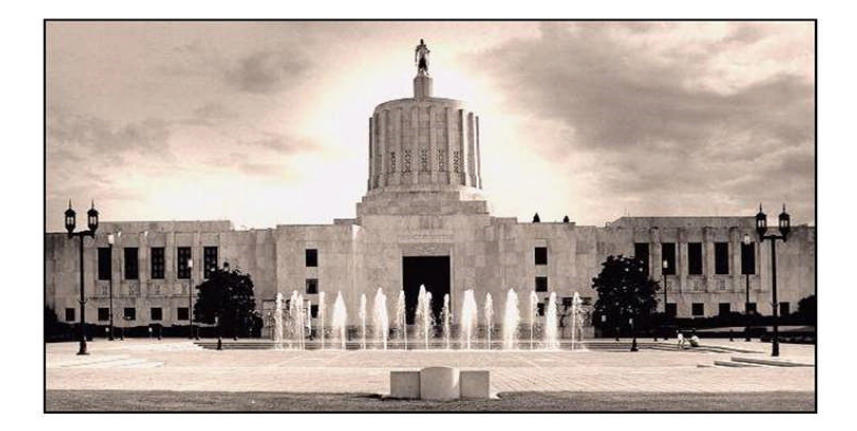

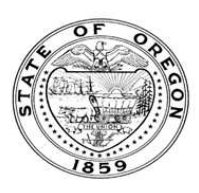

**Oregon State Department of Administrative Services Procurement, Fleet, and Surplus Services** 1225 Ferry Street SE, U140 Salem, Oregon 97301  $(503)$  378-4642

### **SUMMARY OF ANNUAL COSTS Oregon Department of Administrative Services Project Costing Worksheet**

The summary sheet is linked to the other sheets in this workbook. Any area shaded in light green is either a formula or linked to another work sheet. The only manual input to this sheet will be to input the QRF name. The costs are to be divided into five categories: Raw Materials, Labor, Overhead, Delivery and Reserve Costs. Raw materials consist of supplies, small equipment & tools, and large or special equipment. Each category is detailed on the following sheets. Labor costs is direct labor used to produce or service the contract. Overhead costs is a line item charge which is computed on the overhead sheet. Transportation or delivery and reserve computations are also completed on the following sheets. All these costs will vary depending upon your organization and the specifications for the project. Each sheet will have an example calculation and further instructions for completion.

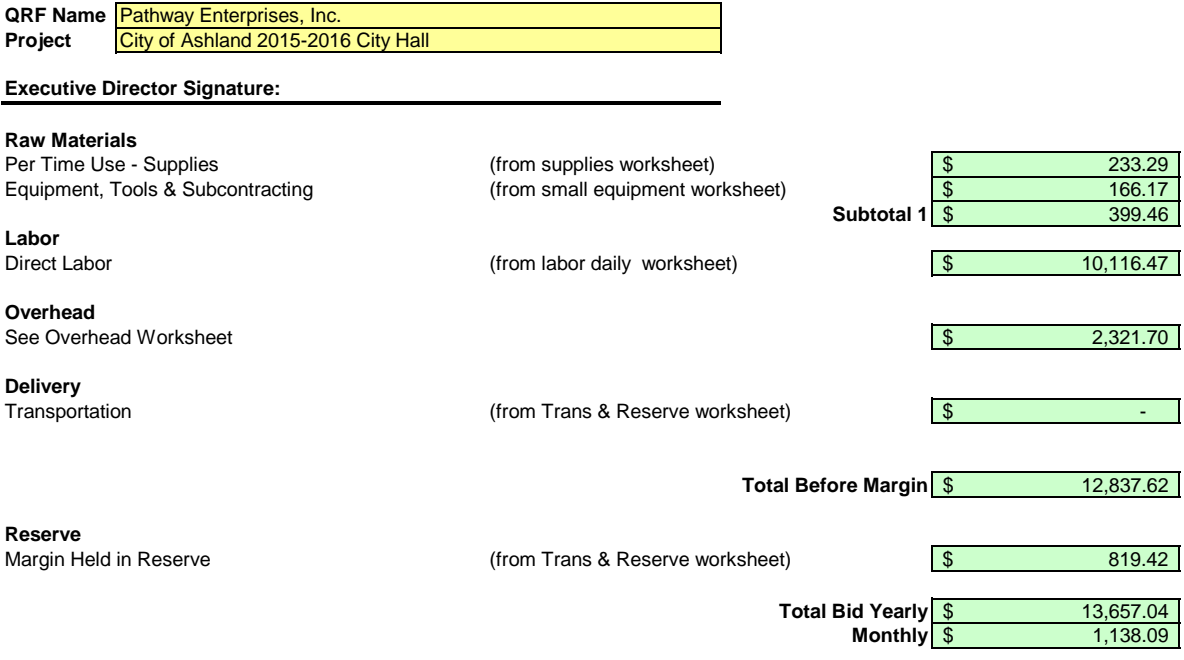

#### **LABOR Oregon Department of Administrative Services Project Costing Worksheet**

**List "Other Benefits" Provided**

Pathway Enterprises, Inc.

#### City of Ashland 2015-2016 City Hall

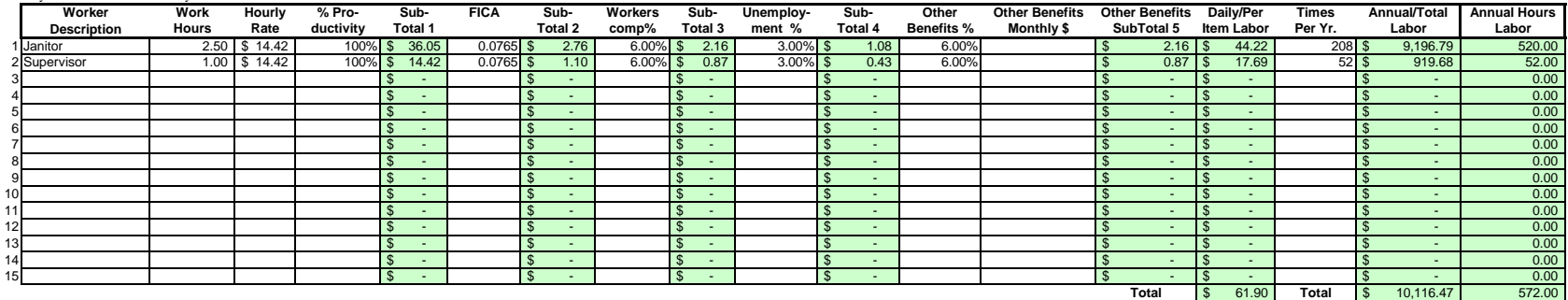

#### Areas in green are formula driven.

**Work Hours =** Breakdown total "work hours" (see Overview) into hours or partial hours required per time or per item.

**Subtotal 1 =** Computed by multiplying hours in work hours by hourly rate (prevailing wage if required) and then multiply by % productivity.

**Subtotal 2 =** Computed by multiplying subtotal 1 by FICA % (as of July 2002 7.65%).

**Subtotal 3 =** Computed by multiplying subtotal 1 by your organization's Workers Comp %.

**Subtotal 4 =** Computed by multiplying subtotal 1 by your organization's Unemployment Insurance %.

**Other Benefits % =** Input in this column if you calculate Other Benefits by a percentage.

Other Benefits Mo. \$ = Input in this column if you calculate Other Benefits as a flat dollar amount per month. Adjust amount to reflect this employees' allocated time to this contract. (e.g, Employee works 50% of their tim on this contract, and 50% of their time on a different contract. If their monthly benefit is \$100, then only \$50 would be allocated to this column.

**Subtotal 5 =** This column may be a combination of both Other Benefits % and Other Benefits Monthly \$.

**Daily Per Item Labor =** The sum of subtotals 1,2,3, 4, and 5

**Times Per Year =** This is the days or shifts worked per year

**Annual Total Labor =** Times per year multiplied by daily/per item labor

**Annual Labor Hours =** Work hours multiplied by times per year

For purposes of costing a project, it's important to distinguish between direct and indirect labor. Indirect labor. Indirect subor (supervision, administration, inspection etc.) may be captured as Overhead, and will be dis specifically identifiable as a part of the contract requirements. It should be noted that working supervisors could spend a percentage of their time in direct labor functions. The percentage may vary depending on the proje example, a supervisor may spend 50% of his/her time in direct labor functions and the other 50% supervising. In that case you would include 50% of that person's time as direct labor and capture the other 50%, as well as an costs, in the indirect labor portion of Overhead.

Direct labor is best expressed as "work hours". That is, the total number of hours that will be required to complete a task or project. The first and perhaps most critical step is to identify the work and break it down int description of work or specifications in the contract is the place to start. Once the component tasks are identified, the next step is to estimate the time that will be required to accomplish each task. Since this estimate even seconds, the times must be compiled into a Per-Time or Per-Item direct labor cost estimate. For example, in a custodial contract, first breakdown the work requirements into component tasks such as, loading and unloadi emptying trash and recycle containers, vacuuming, sweeping, cleaning sinks, waxing floors, etc. (be sure to account for time between jobs also). Next, estimate the time required for each component task. Then, compile those figure that represents the total number of hours per service. That figure is the required "work hours." This number will stay the same regardless of how many people are working. For example, 8 "work hours" can be accomplis working at 100% productivity for 8 hrs. (1x8=8), or 2 people working at 100% productivity for 4 hrs. each (2x4=8). It could also be done by 8 people working at 50% productivity for 2 hrs. each. (8x.50=4, 4x2=8)

Once you know the total work hours per service or per item, it's simply a matter of assigning the appropriate wage to the hours. Some contracts, including those on which you pay workers sub-minimum wages based on productiv pay a "prevailing wage." Check the contract! Also, be sure to add the appropriate "Other Payroll Expense" (OPE) for your organization onto the wage.

Matching FICA

Workers' Comp at your cost

Cost of other benefits paid by your organization (e.g. medical, dental, retirement, etc.)

After you've established the direct labor cost per time or per item, you can extend the time frame to come up with the annual requirement. On a service contract multiply the daily cost by the number of days per year that y service. For example, a service with direct labor cost of \$80.00 per time, required 5 days per week and 52 weeks per year, would give you an annual direct labor cost of \$20,800.00 per year. (80 x 5 = 400, 400 x 52 = 20,800 divide the annual cost by 12 (in this case you get \$1733.33/month).

Pathway Enterprises, Inc. City of Ashland 2015-2016 City Hall

### **Raw Materials:**

This category is often spelled out in the Request for Offer (RFO). Language such as "Items to be provided by Contractor" will usually reflect Supplies or Raw Materials. In the case of a Service Contract this will likely include not only supplies required to perform the service each month, but also Equipment & Tools. In the case of a commodity contract the Raw Materials will be figured on a Per Item Manufactured basis.

A custodial contract, for example, may require the following for month - Supplies:

Paper products and soap example and soap and dustpan Broom and dustpan Cleaning chemicals or products and and  $\overline{B}$  Ploor Wax Cleaning chemicals or products<br>Spray bottles

Scrub brushes or scouring pads

### **Per Use/Per Item Manufactured - Supplies**

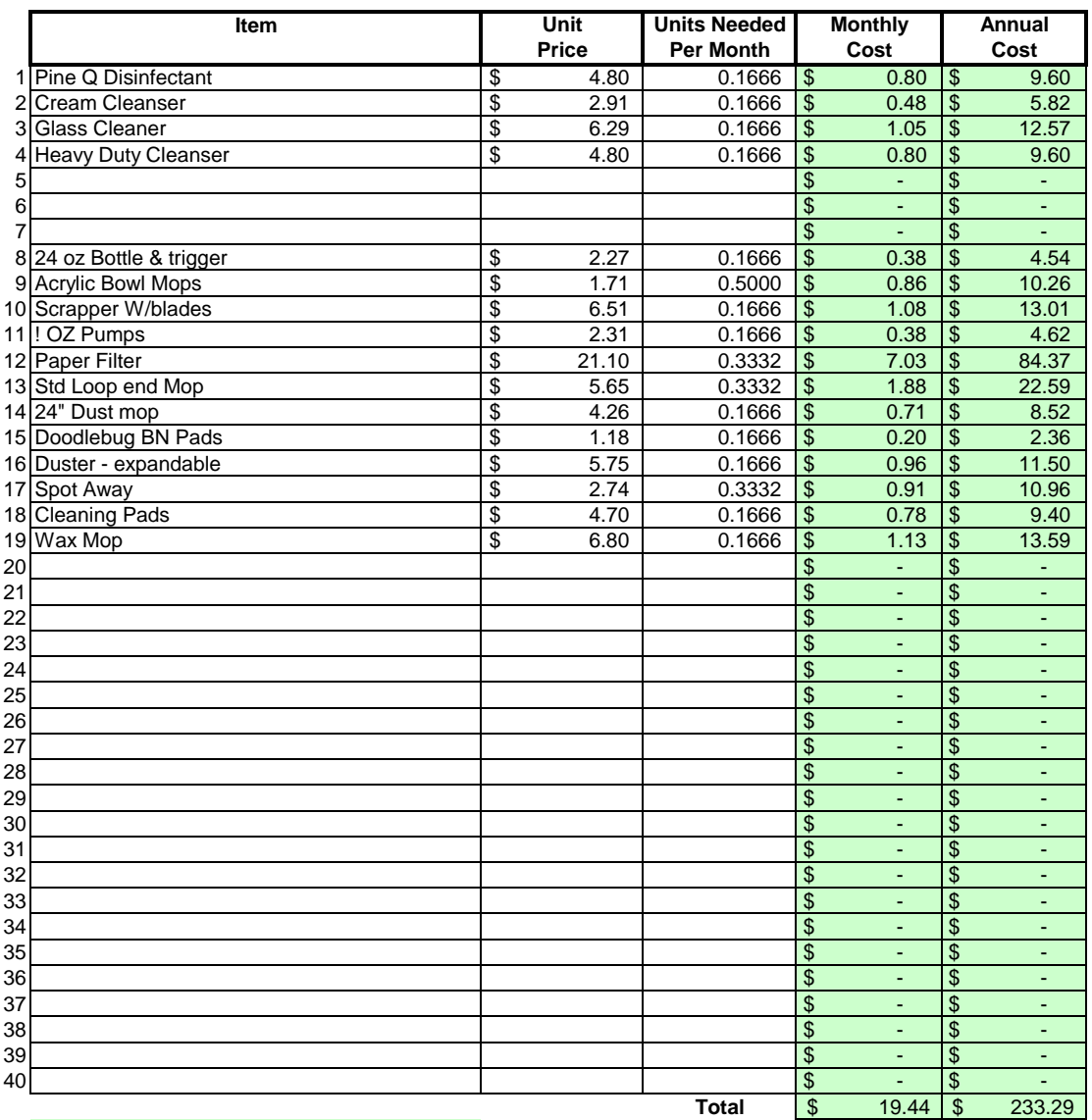

### Areas in green are formula driven.

**Monthly Cost =** Monthly cost is computed by multiplying the total unit cost by the units needed per month.

**Annual Cost =** Annual cost is computed by monthly cost times 12 months.

Pathway Enterprises, Inc. City of Ashland 2015-2016 City Hall

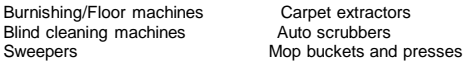

If any of this equipment is used on more than one project, be sure to include only that portion of the cost associated with this project.

Do not include any vehicle or transportation costs in this schedule.

**Note: Any asset purchased with grant money is not eligible for depreciation, however, the cost to maintain the asset is an allowable expense and should be listed.**

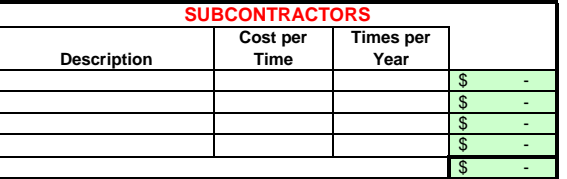

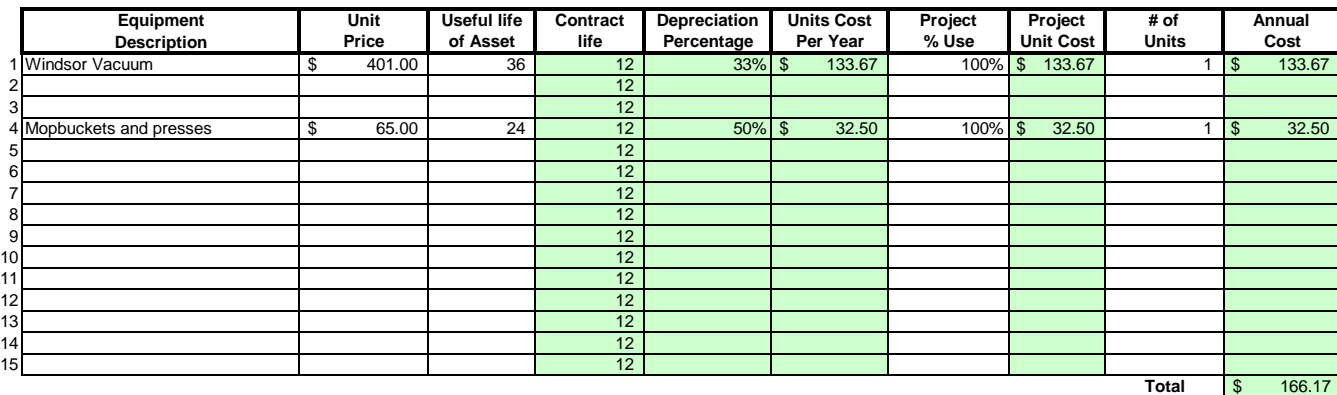

#### Areas in green are formula driven.

**Useful Life of Assets =** What is the estimated useful life of the equipment **in months**

**Depreciation Percentage =** Depreciation is calculated by dividing the contract life by the useful life.

**Unit Cost Per Year =** Computed by multiplying the total unit cost by the depreciation.

**Projected % Use =** Enter project use percentage. If any of the equipment is used on more than one project, be sure to include only that portion of the costs associated with this project. (note: 100% would be an item used only for this contract.)

**Projected Unit Cost =** Calculated by multiplying the unit cost per year times the project use.

**# of Units =** Multiply by units needed to complete the contract/service.

**Annual Cost =** Computed by project unit cost times the number of units.

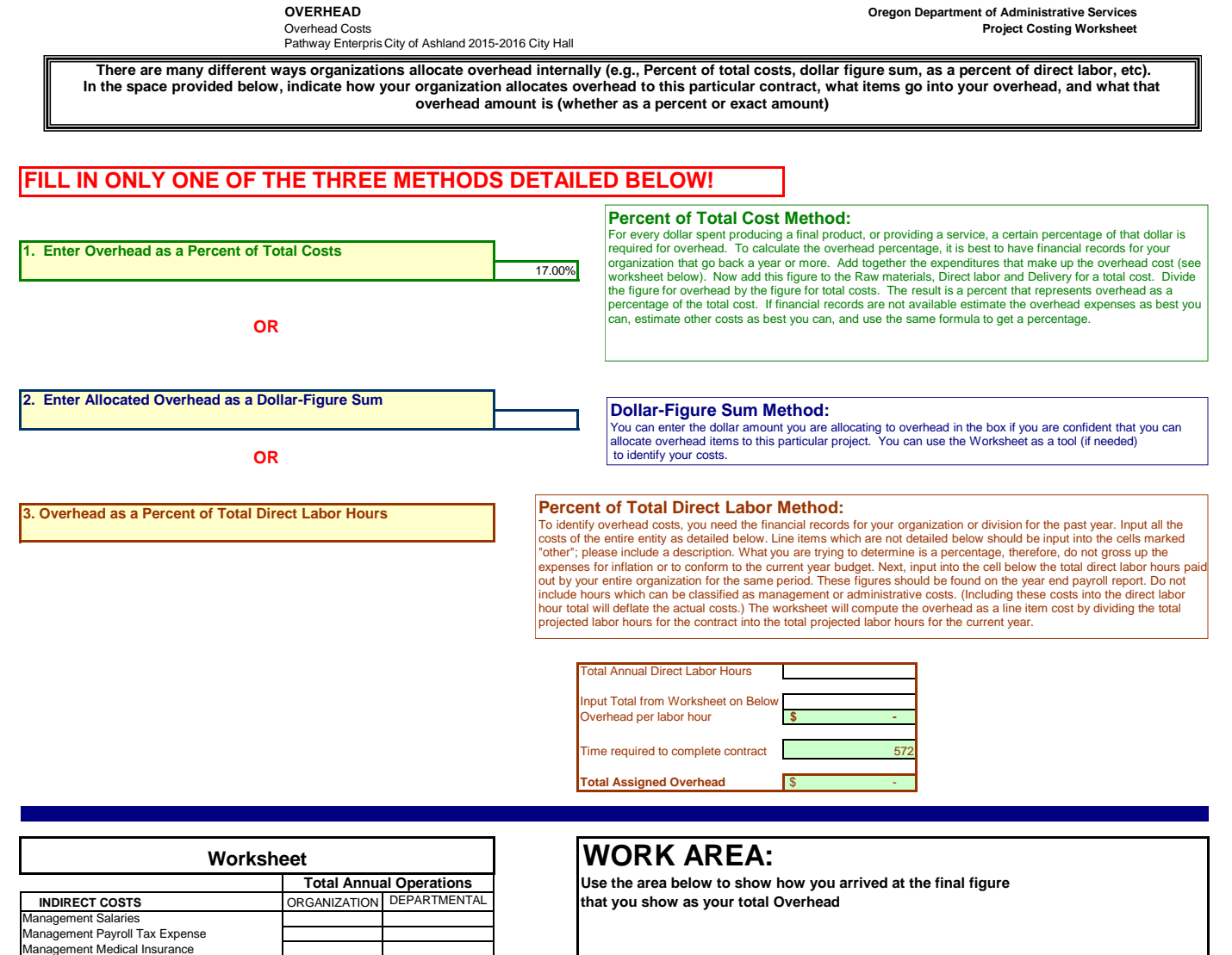

Management Pension Plan Expense Sales & Administrative Salaries Sales & Administrative Payroll Tax Expense Sales & Administrative Medical Insurance

Sales & Administrative Pension Plan Expense Office Rent Advertising and Public Education Background Checks & Urinalysis Professional & Accounting / Audit Fees Training & Worker Safety Insurance Telephone

Bad Debts<br>Other: \*<br>Other: \*<br>Other: \*<br>TOTAL INDIRECT COSTS -\$ -\$ -\$ -\$

CPI Factor from BLS (see link below) 1.65% 1.65%

http://www.bls.gov/ro9/mostrequ.htm **Total \$ -**

Utilities<br>Property Taxes/Licenses/Fees<br>Dues & Subscriptions<br>Depreciation-office building<br>Depreciation-office equipment<br>Repairs & Maintenance-office<br>Cleaning and Maintenance<br>Office Equipment Rental<br>Office Equipment Rental

Postage & Freight Rehab Miscellaneous Expense

City of Ashland 2015-2016 City Hall

This category covers any costs associated with delivering your product or service to the buyer. A service contract, for example, will likely include the costs associated with getting the individuals who will perform the service to the place where the service will be performed. Gas, oil, vehicle maintenance and repair are all part of Delivery costs. Most often these costs can be recovered by charging a certain amount per mile. The State of Oregon reimburses 36 cents per mile for its employees who use their own vehicles on State business. That's not to say your costs may be less or more. The labor required (the driver and the workers if they are on the clock), should be captured in Direct Labor. If your costs are greater than the state allowed cost, please provide a detailed schedule on how you arrived at your cost per mile.

### **Services Contract**

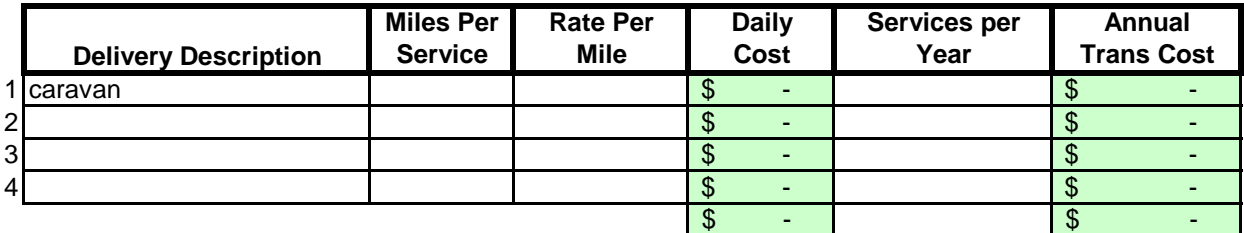

### **Margin**

The law allows a "margin held in reserve" This is usually added as a percentage after all other costs have been calculated. The margin % can vary depending on the product or service being offered and organizational, contractual and market variables specific to the project. Some research will likely be required to come up with a percentage that not only allows for inventory and equipment replacement, but is in alignment with industry standards and fair market value. Any percentage higher than six percent (6%) will have to be justified to DAS.

### **Enter as a % of "Total Before Margin"** 6.0%

# **Costing Workbook For Janitorial & Grounds Maintenance Contracts Under the Qualified Rehabilitation Facilities Program**

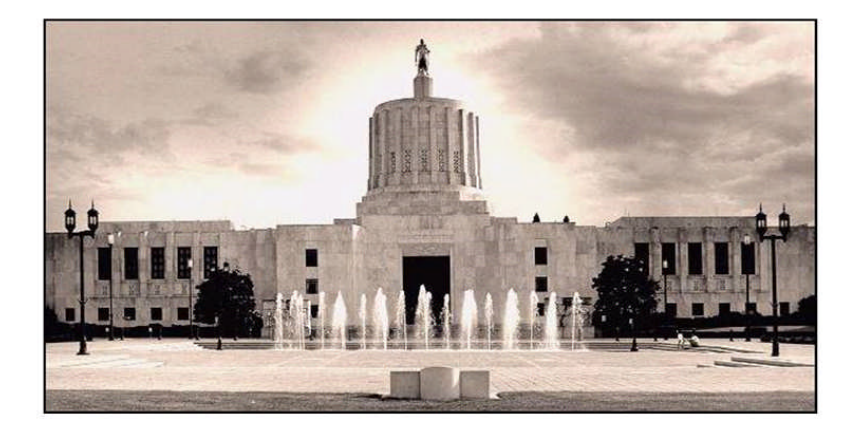

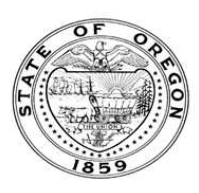

**Oregon State Department of Administrative Services Procurement, Fleet, and Surplus Services** 1225 Ferry Street SE, U140 Salem, Oregon 97301  $(503)$  378-4642

### **SUMMARY OF ANNUAL COSTS Oregon Department of Administrative Services Project Costing Worksheet**

The summary sheet is linked to the other sheets in this workbook. Any area shaded in light green is either a formula or linked to another work sheet. The only manual input to this sheet will be to input the QRF name. The costs are to be divided into five categories: Raw Materials, Labor, Overhead, Delivery and Reserve Costs. Raw materials consist of supplies, small equipment & tools, and large or special equipment. Each category is detailed on the following sheets. Labor costs is direct labor used to produce or service the contract. Overhead costs is a line item charge which is computed on the overhead sheet. Transportation or delivery and reserve computations are also completed on the following sheets. All these costs will vary depending upon your organization and the specifications for the project. Each sheet will have an example calculation and further instructions for completion.

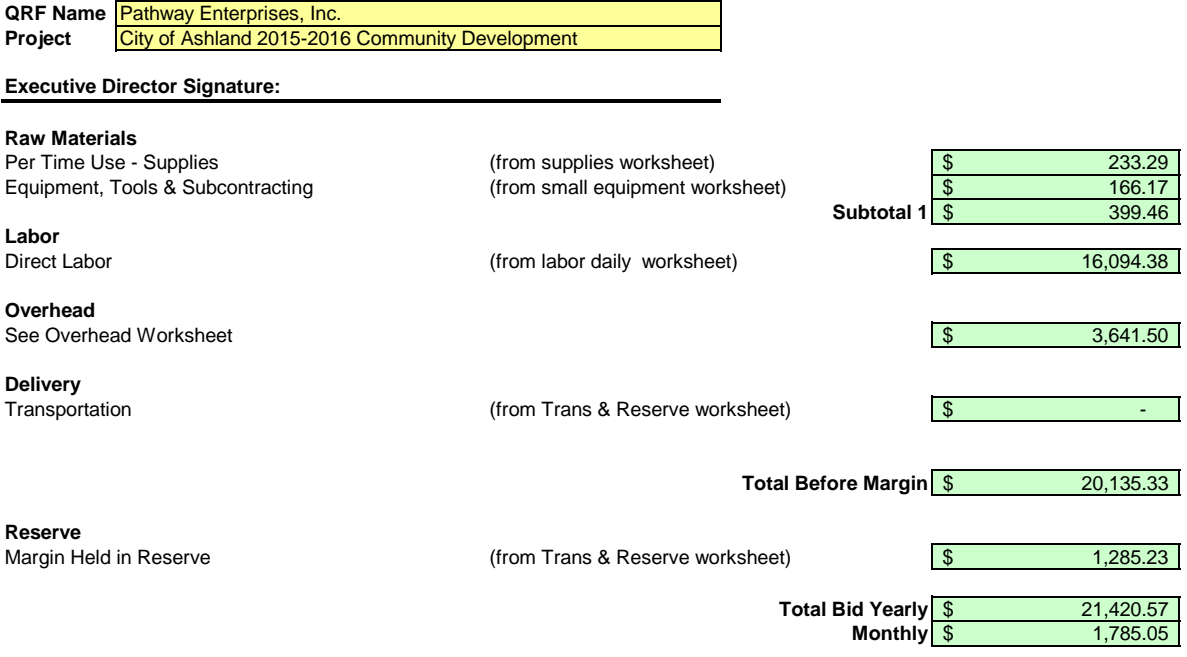

Pathway Enterprises, Inc. City of Ashland 2015-2016 Community Development

### **Raw Materials:**

This category is often spelled out in the Request for Offer (RFO). Language such as "Items to be provided by Contractor" will usually reflect Supplies or Raw Materials. In the case of a Service Contract this will likely include not only supplies required to perform the service each month, but also Equipment & Tools. In the case of a commodity contract the Raw Materials will be figured on a Per Item Manufactured basis.

A custodial contract, for example, may require the following for month - Supplies:

Paper products and soap example and soap and dustpan Broom and dustpan Cleaning chemicals or products and and  $\overline{B}$  Ploor Wax Cleaning chemicals or products<br>Spray bottles

Scrub brushes or scouring pads

### **Per Use/Per Item Manufactured - Supplies**

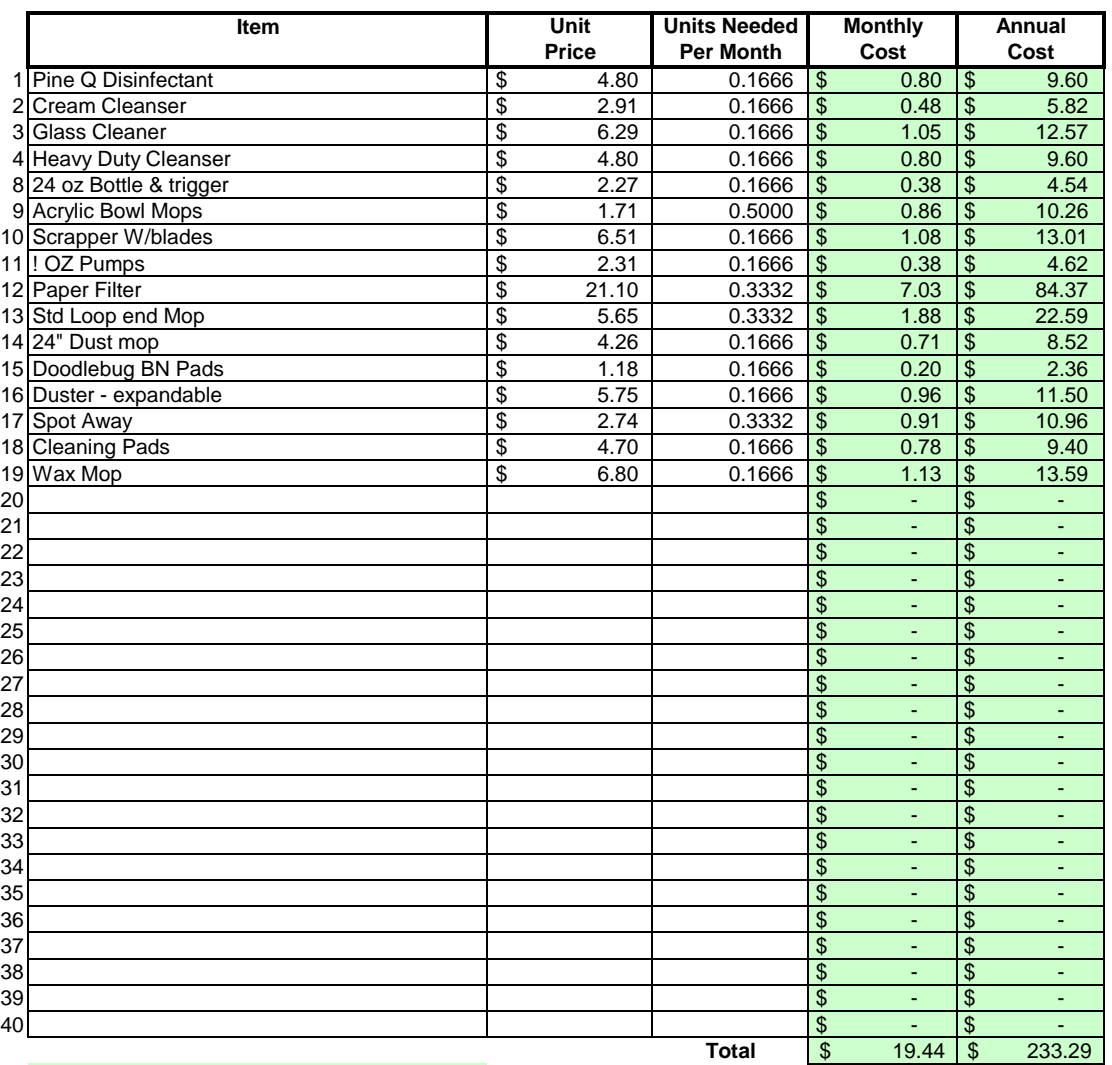

### Areas in green are formula driven.

**Monthly Cost =** Monthly cost is computed by multiplying the total unit cost by the units needed per month. **Annual Cost =** Annual cost is computed by monthly cost times 12 months.

Pathway Enterprises, Inc. City of Ashland 2015-2016 Community Development

The following Equipment & Tools are examples which may be required to do the job:

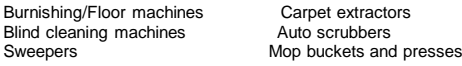

If any of this equipment is used on more than one project, be sure to include only that portion of the cost associated with this project.

Do not include any vehicle or transportation costs in this schedule.

**Note: Any asset purchased with grant money is not eligible for depreciation, however, the cost to maintain the asset is an allowable expense and should be listed.**

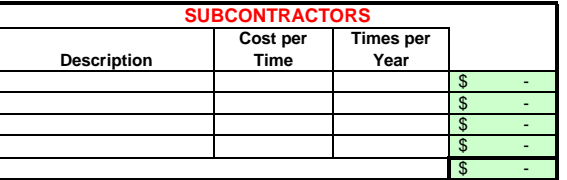

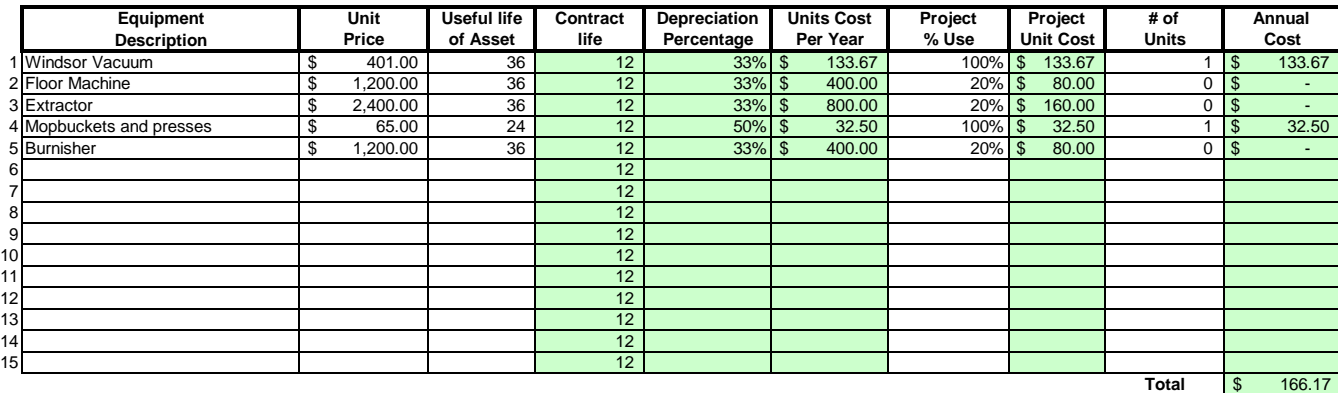

#### Areas in green are formula driven.

**Useful Life of Assets =** What is the estimated useful life of the equipment **in months**

**Depreciation Percentage =** Depreciation is calculated by dividing the contract life by the useful life.

**Unit Cost Per Year =** Computed by multiplying the total unit cost by the depreciation.

**Projected % Use =** Enter project use percentage. If any of the equipment is used on more than one project, be sure to include only that portion of the costs associated with this project. (note: 100% would be an item used only for this contract.)

**Projected Unit Cost =** Calculated by multiplying the unit cost per year times the project use.

**# of Units =** Multiply by units needed to complete the contract/service.

**Annual Cost =** Computed by project unit cost times the number of units.

#### **LABOR Oregon Department of Administrative Services Project Costing Worksheet**

**List "Other Benefits" Provided**

Pathway Enterprises, Inc.

#### City of Ashland 2015-2016 Community Development

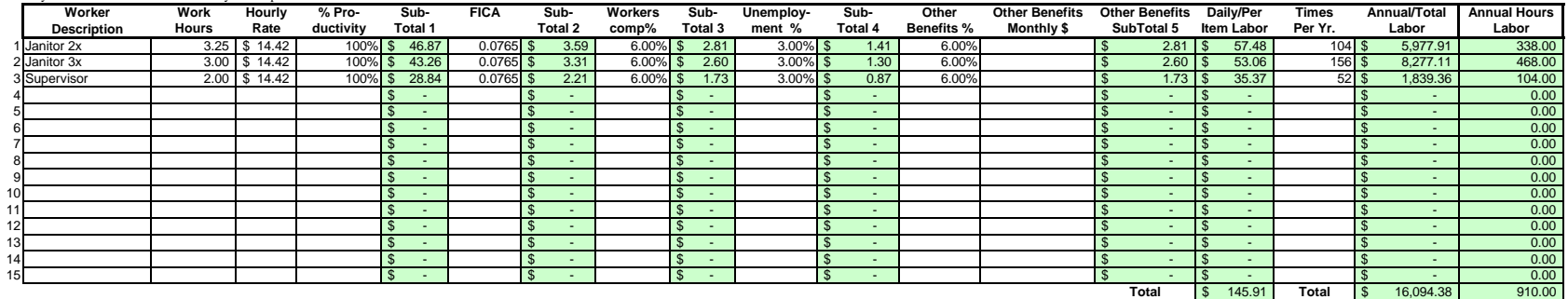

#### Areas in green are formula driven.

**Work Hours =** Breakdown total "work hours" (see Overview) into hours or partial hours required per time or per item.

**Subtotal 1 =** Computed by multiplying hours in work hours by hourly rate (prevailing wage if required) and then multiply by % productivity.

**Subtotal 2 =** Computed by multiplying subtotal 1 by FICA % (as of July 2002 7.65%).

**Subtotal 3 =** Computed by multiplying subtotal 1 by your organization's Workers Comp %.

**Subtotal 4 =** Computed by multiplying subtotal 1 by your organization's Unemployment Insurance %.

**Other Benefits % =** Input in this column if you calculate Other Benefits by a percentage.

Other Benefits Mo. \$ = Input in this column if you calculate Other Benefits as a flat dollar amount per month. Adjust amount to reflect this employees' allocated time to this contract. (e.g, Employee works 50% of their tim on this contract, and 50% of their time on a different contract. If their monthly benefit is \$100, then only \$50 would be allocated to this column.

**Subtotal 5 =** This column may be a combination of both Other Benefits % and Other Benefits Monthly \$.

**Daily Per Item Labor =** The sum of subtotals 1,2,3, 4, and 5

**Times Per Year =** This is the days or shifts worked per year

**Annual Total Labor =** Times per year multiplied by daily/per item labor

**Annual Labor Hours =** Work hours multiplied by times per year

For purposes of costing a project, it's important to distinguish between direct and indirect labor. Indirect labor. Indirect subor (supervision, administration, inspection etc.) may be captured as Overhead, and will be dis specifically identifiable as a part of the contract requirements. It should be noted that working supervisors could spend a percentage of their time in direct labor functions. The percentage may vary depending on the proje example, a supervisor may spend 50% of his/her time in direct labor functions and the other 50% supervising. In that case you would include 50% of that person's time as direct labor and capture the other 50%, as well as an costs, in the indirect labor portion of Overhead.

Direct labor is best expressed as "work hours". That is, the total number of hours that will be required to complete a task or project. The first and perhaps most critical step is to identify the work and break it down int description of work or specifications in the contract is the place to start. Once the component tasks are identified, the next step is to estimate the time that will be required to accomplish each task. Since this estimate even seconds, the times must be compiled into a Per-Time or Per-Item direct labor cost estimate. For example, in a custodial contract, first breakdown the work requirements into component tasks such as, loading and unloadi emptying trash and recycle containers, vacuuming, sweeping, cleaning sinks, waxing floors, etc. (be sure to account for time between jobs also). Next, estimate the time required for each component task. Then, compile those figure that represents the total number of hours per service. That figure is the required "work hours." This number will stay the same regardless of how many people are working. For example, 8 "work hours" can be accomplis working at 100% productivity for 8 hrs. (1x8=8), or 2 people working at 100% productivity for 4 hrs. each (2x4=8). It could also be done by 8 people working at 50% productivity for 2 hrs. each. (8x.50=4, 4x2=8)

Once you know the total work hours per service or per item, it's simply a matter of assigning the appropriate wage to the hours. Some contracts, including those on which you pay workers sub-minimum wages based on productiv pay a "prevailing wage." Check the contract! Also, be sure to add the appropriate "Other Payroll Expense" (OPE) for your organization onto the wage.

Matching FICA

Workers' Comp at your cost

Cost of other benefits paid by your organization (e.g. medical, dental, retirement, etc.)

After you've established the direct labor cost per time or per item, you can extend the time frame to come up with the annual requirement. On a service contract multiply the daily cost by the number of days per year that y service. For example, a service with direct labor cost of \$80.00 per time, required 5 days per week and 52 weeks per year, would give you an annual direct labor cost of \$20,800.00 per year. (80 x 5 = 400, 400 x 52 = 20,800 divide the annual cost by 12 (in this case you get \$1733.33/month).

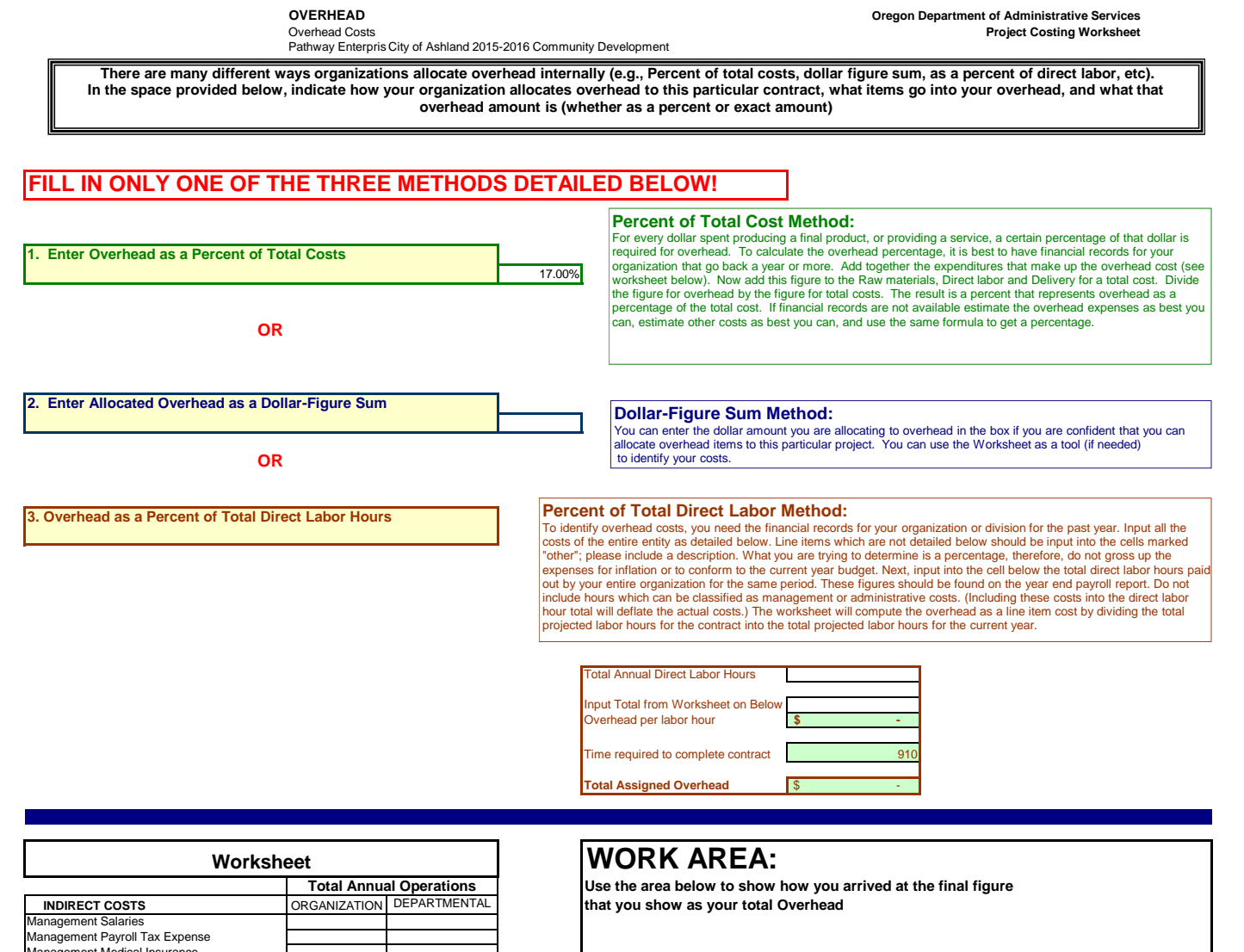

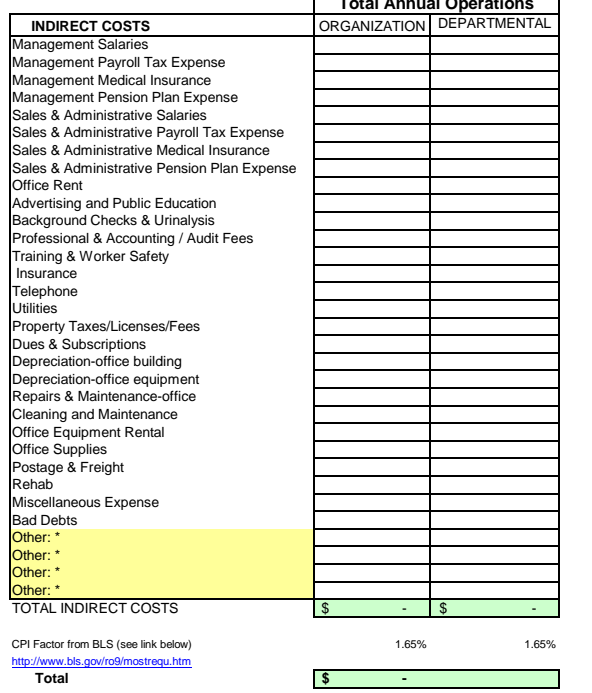

City of Ashland 2015-2016 Community Development

This category covers any costs associated with delivering your product or service to the buyer. A service contract, for example, will likely include the costs associated with getting the individuals who will perform the service to the place where the service will be performed. Gas, oil, vehicle maintenance and repair are all part of Delivery costs. Most often these costs can be recovered by charging a certain amount per mile. The State of Oregon reimburses 36 cents per mile for its employees who use their own vehicles on State business. That's not to say your costs may be less or more. The labor required (the driver and the workers if they are on the clock), should be captured in Direct Labor. If your costs are greater than the state allowed cost, please provide a detailed schedule on how you arrived at your cost per mile.

### **Services Contract**

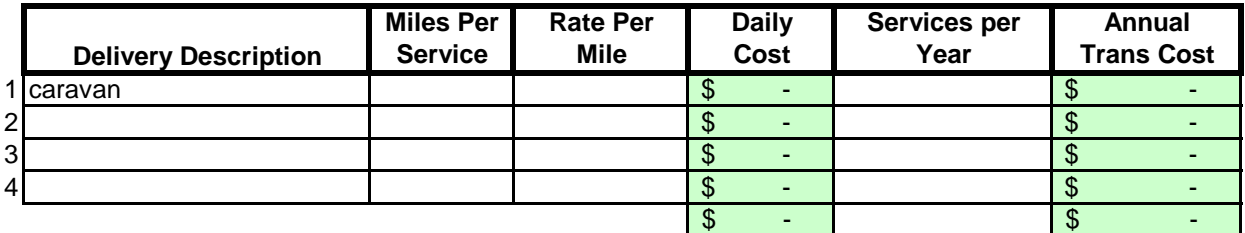

### **Margin**

The law allows a "margin held in reserve" This is usually added as a percentage after all other costs have been calculated. The margin % can vary depending on the product or service being offered and organizational, contractual and market variables specific to the project. Some research will likely be required to come up with a percentage that not only allows for inventory and equipment replacement, but is in alignment with industry standards and fair market value. Any percentage higher than six percent (6%) will have to be justified to DAS.

### **Enter as a % of "Total Before Margin"** 6.0%

# **Costing Workbook For Janitorial & Grounds Maintenance Contracts Under the Qualified Rehabilitation Facilities Program**

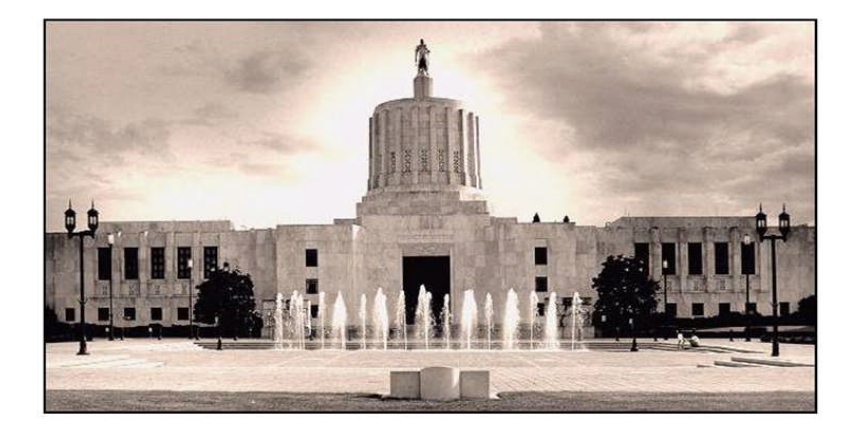

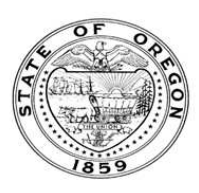

**Oregon State Department of Administrative Services Procurement, Fleet, and Surplus Services** 1225 Ferry Street SE, U140 Salem, Oregon 97301  $(503)$  378-4642

### **SUMMARY OF ANNUAL COSTS Oregon Department of Administrative Services Project Costing Worksheet**

The summary sheet is linked to the other sheets in this workbook. Any area shaded in light green is either a formula or linked to another work sheet. The only manual input to this sheet will be to input the QRF name. The costs are to be divided into five categories: Raw Materials, Labor, Overhead, Delivery and Reserve Costs. Raw materials consist of supplies, small equipment & tools, and large or special equipment. Each category is detailed on the following sheets. Labor costs is direct labor used to produce or service the contract. Overhead costs is a line item charge which is computed on the overhead sheet. Transportation or delivery and reserve computations are also completed on the following sheets. All these costs will vary depending upon your organization and the specifications for the project. Each sheet will have an example calculation and further instructions for completion.

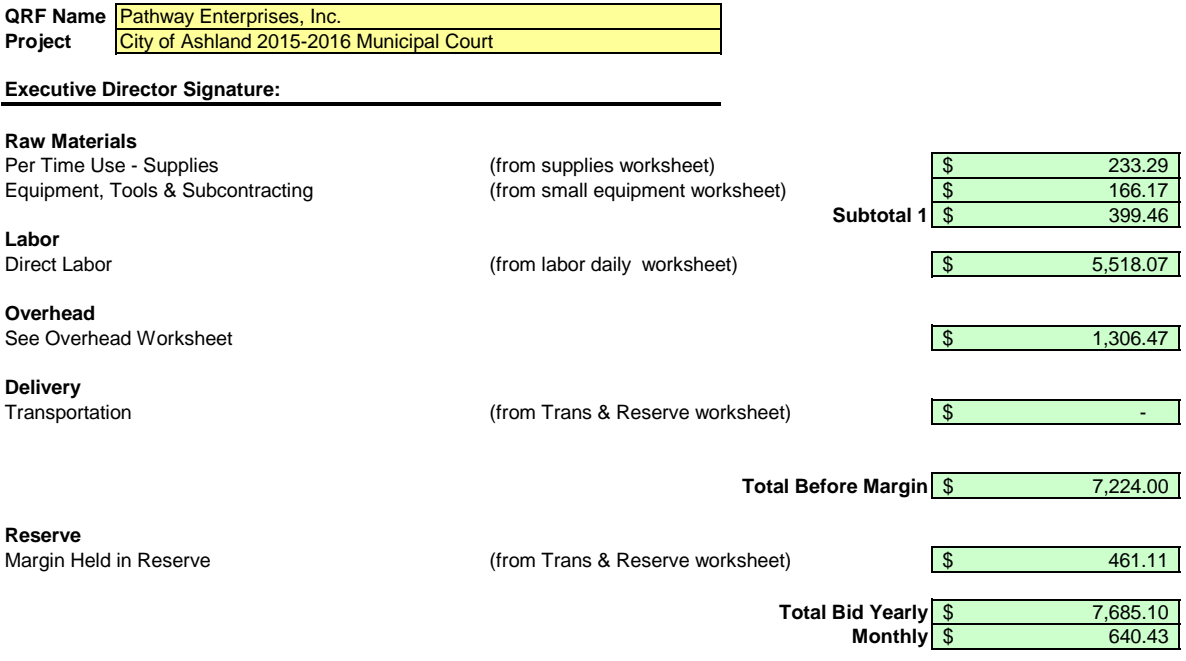

Pathway Enterprises, Inc. City of Ashland 2015-2016 Municipal Court

#### **Raw Materials:**

This category is often spelled out in the Request for Offer (RFO). Language such as "Items to be provided by Contractor" will usually reflect Supplies or Raw Materials. In the case of a Service Contract this will likely include not only supplies required to perform the service each month, but also Equipment & Tools. In the case of a commodity contract the Raw Materials will be figured on a Per Item Manufactured basis.

A custodial contract, for example, may require the following for month - Supplies:

Paper products and soap example and soap and dustpan Broom and dustpan Cleaning chemicals or products and and  $\overline{B}$  Ploor Wax Cleaning chemicals or products<br>Spray bottles

Scrub brushes or scouring pads

### **Per Use/Per Item Manufactured - Supplies**

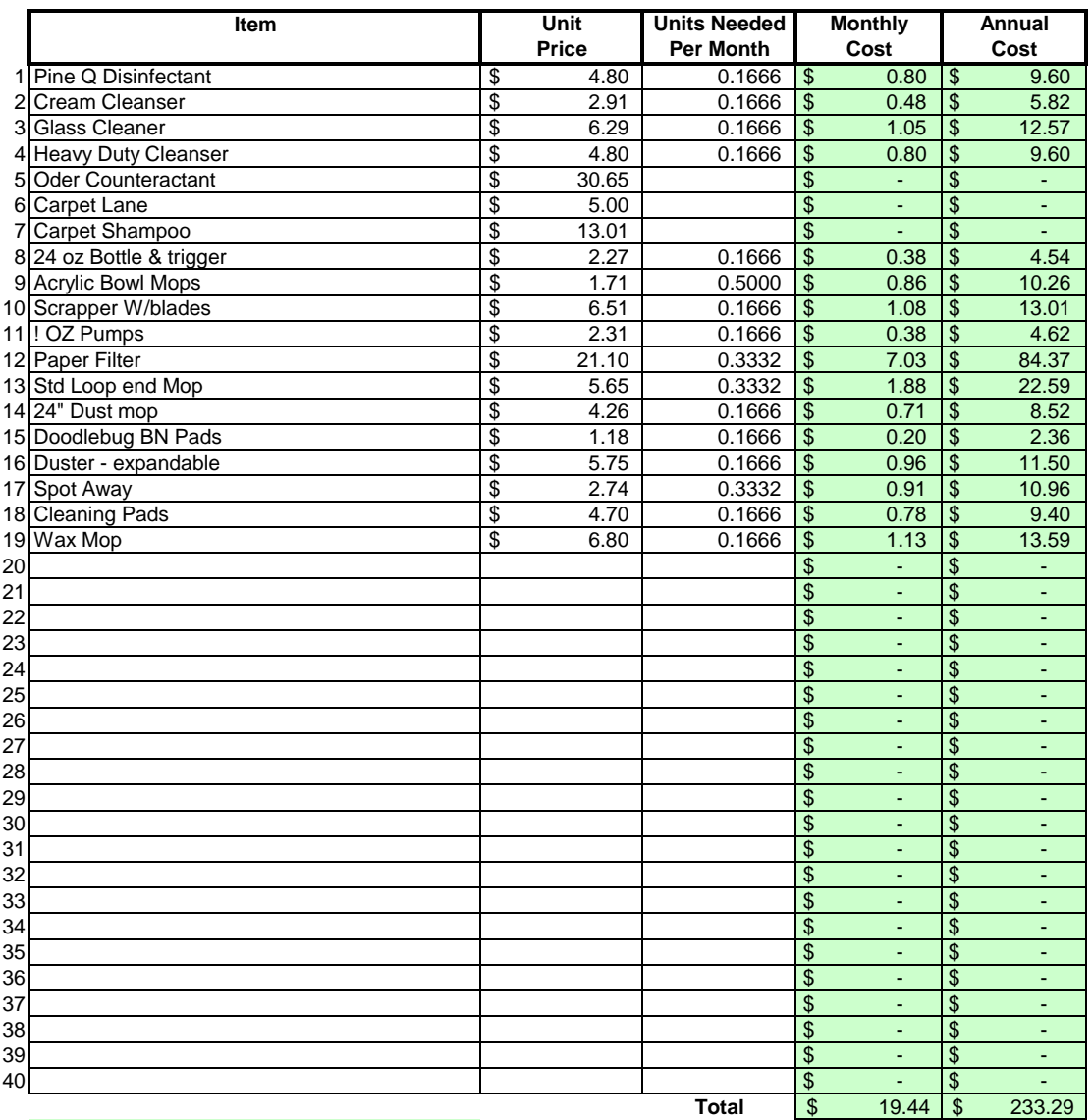

### Areas in green are formula driven.

**Monthly Cost =** Monthly cost is computed by multiplying the total unit cost by the units needed per month.

**Annual Cost =** Annual cost is computed by monthly cost times 12 months.

Pathway Enterprises, Inc. City of Ashland 2015-2016 Municipal Court

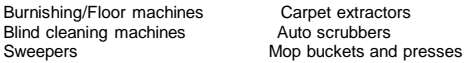

If any of this equipment is used on more than one project, be sure to include only that portion of the cost associated with this project.

Do not include any vehicle or transportation costs in this schedule.

**Note: Any asset purchased with grant money is not eligible for depreciation, however, the cost to maintain the asset is an allowable expense and should be listed.**

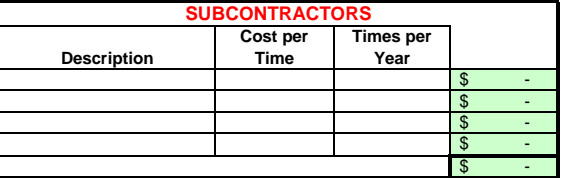

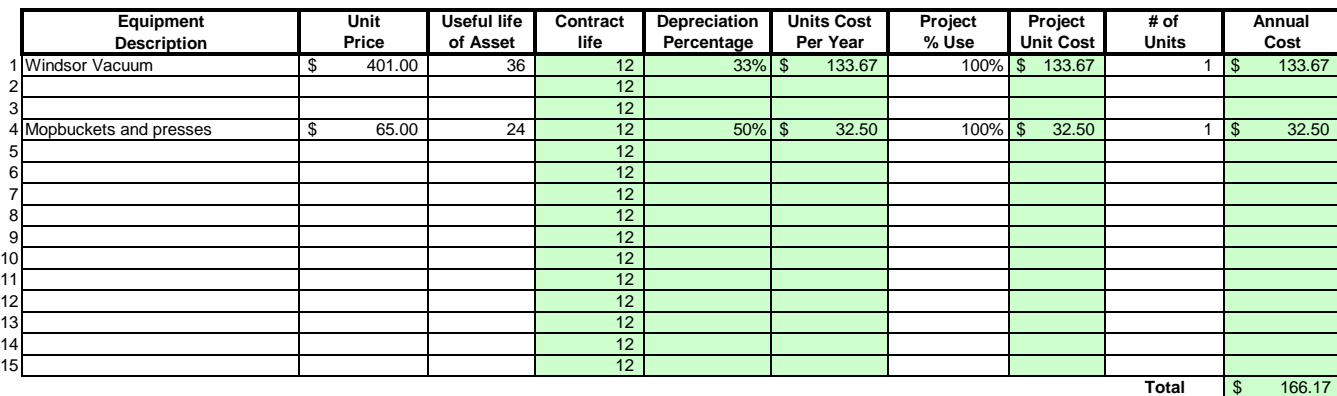

#### Areas in green are formula driven.

**Useful Life of Assets =** What is the estimated useful life of the equipment **in months**

**Depreciation Percentage =** Depreciation is calculated by dividing the contract life by the useful life.

**Unit Cost Per Year =** Computed by multiplying the total unit cost by the depreciation.

**Projected % Use =** Enter project use percentage. If any of the equipment is used on more than one project, be sure to include only that portion of the costs associated with this project. (note: 100% would be an item used only for this contract.)

**Projected Unit Cost =** Calculated by multiplying the unit cost per year times the project use.

**# of Units =** Multiply by units needed to complete the contract/service.

**Annual Cost =** Computed by project unit cost times the number of units.

#### **LABOR Oregon Department of Administrative Services Project Costing Worksheet**

**List "Other Benefits" Provided**

Pathway Enterprises, Inc.

#### City of Ashland 2015-2016 Municipal Court

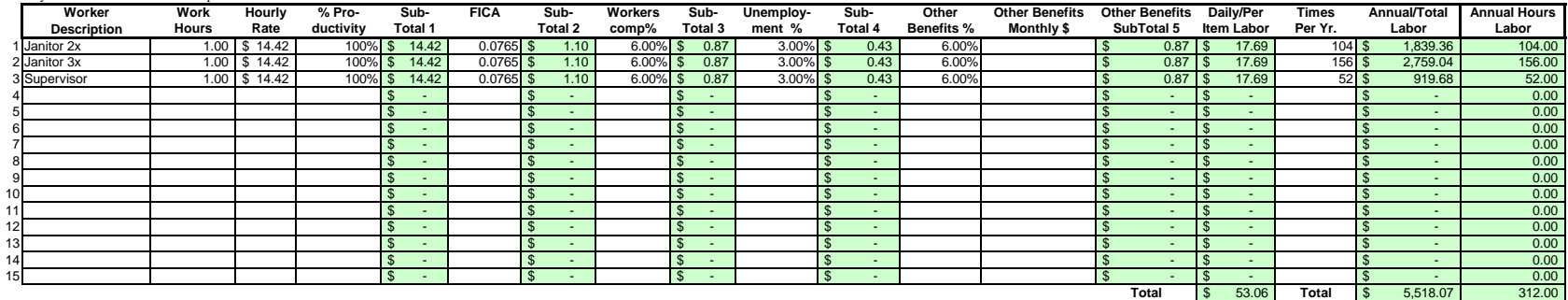

#### Areas in green are formula driven.

**Work Hours =** Breakdown total "work hours" (see Overview) into hours or partial hours required per time or per item.

**Subtotal 1 =** Computed by multiplying hours in work hours by hourly rate (prevailing wage if required) and then multiply by % productivity.

**Subtotal 2 =** Computed by multiplying subtotal 1 by FICA % (as of July 2002 7.65%).

**Subtotal 3 =** Computed by multiplying subtotal 1 by your organization's Workers Comp %.

**Subtotal 4 =** Computed by multiplying subtotal 1 by your organization's Unemployment Insurance %.

**Other Benefits % =** Input in this column if you calculate Other Benefits by a percentage.

Other Benefits Mo. \$ = Input in this column if you calculate Other Benefits as a flat dollar amount per month. Adjust amount to reflect this employees' allocated time to this contract. (e.g, Employee works 50% of their tim on this contract, and 50% of their time on a different contract. If their monthly benefit is \$100, then only \$50 would be allocated to this column.

**Subtotal 5 =** This column may be a combination of both Other Benefits % and Other Benefits Monthly \$.

**Daily Per Item Labor =** The sum of subtotals 1,2,3, 4, and 5

**Times Per Year =** This is the days or shifts worked per year

**Annual Total Labor =** Times per year multiplied by daily/per item labor

**Annual Labor Hours =** Work hours multiplied by times per year

For purposes of costing a project, it's important to distinguish between direct and indirect labor. Indirect labor. Indirect subor (supervision, administration, inspection etc.) may be captured as Overhead, and will be dis specifically identifiable as a part of the contract requirements. It should be noted that working supervisors could spend a percentage of their time in direct labor functions. The percentage may vary depending on the proje example, a supervisor may spend 50% of his/her time in direct labor functions and the other 50% supervising. In that case you would include 50% of that person's time as direct labor and capture the other 50%, as well as an costs, in the indirect labor portion of Overhead.

Direct labor is best expressed as "work hours". That is, the total number of hours that will be required to complete a task or project. The first and perhaps most critical step is to identify the work and break it down int description of work or specifications in the contract is the place to start. Once the component tasks are identified, the next step is to estimate the time that will be required to accomplish each task. Since this estimate even seconds, the times must be compiled into a Per-Time or Per-Item direct labor cost estimate. For example, in a custodial contract, first breakdown the work requirements into component tasks such as, loading and unloadi emptying trash and recycle containers, vacuuming, sweeping, cleaning sinks, waxing floors, etc. (be sure to account for time between jobs also). Next, estimate the time required for each component task. Then, compile those figure that represents the total number of hours per service. That figure is the required "work hours." This number will stay the same regardless of how many people are working. For example, 8 "work hours" can be accomplis working at 100% productivity for 8 hrs. (1x8=8), or 2 people working at 100% productivity for 4 hrs. each (2x4=8). It could also be done by 8 people working at 50% productivity for 2 hrs. each. (8x.50=4, 4x2=8)

Once you know the total work hours per service or per item, it's simply a matter of assigning the appropriate wage to the hours. Some contracts, including those on which you pay workers sub-minimum wages based on productiv pay a "prevailing wage." Check the contract! Also, be sure to add the appropriate "Other Payroll Expense" (OPE) for your organization onto the wage.

Matching FICA

Workers' Comp at your cost

Cost of other benefits paid by your organization (e.g. medical, dental, retirement, etc.)

After you've established the direct labor cost per time or per item, you can extend the time frame to come up with the annual requirement. On a service contract multiply the daily cost by the number of days per year that y service. For example, a service with direct labor cost of \$80.00 per time, required 5 days per week and 52 weeks per year, would give you an annual direct labor cost of \$20,800.00 per year. (80 x 5 = 400, 400 x 52 = 20,800 divide the annual cost by 12 (in this case you get \$1733.33/month).

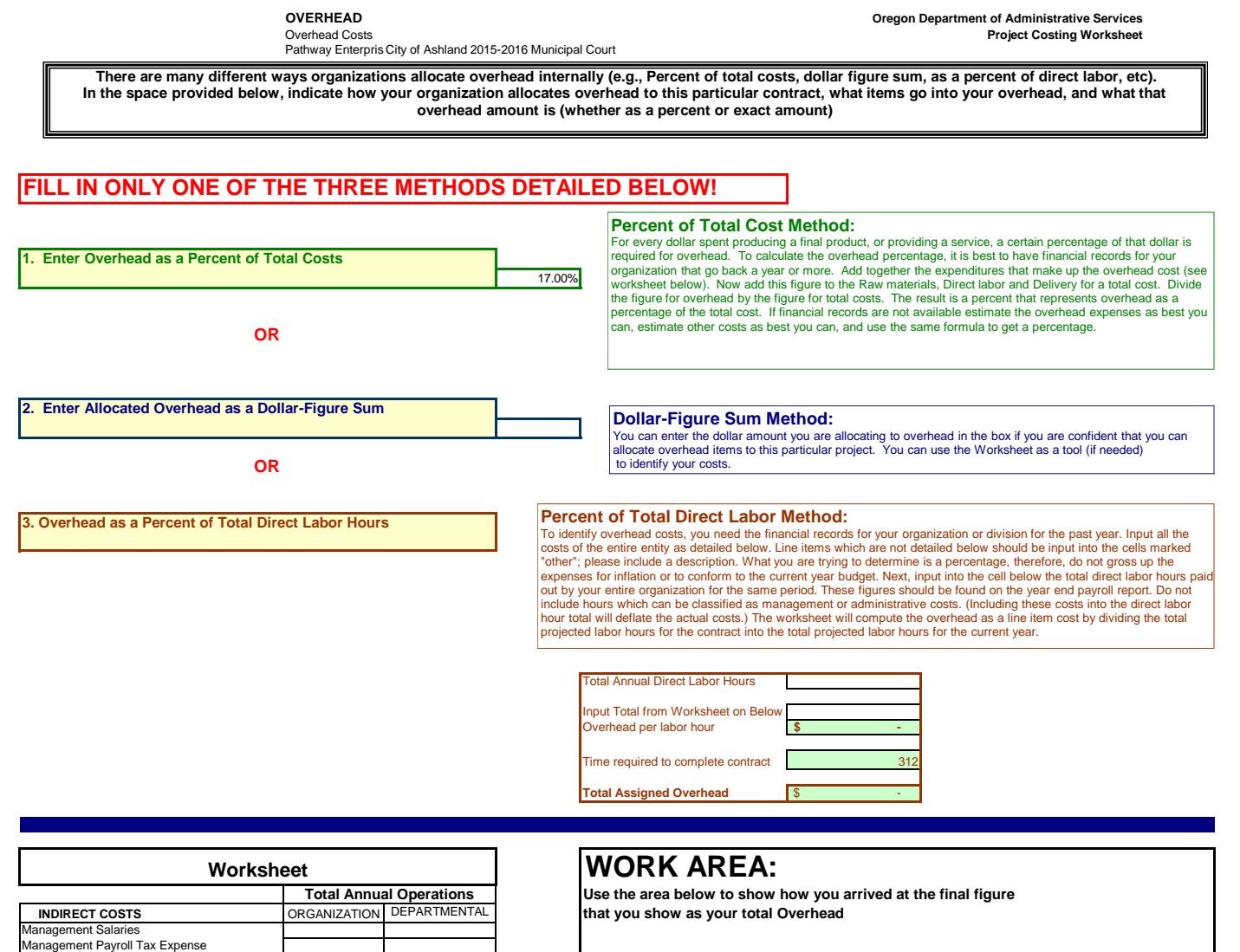

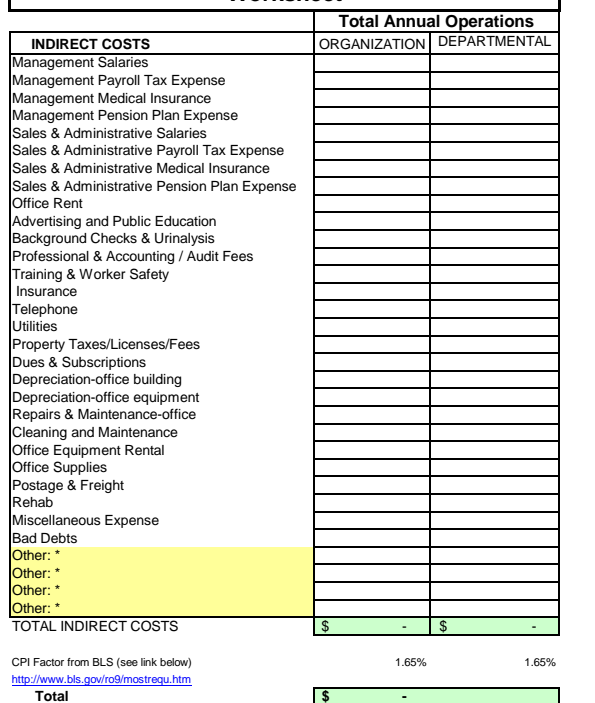

City of Ashland 2015-2016 Municipal Court

This category covers any costs associated with delivering your product or service to the buyer. A service contract, for example, will likely include the costs associated with getting the individuals who will perform the service to the place where the service will be performed. Gas, oil, vehicle maintenance and repair are all part of Delivery costs. Most often these costs can be recovered by charging a certain amount per mile. The State of Oregon reimburses 36 cents per mile for its employees who use their own vehicles on State business. That's not to say your costs may be less or more. The labor required (the driver and the workers if they are on the clock), should be captured in Direct Labor. If your costs are greater than the state allowed cost, please provide a detailed schedule on how you arrived at your cost per mile.

### **Services Contract**

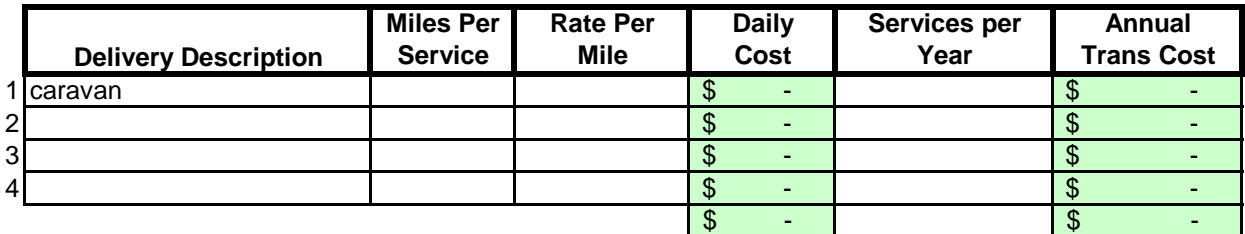

### **Margin**

The law allows a "margin held in reserve" This is usually added as a percentage after all other costs have been calculated. The margin % can vary depending on the product or service being offered and organizational, contractual and market variables specific to the project. Some research will likely be required to come up with a percentage that not only allows for inventory and equipment replacement, but is in alignment with industry standards and fair market value. Any percentage higher than six percent (6%) will have to be justified to DAS.

### **Enter as a % of "Total Before Margin"** 6.0%
# **Costing Workbook For Janitorial & Grounds Maintenance Contracts Under the Qualified Rehabilitation Facilities Program**

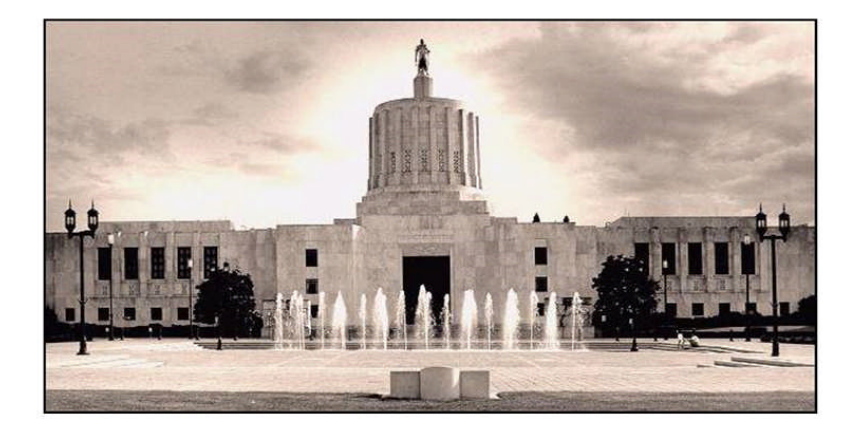

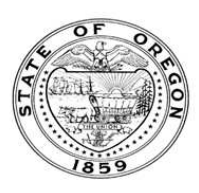

**Oregon State Department of Administrative Services Procurement, Fleet, and Surplus Services** 1225 Ferry Street SE, U140 Salem, Oregon 97301  $(503)$  378-4642

### **SUMMARY OF ANNUAL COSTS Oregon Department of Administrative Services Project Costing Worksheet**

The summary sheet is linked to the other sheets in this workbook. Any area shaded in light green is either a formula or linked to another work sheet. The only manual input to this sheet will be to input the QRF name. The costs are to be divided into five categories: Raw Materials, Labor, Overhead, Delivery and Reserve Costs. Raw materials consist of supplies, small equipment & tools, and large or special equipment. Each category is detailed on the following sheets. Labor costs is direct labor used to produce or service the contract. Overhead costs is a line item charge which is computed on the overhead sheet. Transportation or delivery and reserve computations are also completed on the following sheets. All these costs will vary depending upon your organization and the specifications for the project. Each sheet will have an example calculation and further instructions for completion.

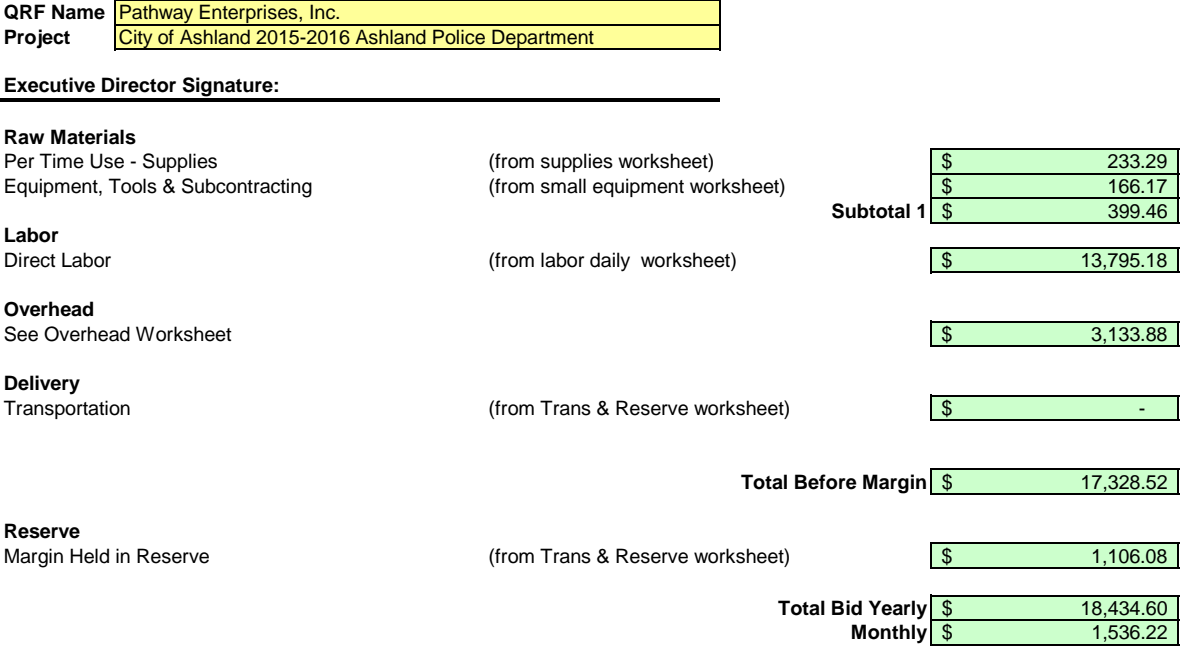

### **RAW MATERIALS Oregon Department of Administrative Services** Supplies **Project Costing Worksheet**

Pathway Enterprises, Inc. City of Ashland 2015-2016 Ashland Police Department

## **Raw Materials:**

This category is often spelled out in the Request for Offer (RFO). Language such as "Items to be provided by Contractor" will usually reflect Supplies or Raw Materials. In the case of a Service Contract this will likely include not only supplies required to perform the service each month, but also Equipment & Tools. In the case of a commodity contract the Raw Materials will be figured on a Per Item Manufactured basis.

A custodial contract, for example, may require the following for month - Supplies:

Paper products and soap example and soap and dustpan Broom and dustpan Cleaning chemicals or products example and  $\overline{B}$  Ploor Wax Cleaning chemicals or products<br>Spray bottles

Scrub brushes or scouring pads

## **Per Use/Per Item Manufactured - Supplies**

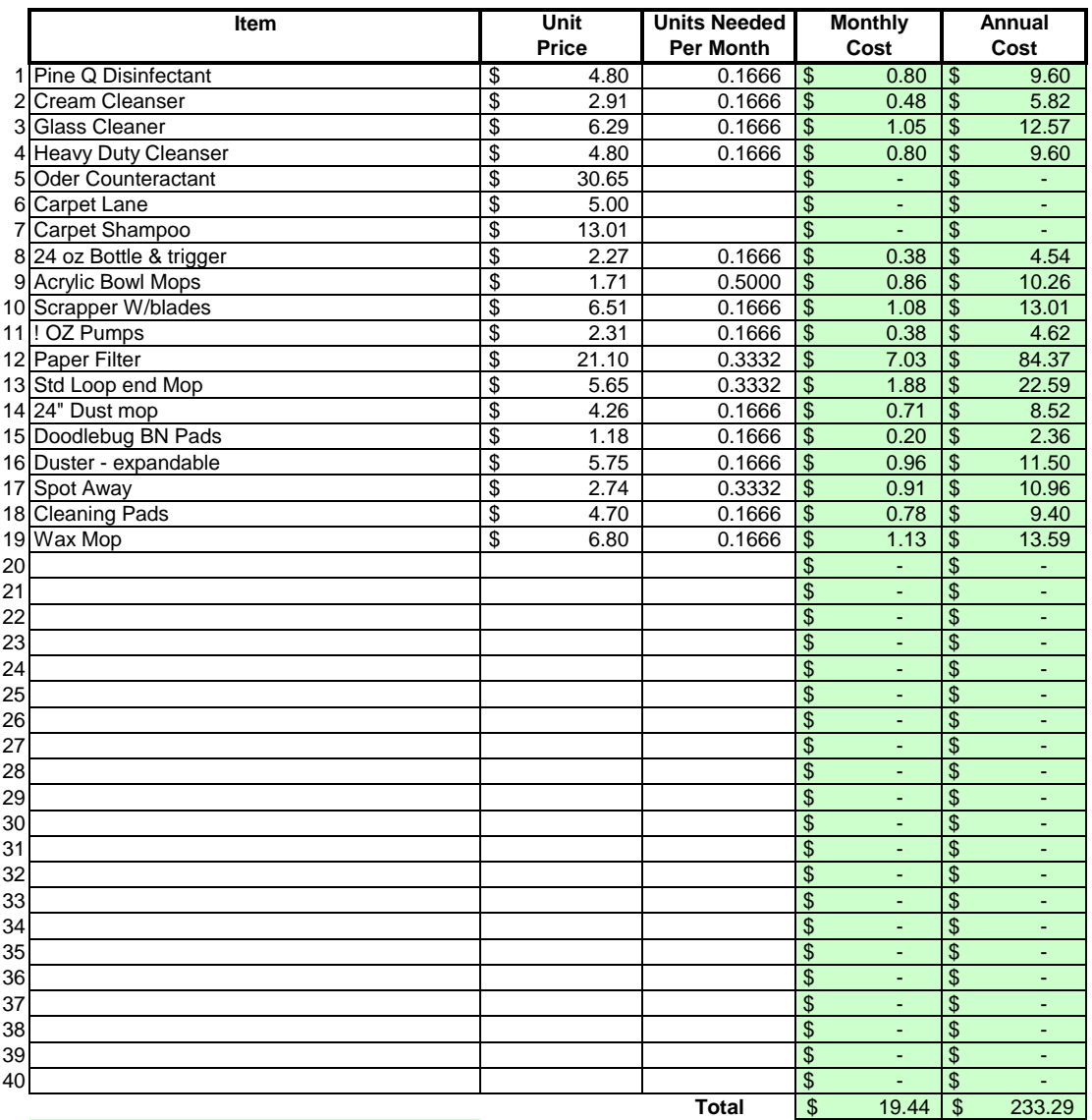

## Areas in green are formula driven.

**Monthly Cost =** Monthly cost is computed by multiplying the total unit cost by the units needed per month.

**Annual Cost =** Annual cost is computed by monthly cost times 12 months.

Equipment, Tools & Subcontractors **Project Costing Worksheet** Pathway Enterprises, Inc. City of Ashland 2015-2016 Ashland Police Department

The following Equipment & Tools are examples which may be required to do the job:

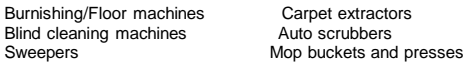

If any of this equipment is used on more than one project, be sure to include only that portion of the cost associated with this project.

Do not include any vehicle or transportation costs in this schedule.

**Note: Any asset purchased with grant money is not eligible for depreciation, however, the cost to maintain the asset is an allowable expense and should be listed.**

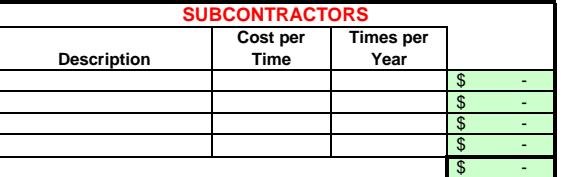

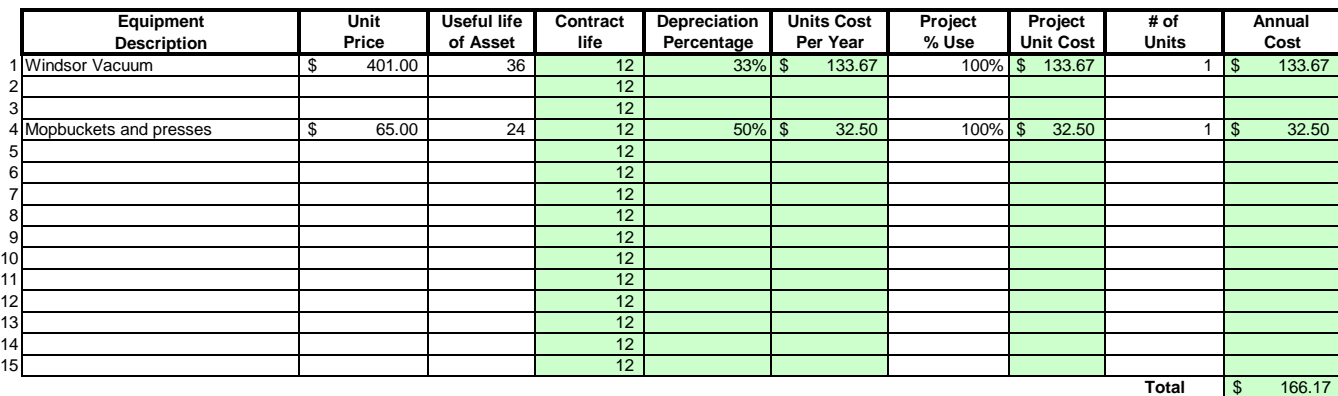

### Areas in green are formula driven.

**Useful Life of Assets =** What is the estimated useful life of the equipment **in months**

**Depreciation Percentage =** Depreciation is calculated by dividing the contract life by the useful life.

**Unit Cost Per Year =** Computed by multiplying the total unit cost by the depreciation.

**Projected % Use =** Enter project use percentage. If any of the equipment is used on more than one project, be sure to include only that portion of the costs associated with this project. (note: 100% would be an item used only for this contract.)

**Projected Unit Cost =** Calculated by multiplying the unit cost per year times the project use.

**# of Units =** Multiply by units needed to complete the contract/service.

**Annual Cost =** Computed by project unit cost times the number of units.

### **LABOR Oregon Department of Administrative Services Project Costing Worksheet**

**List "Other Benefits" Provided**

Pathway Enterprises, Inc.

### City of Ashland 2015-2016 Ashland Police Department

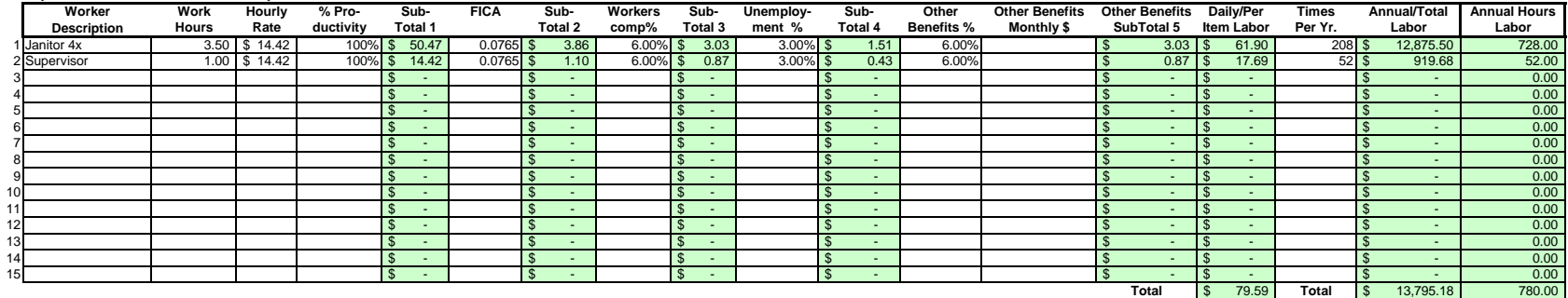

### Areas in green are formula driven.

**Work Hours =** Breakdown total "work hours" (see Overview) into hours or partial hours required per time or per item.

**Subtotal 1 =** Computed by multiplying hours in work hours by hourly rate (prevailing wage if required) and then multiply by % productivity.

**Subtotal 2 =** Computed by multiplying subtotal 1 by FICA % (as of July 2002 7.65%).

**Subtotal 3 =** Computed by multiplying subtotal 1 by your organization's Workers Comp %.

**Subtotal 4 =** Computed by multiplying subtotal 1 by your organization's Unemployment Insurance %.

**Other Benefits % =** Input in this column if you calculate Other Benefits by a percentage.

Other Benefits Mo. \$ = Input in this column if you calculate Other Benefits as a flat dollar amount per month. Adjust amount to reflect this employees' allocated time to this contract. (e.g, Employee works 50% of their tim on this contract, and 50% of their time on a different contract. If their monthly benefit is \$100, then only \$50 would be allocated to this column.

**Subtotal 5** = This column may be a combination of both Other Benefits % and Other Benefits Monthly \$.

**Daily Per Item Labor =** The sum of subtotals 1,2,3, 4, and 5

**Times Per Year =** This is the days or shifts worked per year

**Annual Total Labor =** Times per year multiplied by daily/per item labor

**Annual Labor Hours =** Work hours multiplied by times per year

For purposes of costing a project, it's important to distinguish between direct and indirect labor. Indirect labor. Indirect subor (supervision, administration, inspection etc.) may be captured as Overhead, and will be dis specifically identifiable as a part of the contract requirements. It should be noted that working supervisors could spend a percentage of their time in direct labor functions. The percentage may vary depending on the proje example, a supervisor may spend 50% of his/her time in direct labor functions and the other 50% supervising. In that case you would include 50% of that person's time as direct labor and capture the other 50%, as well as an costs, in the indirect labor portion of Overhead.

Direct labor is best expressed as "work hours". That is, the total number of hours that will be required to complete a task or project. The first and perhaps most critical step is to identify the work and break it down int description of work or specifications in the contract is the place to start. Once the component tasks are identified, the next step is to estimate the time that will be required to accomplish each task. Since this estimate even seconds, the times must be compiled into a Per-Time or Per-Item direct labor cost estimate. For example, in a custodial contract, first breakdown the work requirements into component tasks such as, loading and unloadi emptying trash and recycle containers, vacuuming, sweeping, cleaning sinks, waxing floors, etc. (be sure to account for time between jobs also). Next, estimate the time required for each component task. Then, compile those figure that represents the total number of hours per service. That figure is the required "work hours." This number will stay the same regardless of how many people are working. For example, 8 "work hours" can be accomplis working at 100% productivity for 8 hrs. (1x8=8), or 2 people working at 100% productivity for 4 hrs. each (2x4=8). It could also be done by 8 people working at 50% productivity for 2 hrs. each. (8x.50=4, 4x2=8)

Once you know the total work hours per service or per item, it's simply a matter of assigning the appropriate wage to the hours. Some contracts, including those on which you pay workers sub-minimum wages based on productiv pay a "prevailing wage." Check the contract! Also, be sure to add the appropriate "Other Payroll Expense" (OPE) for your organization onto the wage.

Matching FICA

Workers' Comp at your cost

Cost of other benefits paid by your organization (e.g. medical, dental, retirement, etc.)

After you've established the direct labor cost per time or per item, you can extend the time frame to come up with the annual requirement. On a service contract multiply the daily cost by the number of days per year that y service. For example, a service with direct labor cost of \$80.00 per time, required 5 days per week and 52 weeks per year, would give you an annual direct labor cost of \$20,800.00 per year. (80 x 5 = 400, 400 x 52 = 20,800 divide the annual cost by 12 (in this case you get \$1733.33/month).

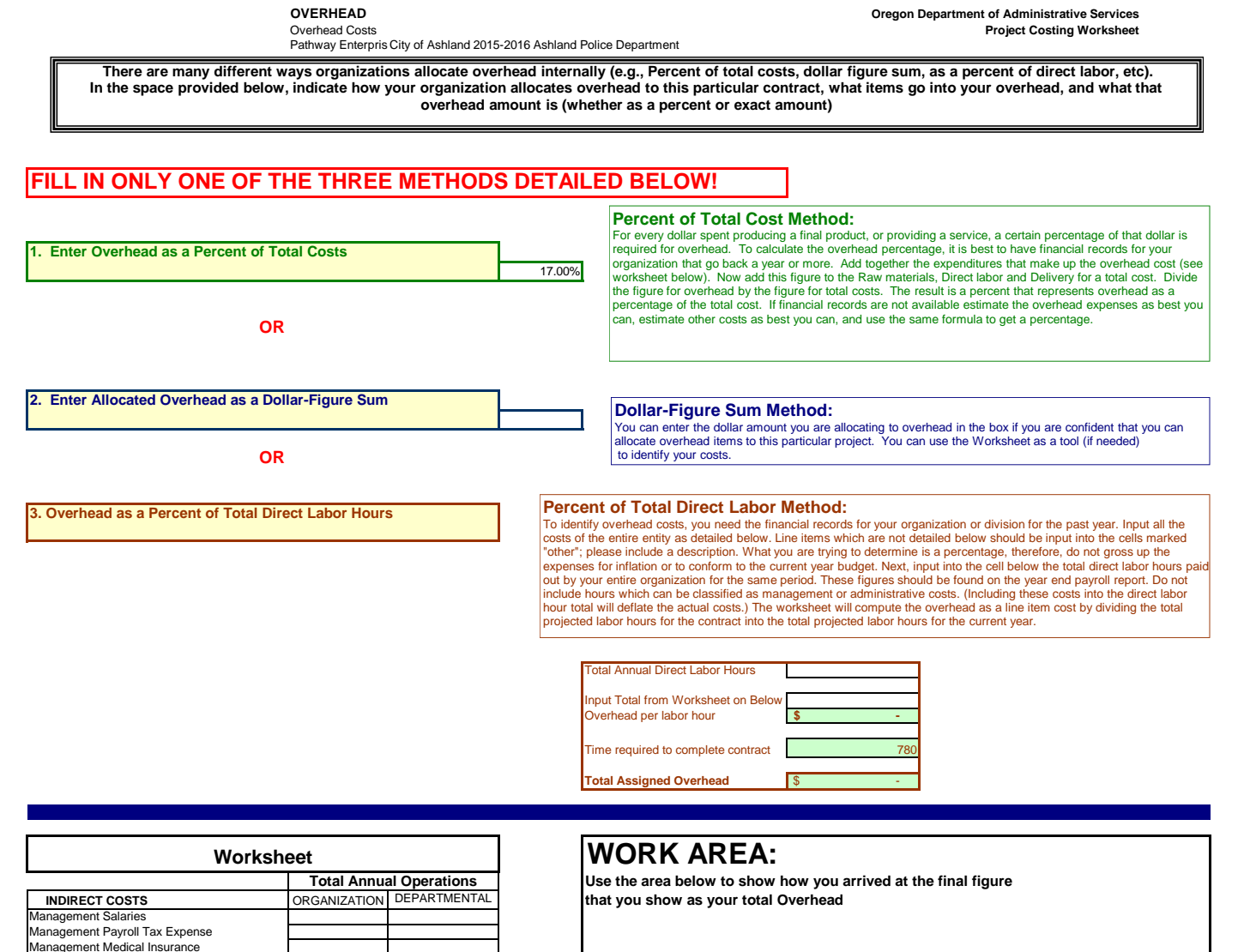

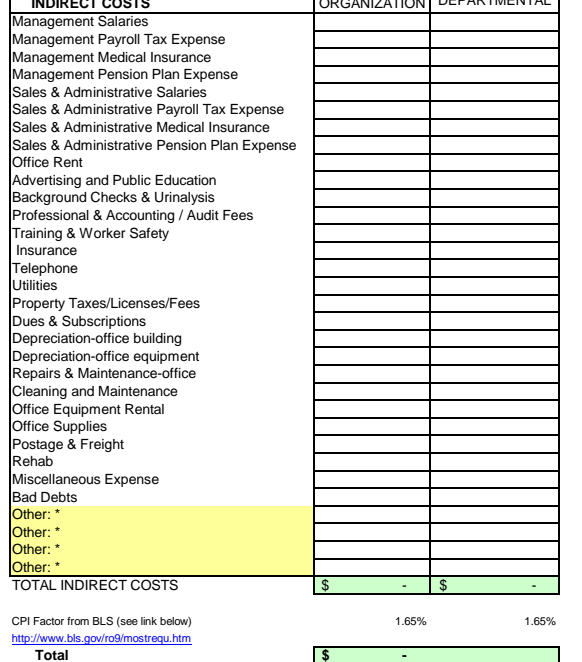

DAS Form #12 J

City of Ashland 2015-2016 Ashland Police Department

This category covers any costs associated with delivering your product or service to the buyer. A service contract, for example, will likely include the costs associated with getting the individuals who will perform the service to the place where the service will be performed. Gas, oil, vehicle maintenance and repair are all part of Delivery costs. Most often these costs can be recovered by charging a certain amount per mile. The State of Oregon reimburses 36 cents per mile for its employees who use their own vehicles on State business. That's not to say your costs may be less or more. The labor required (the driver and the workers if they are on the clock), should be captured in Direct Labor. If your costs are greater than the state allowed cost, please provide a detailed schedule on how you arrived at your cost per mile.

# **Services Contract**

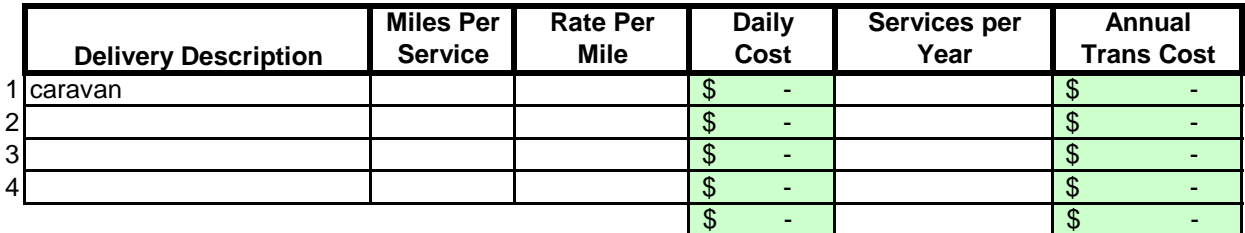

# **Margin**

The law allows a "margin held in reserve" This is usually added as a percentage after all other costs have been calculated. The margin % can vary depending on the product or service being offered and organizational, contractual and market variables specific to the project. Some research will likely be required to come up with a percentage that not only allows for inventory and equipment replacement, but is in alignment with industry standards and fair market value. Any percentage higher than six percent (6%) will have to be justified to DAS.

## **Enter as a % of "Total Before Margin"** 6.0%

# **Costing Workbook For Janitorial & Grounds Maintenance Contracts Under the Qualified Rehabilitation Facilities Program**

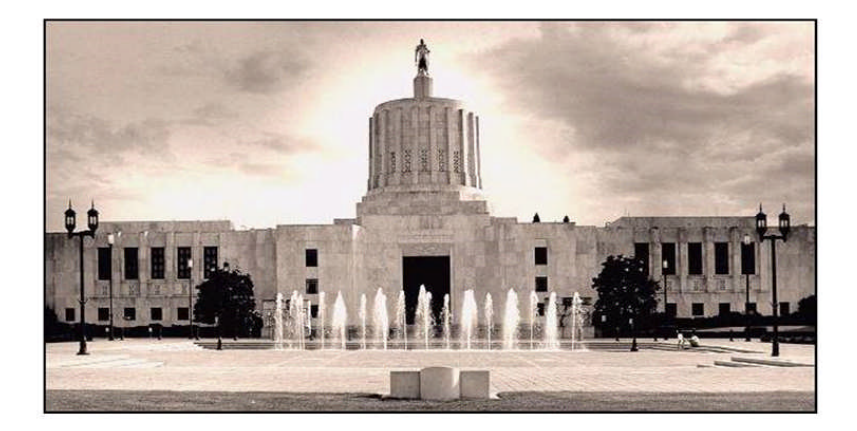

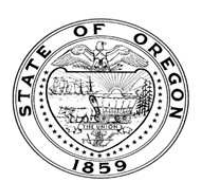

**Oregon State Department of Administrative Services Procurement, Fleet, and Surplus Services** 1225 Ferry Street SE, U140 Salem, Oregon 97301  $(503)$  378-4642

### **SUMMARY OF ANNUAL COSTS Oregon Department of Administrative Services Project Costing Worksheet**

The summary sheet is linked to the other sheets in this workbook. Any area shaded in light green is either a formula or linked to another work sheet. The only manual input to this sheet will be to input the QRF name. The costs are to be divided into five categories: Raw Materials, Labor, Overhead, Delivery and Reserve Costs. Raw materials consist of supplies, small equipment & tools, and large or special equipment. Each category is detailed on the following sheets. Labor costs is direct labor used to produce or service the contract. Overhead costs is a line item charge which is computed on the overhead sheet. Transportation or delivery and reserve computations are also completed on the following sheets. All these costs will vary depending upon your organization and the specifications for the project. Each sheet will have an example calculation and further instructions for completion.

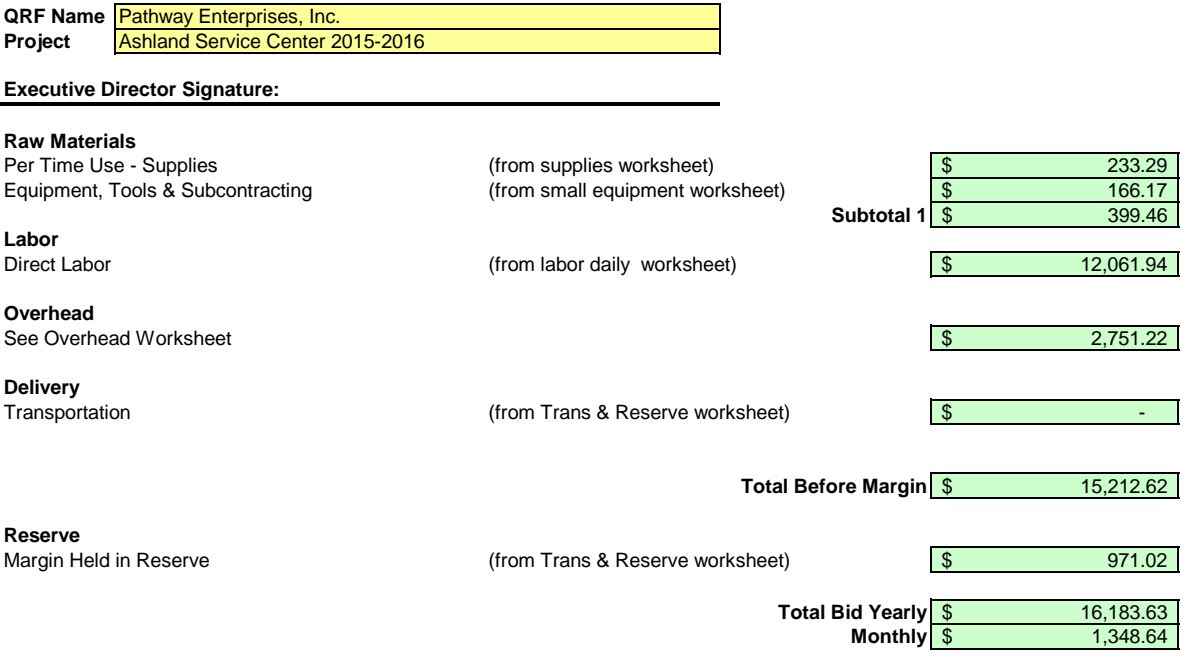

Pathway Enterprises, Inc. Ashland Service Center 2015-2016

### **Raw Materials:**

This category is often spelled out in the Request for Offer (RFO). Language such as "Items to be provided by Contractor" will usually reflect Supplies or Raw Materials. In the case of a Service Contract this will likely include not only supplies required to perform the service each month, but also Equipment & Tools. In the case of a commodity contract the Raw Materials will be figured on a Per Item Manufactured basis.

A custodial contract, for example, may require the following for month - Supplies:

Paper products and soap example and soap and dustpan Broom and dustpan Cleaning chemicals or products example and  $\overline{B}$  Ploor Wax Cleaning chemicals or products<br>Spray bottles

Scrub brushes or scouring pads

### **Per Use/Per Item Manufactured - Supplies**

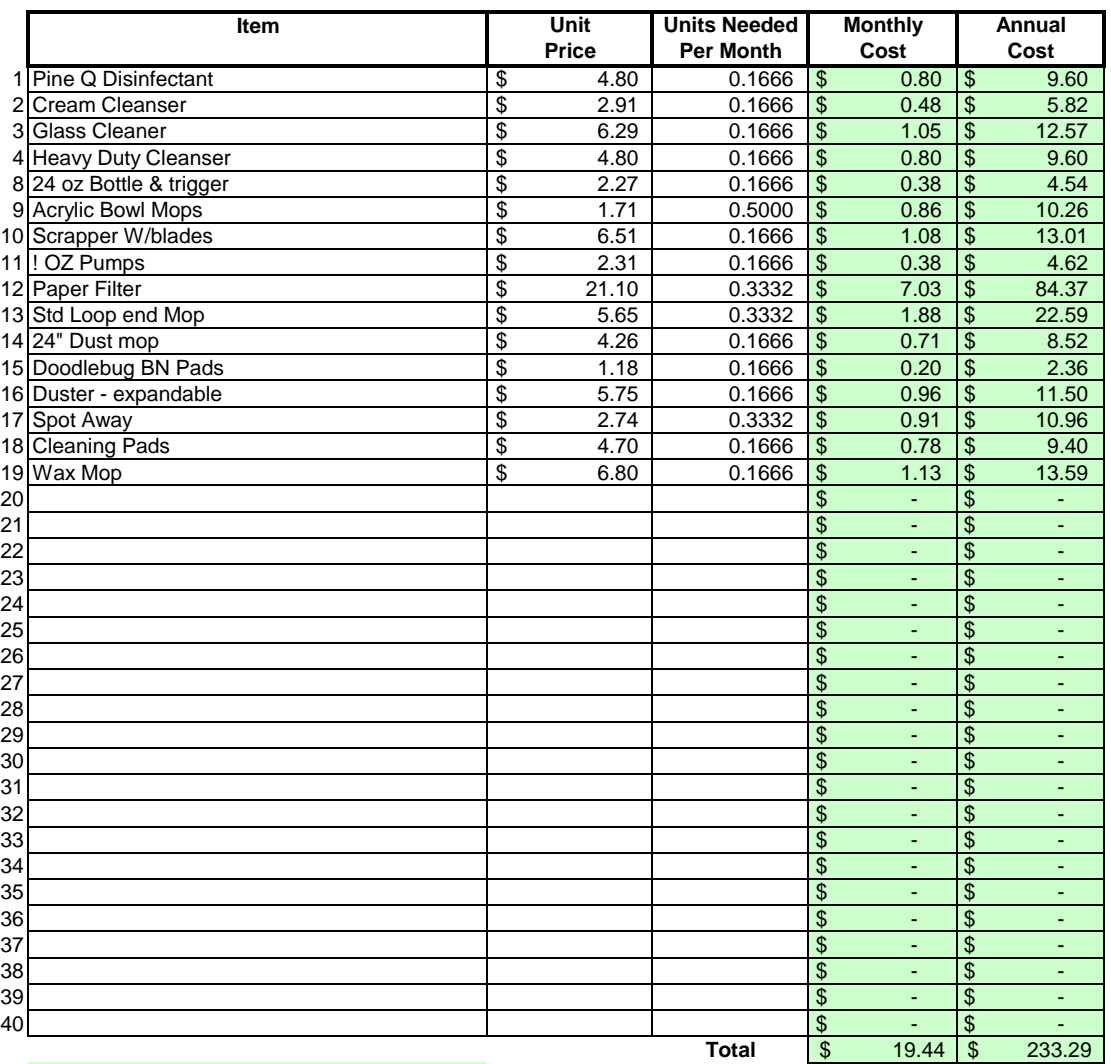

### Areas in green are formula driven.

**Monthly Cost =** Monthly cost is computed by multiplying the total unit cost by the units needed per month. **Annual Cost =** Annual cost is computed by monthly cost times 12 months.

Pathway Enterprises, Inc. Ashland Service Center 2015-2016

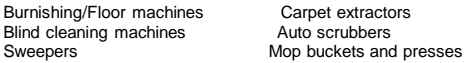

If any of this equipment is used on more than one project, be sure to include only that portion of the cost associated with this project.

Do not include any vehicle or transportation costs in this schedule.

**Note: Any asset purchased with grant money is not eligible for depreciation, however, the cost to maintain the asset is an allowable expense and should be listed.**

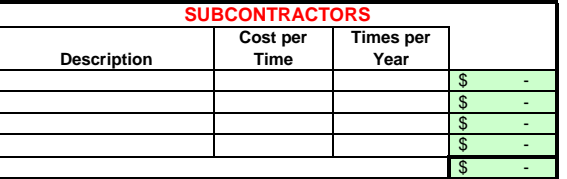

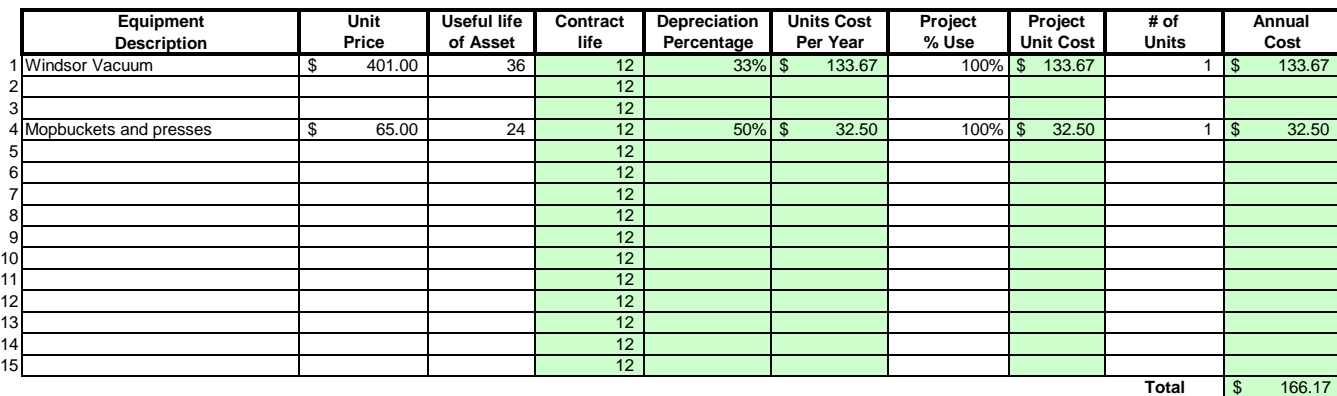

### Areas in green are formula driven.

**Useful Life of Assets =** What is the estimated useful life of the equipment **in months**

**Depreciation Percentage =** Depreciation is calculated by dividing the contract life by the useful life.

**Unit Cost Per Year =** Computed by multiplying the total unit cost by the depreciation.

**Projected % Use =** Enter project use percentage. If any of the equipment is used on more than one project, be sure to include only that portion of the costs associated with this project. (note: 100% would be an item used only for this contract.)

**Projected Unit Cost =** Calculated by multiplying the unit cost per year times the project use.

**# of Units =** Multiply by units needed to complete the contract/service.

**Annual Cost =** Computed by project unit cost times the number of units.

### **LABOR Oregon Department of Administrative Services Project Costing Worksheet**

**List "Other Benefits" Provided**

Pathway Enterprises, Inc.

### Ashland Service Center 2015-2016

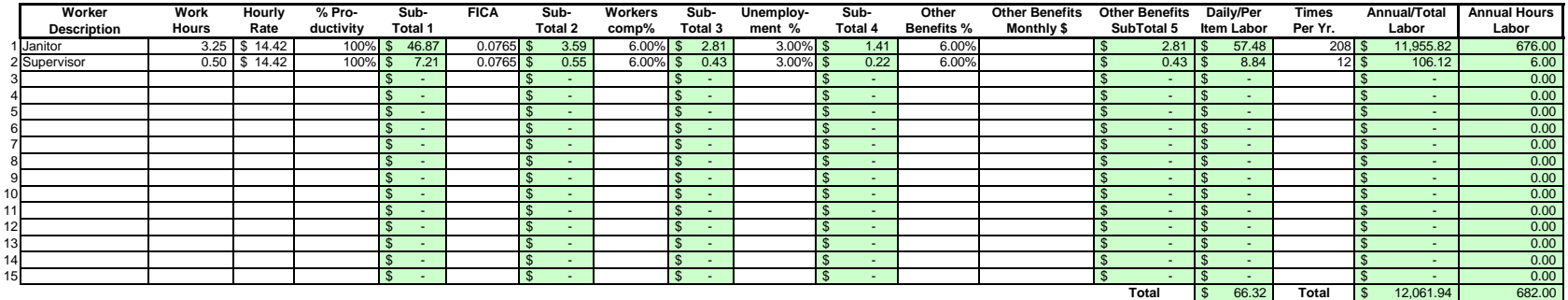

### Areas in green are formula driven.

**Work Hours =** Breakdown total "work hours" (see Overview) into hours or partial hours required per time or per item.

**Subtotal 1 =** Computed by multiplying hours in work hours by hourly rate (prevailing wage if required) and then multiply by % productivity.

**Subtotal 2 =** Computed by multiplying subtotal 1 by FICA % (as of July 2002 7.65%).

**Subtotal 3 =** Computed by multiplying subtotal 1 by your organization's Workers Comp %.

**Subtotal 4 =** Computed by multiplying subtotal 1 by your organization's Unemployment Insurance %.

**Other Benefits % =** Input in this column if you calculate Other Benefits by a percentage.

Other Benefits Mo. \$ = Input in this column if you calculate Other Benefits as a flat dollar amount per month. Adjust amount to reflect this employees' allocated time to this contract. (e.g, Employee works 50% of their tim on this contract, and 50% of their time on a different contract. If their monthly benefit is \$100, then only \$50 would be allocated to this column.

**Subtotal 5** = This column may be a combination of both Other Benefits % and Other Benefits Monthly \$.

**Daily Per Item Labor =** The sum of subtotals 1,2,3, 4, and 5

**Times Per Year =** This is the days or shifts worked per year

**Annual Total Labor =** Times per year multiplied by daily/per item labor

**Annual Labor Hours =** Work hours multiplied by times per year

For purposes of costing a project, it's important to distinguish between direct and indirect labor. Indirect labor. Indirect subor (supervision, administration, inspection etc.) may be captured as Overhead, and will be dis specifically identifiable as a part of the contract requirements. It should be noted that working supervisors could spend a percentage of their time in direct labor functions. The percentage may vary depending on the proje example, a supervisor may spend 50% of his/her time in direct labor functions and the other 50% supervising. In that case you would include 50% of that person's time as direct labor and capture the other 50%, as well as an costs, in the indirect labor portion of Overhead.

Direct labor is best expressed as "work hours". That is, the total number of hours that will be required to complete a task or project. The first and perhaps most critical step is to identify the work and break it down int description of work or specifications in the contract is the place to start. Once the component tasks are identified, the next step is to estimate the time that will be required to accomplish each task. Since this estimate even seconds, the times must be compiled into a Per-Time or Per-Item direct labor cost estimate. For example, in a custodial contract, first breakdown the work requirements into component tasks such as, loading and unloadi emptying trash and recycle containers, vacuuming, sweeping, cleaning sinks, waxing floors, etc. (be sure to account for time between jobs also). Next, estimate the time required for each component task. Then, compile those figure that represents the total number of hours per service. That figure is the required "work hours." This number will stay the same regardless of how many people are working. For example, 8 "work hours" can be accomplis working at 100% productivity for 8 hrs. (1x8=8), or 2 people working at 100% productivity for 4 hrs. each (2x4=8). It could also be done by 8 people working at 50% productivity for 2 hrs. each. (8x.50=4, 4x2=8)

Once you know the total work hours per service or per item, it's simply a matter of assigning the appropriate wage to the hours. Some contracts, including those on which you pay workers sub-minimum wages based on productiv pay a "prevailing wage." Check the contract! Also, be sure to add the appropriate "Other Payroll Expense" (OPE) for your organization onto the wage.

Matching FICA

Workers' Comp at your cost

Cost of other benefits paid by your organization (e.g. medical, dental, retirement, etc.)

After you've established the direct labor cost per time or per item, you can extend the time frame to come up with the annual requirement. On a service contract multiply the daily cost by the number of days per year that y service. For example, a service with direct labor cost of \$80.00 per time, required 5 days per week and 52 weeks per year, would give you an annual direct labor cost of \$20,800.00 per year. (80 x 5 = 400, 400 x 52 = 20,800 divide the annual cost by 12 (in this case you get \$1733.33/month).

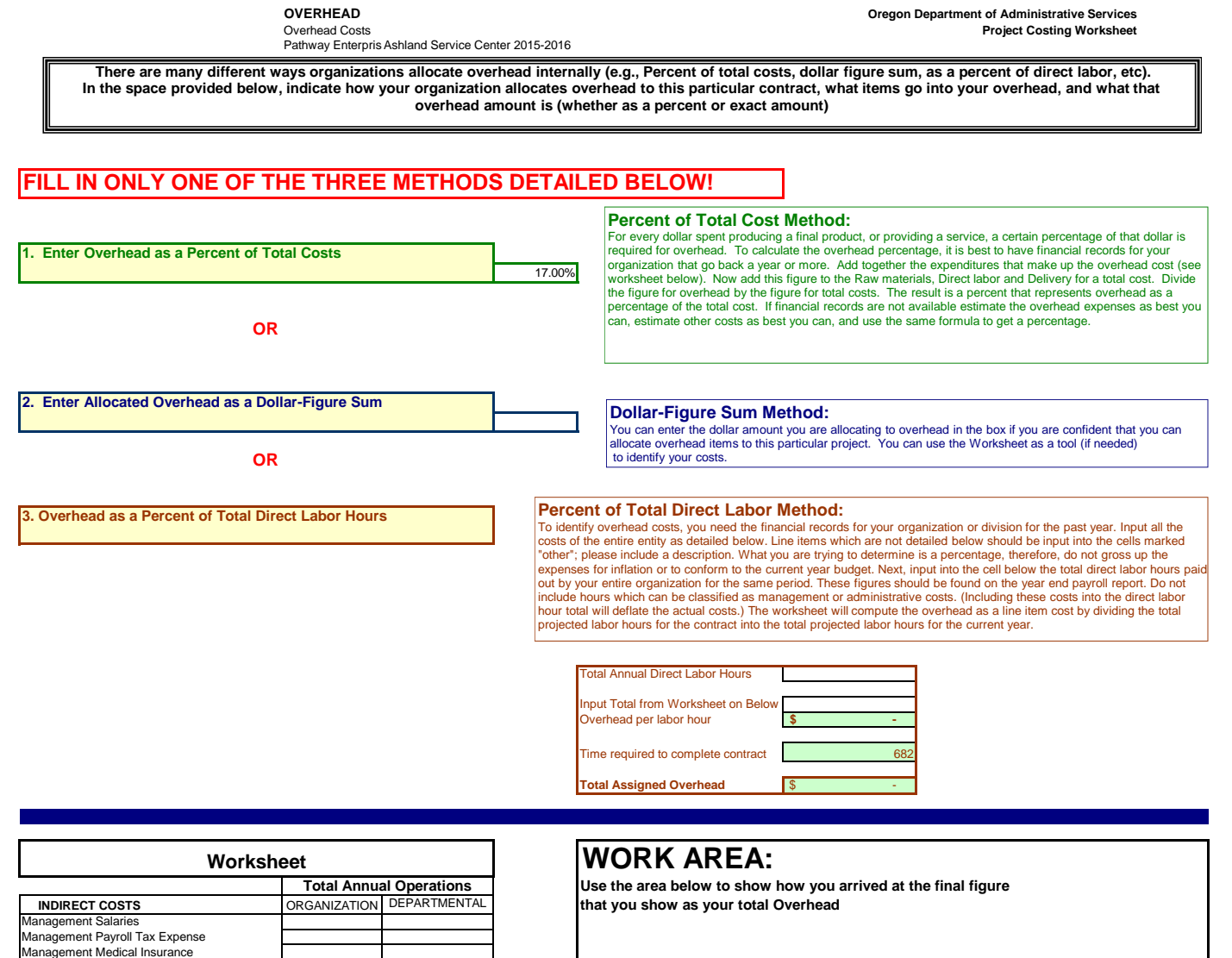

Management Pension Plan Expense Sales & Administrative Salaries Sales & Administrative Payroll Tax Expense Sales & Administrative Medical Insurance

Sales & Administrative Pension Plan Expense Office Rent Advertising and Public Education Background Checks & Urinalysis Professional & Accounting / Audit Fees Training & Worker Safety Insurance Telephone

Bad Debts<br>Other: \*<br>Other: \*<br>Other: \*<br>TOTAL INDIRECT COSTS -\$ -\$ -\$ -\$

CPI Factor from BLS (see link below) 1.65% 1.65%

http://www.bls.gov/ro9/mostrequ.htm **Total \$ -**

Utilities Property Taxes/Licenses/Fees Dues & Subscriptions Depreciation-office building Depreciation-office equipment Repairs & Maintenance-office Cleaning and Maintenance Office Equipment Rental

Office Supplies Postage & Freight Rehab Miscellaneous Expense

J.

Ashland Service Center 2015-2016

This category covers any costs associated with delivering your product or service to the buyer. A service contract, for example, will likely include the costs associated with getting the individuals who will perform the service to the place where the service will be performed. Gas, oil, vehicle maintenance and repair are all part of Delivery costs. Most often these costs can be recovered by charging a certain amount per mile. The State of Oregon reimburses 36 cents per mile for its employees who use their own vehicles on State business. That's not to say your costs may be less or more. The labor required (the driver and the workers if they are on the clock), should be captured in Direct Labor. If your costs are greater than the state allowed cost, please provide a detailed schedule on how you arrived at your cost per mile.

# **Services Contract**

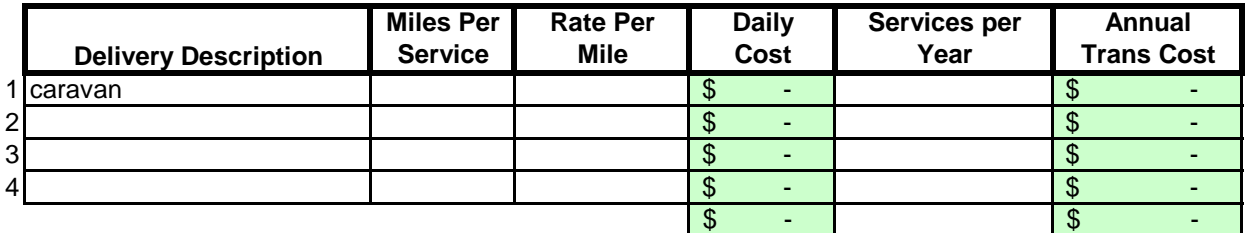

# **Margin**

The law allows a "margin held in reserve" This is usually added as a percentage after all other costs have been calculated. The margin % can vary depending on the product or service being offered and organizational, contractual and market variables specific to the project. Some research will likely be required to come up with a percentage that not only allows for inventory and equipment replacement, but is in alignment with industry standards and fair market value. Any percentage higher than six percent (6%) will have to be justified to DAS.

# **Enter as a % of "Total Before Margin"** 6.0%

# **Costing Workbook For Janitorial & Grounds Maintenance Contracts Under the Qualified Rehabilitation Facilities Program**

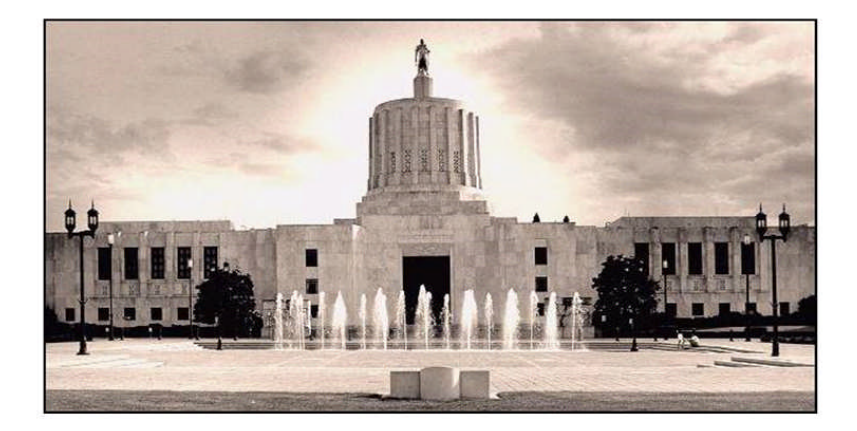

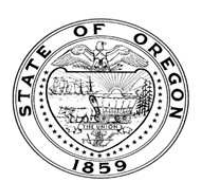

**Oregon State Department of Administrative Services Procurement, Fleet, and Surplus Services** 1225 Ferry Street SE, U140 Salem, Oregon 97301  $(503)$  378-4642

### **SUMMARY OF ANNUAL COSTS Oregon Department of Administrative Services Project Costing Worksheet**

The summary sheet is linked to the other sheets in this workbook. Any area shaded in light green is either a formula or linked to another work sheet. The only manual input to this sheet will be to input the QRF name. The costs are to be divided into five categories: Raw Materials, Labor, Overhead, Delivery and Reserve Costs. Raw materials consist of supplies, small equipment & tools, and large or special equipment. Each category is detailed on the following sheets. Labor costs is direct labor used to produce or service the contract. Overhead costs is a line item charge which is computed on the overhead sheet. Transportation or delivery and reserve computations are also completed on the following sheets. All these costs will vary depending upon your organization and the specifications for the project. Each sheet will have an example calculation and further instructions for completion.

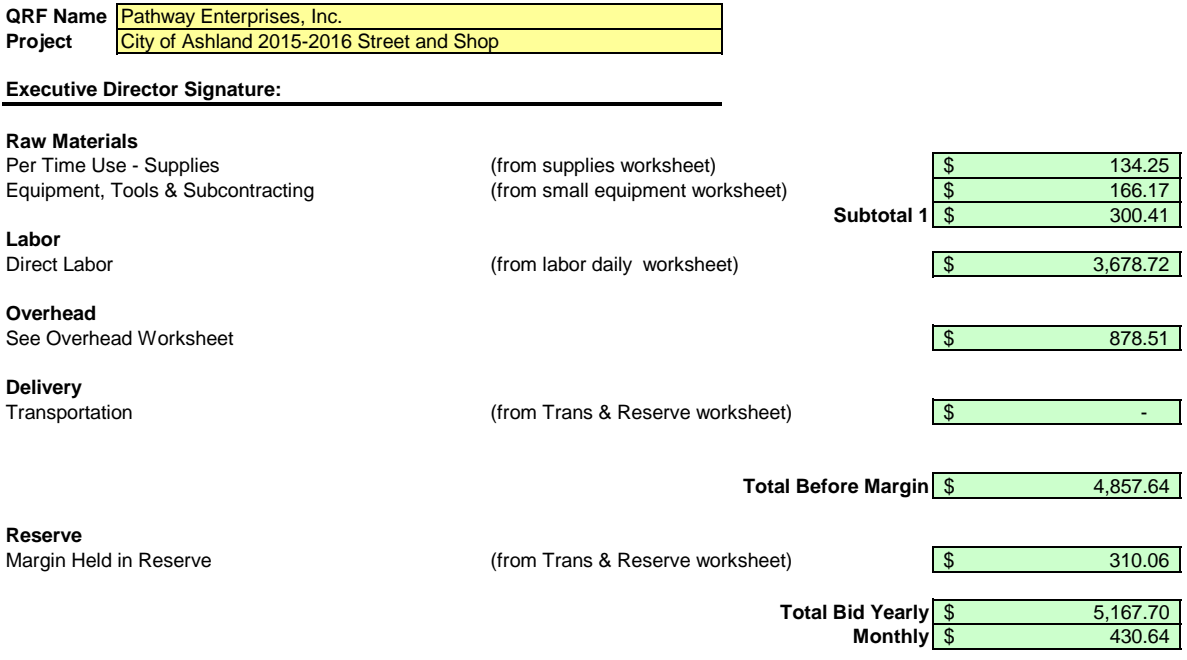

Pathway Enterprises, Inc. City of Ashland 2015-2016 Street and Shop

### **Raw Materials:**

This category is often spelled out in the Request for Offer (RFO). Language such as "Items to be provided by Contractor" will usually reflect Supplies or Raw Materials. In the case of a Service Contract this will likely include not only supplies required to perform the service each month, but also Equipment & Tools. In the case of a commodity contract the Raw Materials will be figured on a Per Item Manufactured basis.

A custodial contract, for example, may require the following for month - Supplies:

Paper products and soap example and soap and dustpan Broom and dustpan Cleaning chemicals or products example and  $\overline{B}$  Ploor Wax Cleaning chemicals or products<br>Spray bottles

Scrub brushes or scouring pads

### **Per Use/Per Item Manufactured - Supplies**

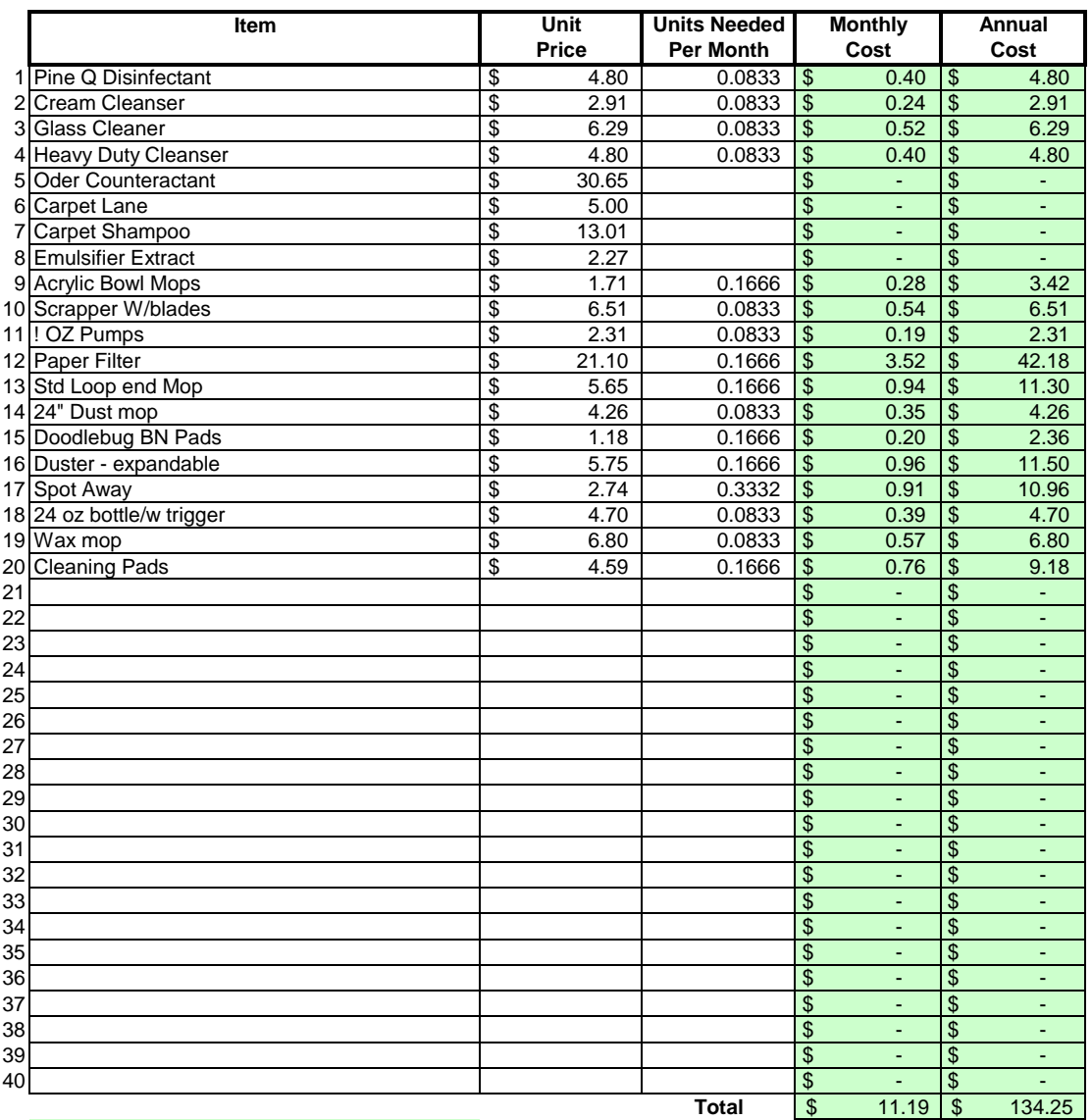

### Areas in green are formula driven.

**Monthly Cost =** Monthly cost is computed by multiplying the total unit cost by the units needed per month.

**Annual Cost =** Annual cost is computed by monthly cost times 12 months.

Pathway Enterprises, Inc. City of Ashland 2015-2016 Street and Shop

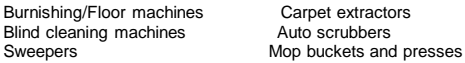

If any of this equipment is used on more than one project, be sure to include only that portion of the cost associated with this project.

Do not include any vehicle or transportation costs in this schedule.

**Note: Any asset purchased with grant money is not eligible for depreciation, however, the cost to maintain the asset is an allowable expense and should be listed.**

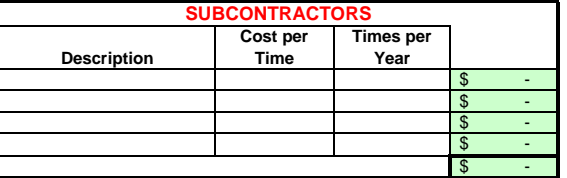

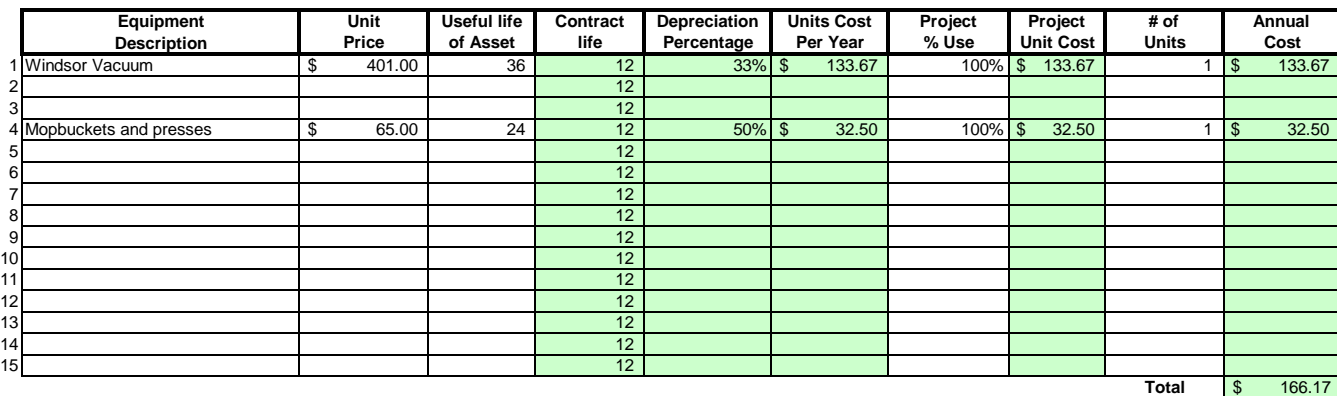

### Areas in green are formula driven.

**Useful Life of Assets =** What is the estimated useful life of the equipment **in months**

**Depreciation Percentage =** Depreciation is calculated by dividing the contract life by the useful life.

**Unit Cost Per Year =** Computed by multiplying the total unit cost by the depreciation.

**Projected % Use =** Enter project use percentage. If any of the equipment is used on more than one project, be sure to include only that portion of the costs associated with this project. (note: 100% would be an item used only for this contract.)

**Projected Unit Cost =** Calculated by multiplying the unit cost per year times the project use.

**# of Units =** Multiply by units needed to complete the contract/service.

**Annual Cost =** Computed by project unit cost times the number of units.

### **LABOR Oregon Department of Administrative Services Project Costing Worksheet**

**List "Other Benefits" Provided**

Pathway Enterprises, Inc.

### City of Ashland 2015-2016 Street and Shop

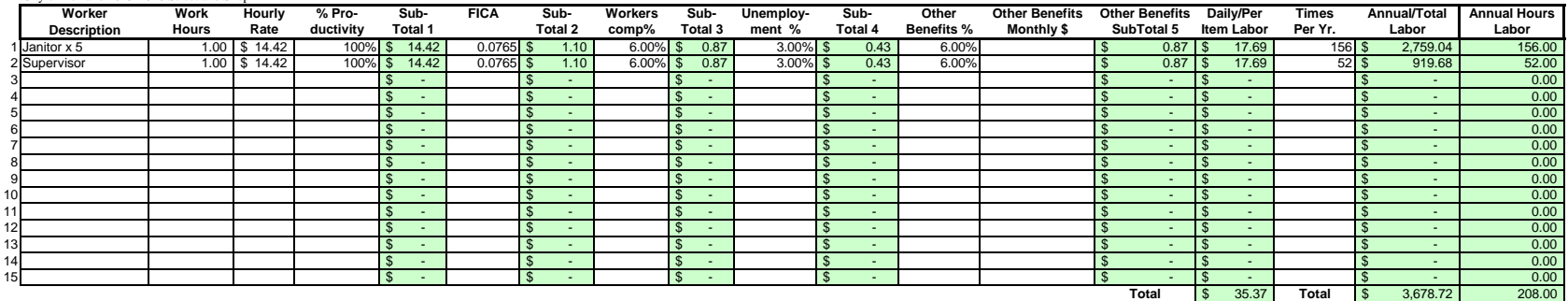

### Areas in green are formula driven.

**Work Hours =** Breakdown total "work hours" (see Overview) into hours or partial hours required per time or per item.

**Subtotal 1 =** Computed by multiplying hours in work hours by hourly rate (prevailing wage if required) and then multiply by % productivity.

**Subtotal 2 =** Computed by multiplying subtotal 1 by FICA % (as of July 2002 7.65%).

**Subtotal 3 =** Computed by multiplying subtotal 1 by your organization's Workers Comp %.

**Subtotal 4 =** Computed by multiplying subtotal 1 by your organization's Unemployment Insurance %.

**Other Benefits % =** Input in this column if you calculate Other Benefits by a percentage.

Other Benefits Mo. \$ = Input in this column if you calculate Other Benefits as a flat dollar amount per month. Adjust amount to reflect this employees' allocated time to this contract. (e.g, Employee works 50% of their tim on this contract, and 50% of their time on a different contract. If their monthly benefit is \$100, then only \$50 would be allocated to this column.

**Subtotal 5** = This column may be a combination of both Other Benefits % and Other Benefits Monthly \$.

**Daily Per Item Labor =** The sum of subtotals 1,2,3, 4, and 5

**Times Per Year =** This is the days or shifts worked per year

**Annual Total Labor =** Times per year multiplied by daily/per item labor

**Annual Labor Hours =** Work hours multiplied by times per year

For purposes of costing a project, it's important to distinguish between direct and indirect labor. Indirect labor. Indirect subor (supervision, administration, inspection etc.) may be captured as Overhead, and will be dis specifically identifiable as a part of the contract requirements. It should be noted that working supervisors could spend a percentage of their time in direct labor functions. The percentage may vary depending on the proje example, a supervisor may spend 50% of his/her time in direct labor functions and the other 50% supervising. In that case you would include 50% of that person's time as direct labor and capture the other 50%, as well as an costs, in the indirect labor portion of Overhead.

Direct labor is best expressed as "work hours". That is, the total number of hours that will be required to complete a task or project. The first and perhaps most critical step is to identify the work and break it down int description of work or specifications in the contract is the place to start. Once the component tasks are identified, the next step is to estimate the time that will be required to accomplish each task. Since this estimate even seconds, the times must be compiled into a Per-Time or Per-Item direct labor cost estimate. For example, in a custodial contract, first breakdown the work requirements into component tasks such as, loading and unloadi emptying trash and recycle containers, vacuuming, sweeping, cleaning sinks, waxing floors, etc. (be sure to account for time between jobs also). Next, estimate the time required for each component task. Then, compile those figure that represents the total number of hours per service. That figure is the required "work hours." This number will stay the same regardless of how many people are working. For example, 8 "work hours" can be accomplis working at 100% productivity for 8 hrs. (1x8=8), or 2 people working at 100% productivity for 4 hrs. each (2x4=8). It could also be done by 8 people working at 50% productivity for 2 hrs. each. (8x.50=4, 4x2=8)

Once you know the total work hours per service or per item, it's simply a matter of assigning the appropriate wage to the hours. Some contracts, including those on which you pay workers sub-minimum wages based on productiv pay a "prevailing wage." Check the contract! Also, be sure to add the appropriate "Other Payroll Expense" (OPE) for your organization onto the wage.

Matching FICA

Workers' Comp at your cost

Cost of other benefits paid by your organization (e.g. medical, dental, retirement, etc.)

After you've established the direct labor cost per time or per item, you can extend the time frame to come up with the annual requirement. On a service contract multiply the daily cost by the number of days per year that y service. For example, a service with direct labor cost of \$80.00 per time, required 5 days per week and 52 weeks per year, would give you an annual direct labor cost of \$20,800.00 per year. (80 x 5 = 400, 400 x 52 = 20,800 divide the annual cost by 12 (in this case you get \$1733.33/month).

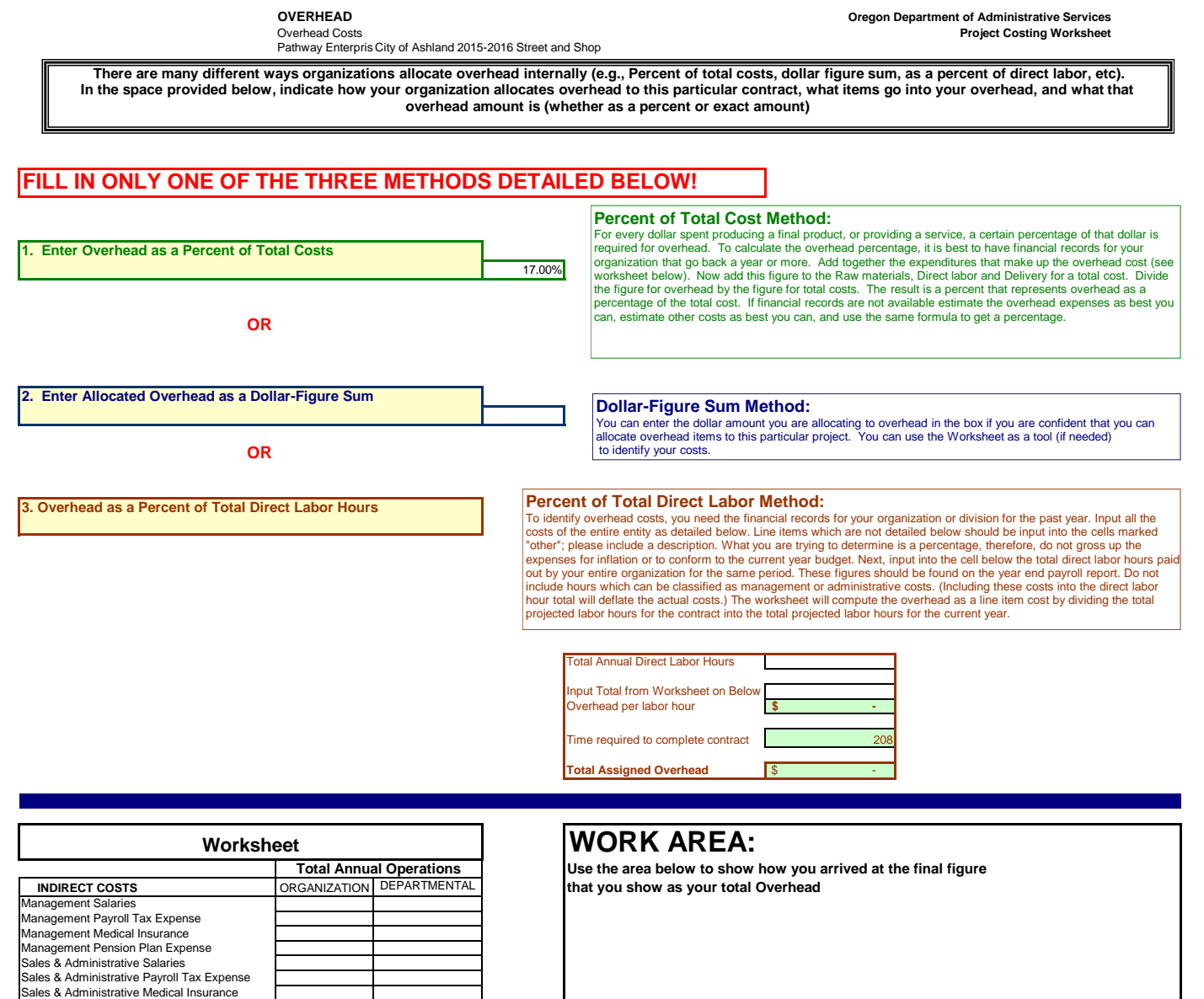

Bad Debts<br>Other: \*<br>Other: \*<br>Other: \*<br>TOTAL INDIRECT COSTS -\$ -\$ -\$ -\$

Sales & Administrative Pension Plan Expense Office Rent Advertising and Public Education Background Checks & Urinalysis Professional & Accounting / Audit Fees Training & Worker Safety Insurance Telephone

Utilities<br>Property Taxes/Licenses/Fees<br>Dues & Subscriptions<br>Depreciation-office building<br>Depreciation-office equipment<br>Repairs & Maintenance-office<br>Cleaning and Maintenance<br>Office Equipment Rental<br>Office Equipment Rental

Postage & Freight Rehab Miscellaneous Expense

J.

City of Ashland 2015-2016 Street and Shop

This category covers any costs associated with delivering your product or service to the buyer. A service contract, for example, will likely include the costs associated with getting the individuals who will perform the service to the place where the service will be performed. Gas, oil, vehicle maintenance and repair are all part of Delivery costs. Most often these costs can be recovered by charging a certain amount per mile. The State of Oregon reimburses 36 cents per mile for its employees who use their own vehicles on State business. That's not to say your costs may be less or more. The labor required (the driver and the workers if they are on the clock), should be captured in Direct Labor. If your costs are greater than the state allowed cost, please provide a detailed schedule on how you arrived at your cost per mile.

# **Services Contract**

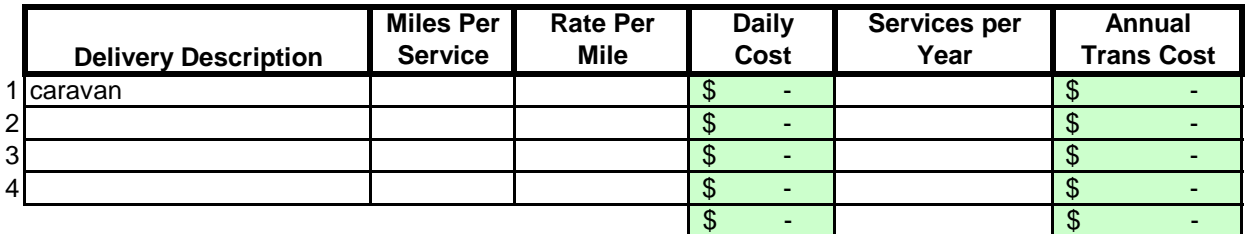

# **Margin**

The law allows a "margin held in reserve" This is usually added as a percentage after all other costs have been calculated. The margin % can vary depending on the product or service being offered and organizational, contractual and market variables specific to the project. Some research will likely be required to come up with a percentage that not only allows for inventory and equipment replacement, but is in alignment with industry standards and fair market value. Any percentage higher than six percent (6%) will have to be justified to DAS.

# **Enter as a % of "Total Before Margin"** 6.0%

# **Costing Workbook For Janitorial & Grounds Maintenance Contracts Under the Qualified Rehabilitation Facilities Program**

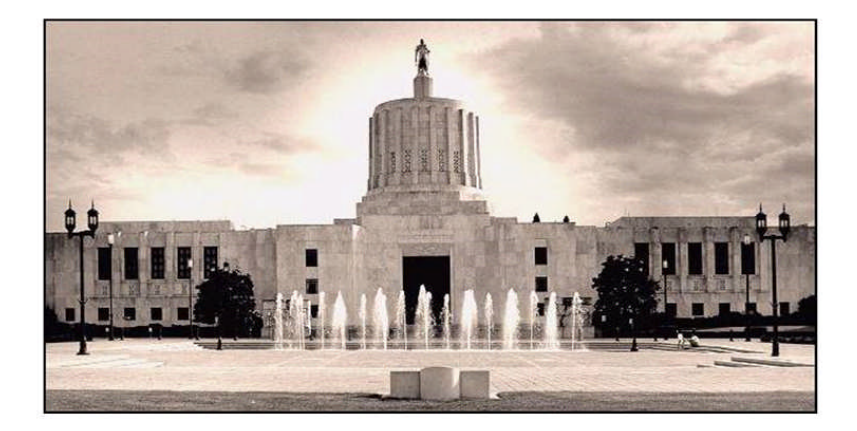

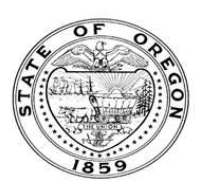

**Oregon State Department of Administrative Services Procurement, Fleet, and Surplus Services** 1225 Ferry Street SE, U140 Salem, Oregon 97301  $(503)$  378-4642

### **SUMMARY OF ANNUAL COSTS Oregon Department of Administrative Services Project Costing Worksheet**

The summary sheet is linked to the other sheets in this workbook. Any area shaded in light green is either a formula or linked to another work sheet. The only manual input to this sheet will be to input the QRF name. The costs are to be divided into five categories: Raw Materials, Labor, Overhead, Delivery and Reserve Costs. Raw materials consist of supplies, small equipment & tools, and large or special equipment. Each category is detailed on the following sheets. Labor costs is direct labor used to produce or service the contract. Overhead costs is a line item charge which is computed on the overhead sheet. Transportation or delivery and reserve computations are also completed on the following sheets. All these costs will vary depending upon your organization and the specifications for the project. Each sheet will have an example calculation and further instructions for completion.

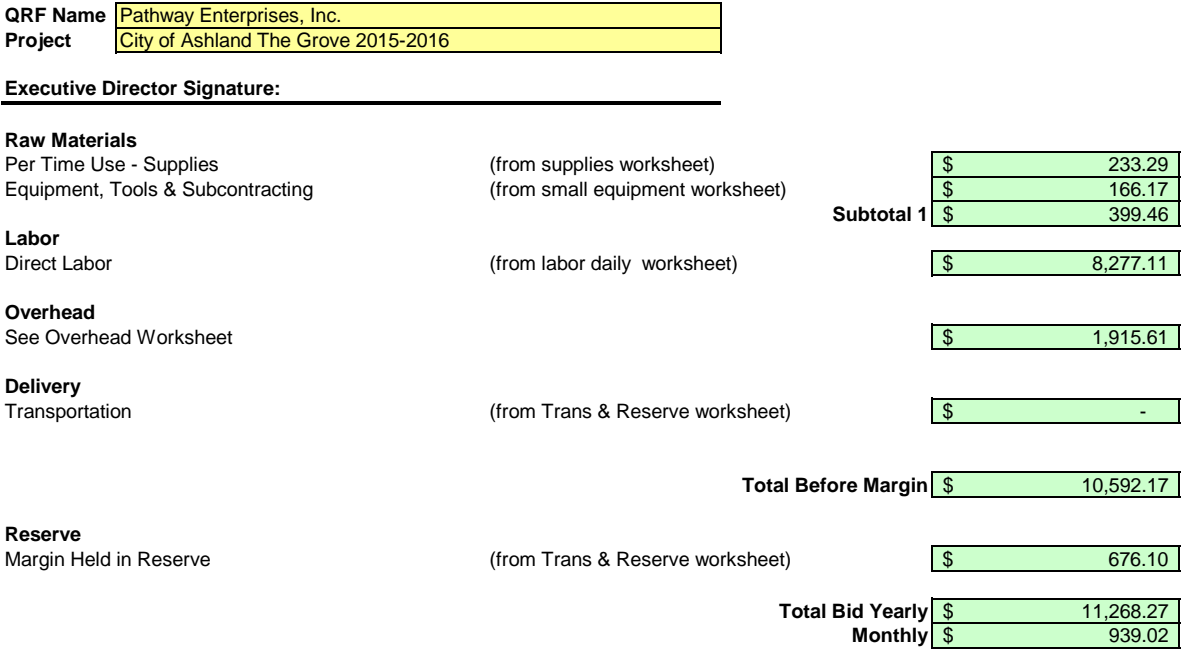

Pathway Enterprises, Inc. City of Ashland The Grove 2015-2016

### **Raw Materials:**

This category is often spelled out in the Request for Offer (RFO). Language such as "Items to be provided by Contractor" will usually reflect Supplies or Raw Materials. In the case of a Service Contract this will likely include not only supplies required to perform the service each month, but also Equipment & Tools. In the case of a commodity contract the Raw Materials will be figured on a Per Item Manufactured basis.

A custodial contract, for example, may require the following for month - Supplies:

Paper products and soap example and soap and dustpan Broom and dustpan Cleaning chemicals or products example and  $\overline{B}$  Ploor Wax Cleaning chemicals or products<br>Spray bottles

Scrub brushes or scouring pads

### **Per Use/Per Item Manufactured - Supplies**

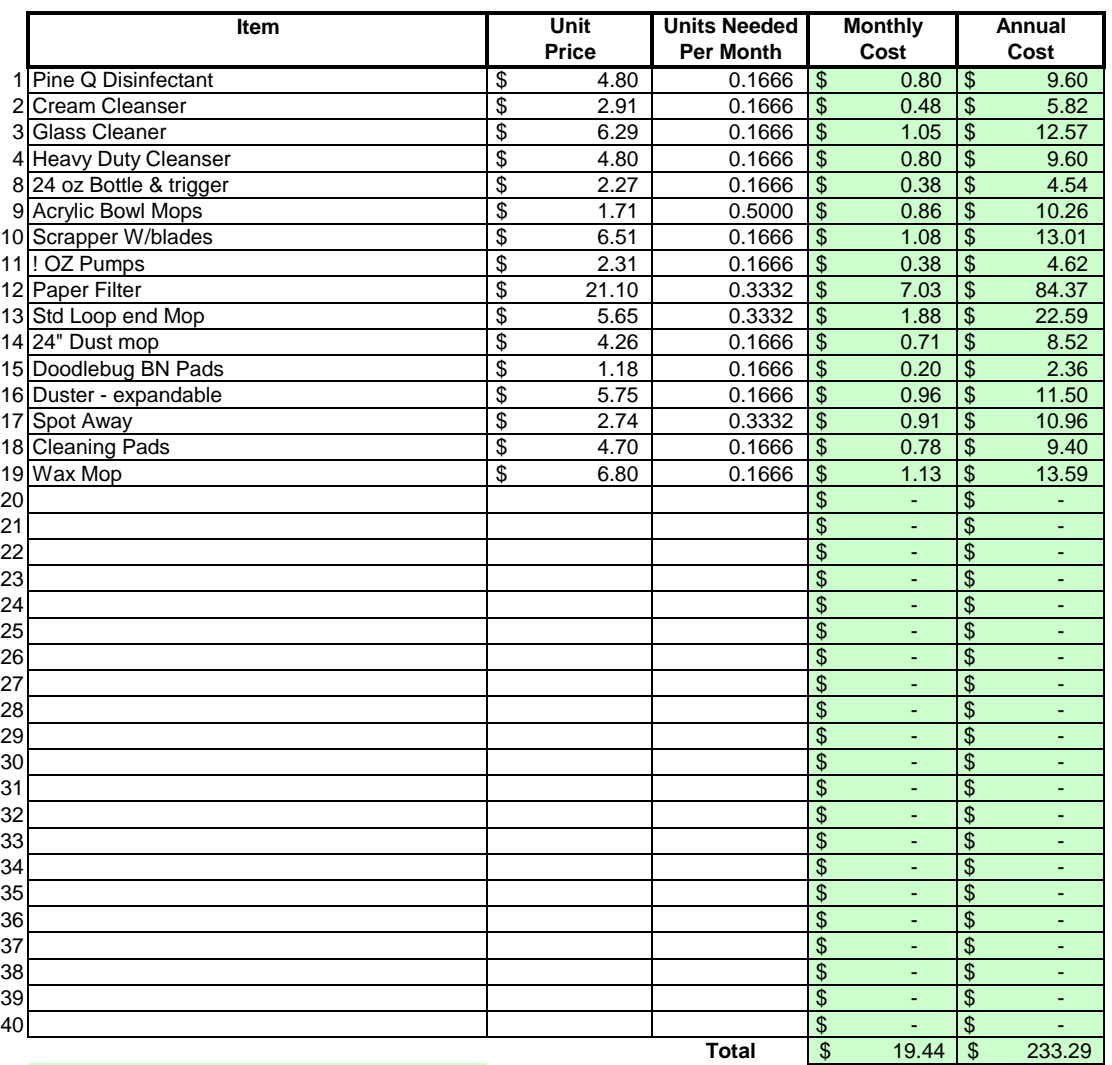

### Areas in green are formula driven.

**Monthly Cost =** Monthly cost is computed by multiplying the total unit cost by the units needed per month. **Annual Cost =** Annual cost is computed by monthly cost times 12 months.

Pathway Enterprises, Inc. City of Ashland The Grove 2015-2016

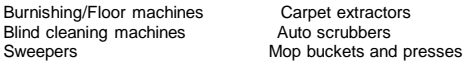

If any of this equipment is used on more than one project, be sure to include only that portion of the cost associated with this project.

Do not include any vehicle or transportation costs in this schedule.

**Note: Any asset purchased with grant money is not eligible for depreciation, however, the cost to maintain the asset is an allowable expense and should be listed.**

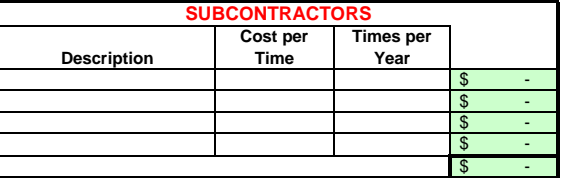

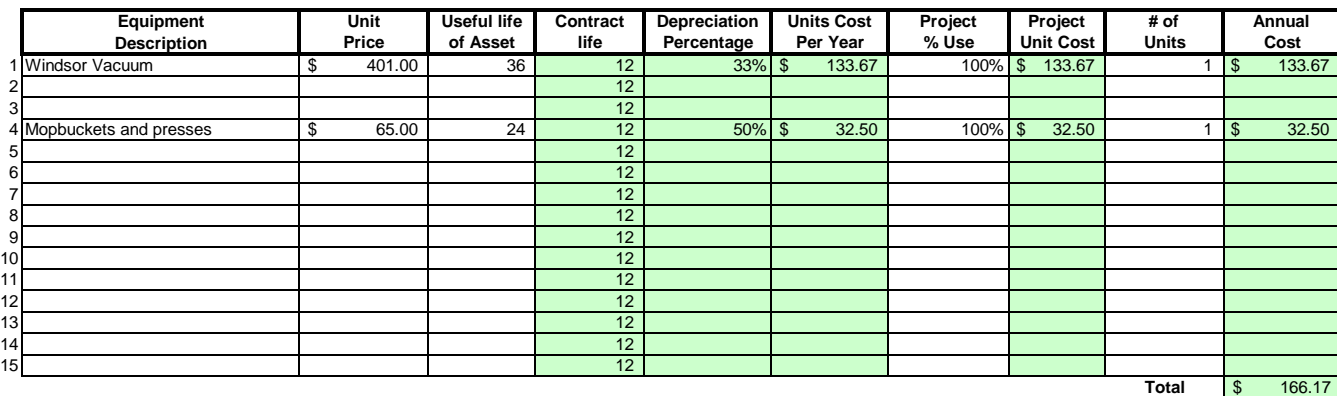

### Areas in green are formula driven.

**Useful Life of Assets =** What is the estimated useful life of the equipment **in months**

**Depreciation Percentage =** Depreciation is calculated by dividing the contract life by the useful life.

**Unit Cost Per Year =** Computed by multiplying the total unit cost by the depreciation.

**Projected % Use =** Enter project use percentage. If any of the equipment is used on more than one project, be sure to include only that portion of the costs associated with this project. (note: 100% would be an item used only for this contract.)

**Projected Unit Cost =** Calculated by multiplying the unit cost per year times the project use.

**# of Units =** Multiply by units needed to complete the contract/service.

**Annual Cost =** Computed by project unit cost times the number of units.

### **LABOR Oregon Department of Administrative Services Project Costing Worksheet**

**List "Other Benefits" Provided**

Pathway Enterprises, Inc.

City of Ashland The Grove 2015-2016

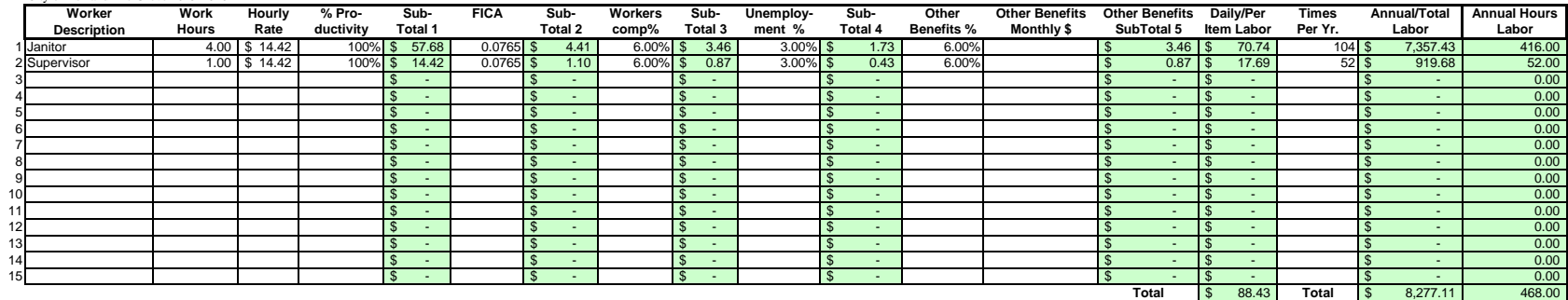

### Areas in green are formula driven.

**Work Hours =** Breakdown total "work hours" (see Overview) into hours or partial hours required per time or per item.

**Subtotal 1 =** Computed by multiplying hours in work hours by hourly rate (prevailing wage if required) and then multiply by % productivity.

**Subtotal 2 =** Computed by multiplying subtotal 1 by FICA % (as of July 2002 7.65%).

**Subtotal 3 =** Computed by multiplying subtotal 1 by your organization's Workers Comp %.

**Subtotal 4 =** Computed by multiplying subtotal 1 by your organization's Unemployment Insurance %.

**Other Benefits % =** Input in this column if you calculate Other Benefits by a percentage.

Other Benefits Mo. \$ = Input in this column if you calculate Other Benefits as a flat dollar amount per month. Adjust amount to reflect this employees' allocated time to this contract. (e.g, Employee works 50% of their tim on this contract, and 50% of their time on a different contract. If their monthly benefit is \$100, then only \$50 would be allocated to this column.

**Subtotal 5** = This column may be a combination of both Other Benefits % and Other Benefits Monthly \$.

**Daily Per Item Labor =** The sum of subtotals 1,2,3, 4, and 5

**Times Per Year =** This is the days or shifts worked per year

**Annual Total Labor =** Times per year multiplied by daily/per item labor

**Annual Labor Hours =** Work hours multiplied by times per year

For purposes of costing a project, it's important to distinguish between direct and indirect labor. Indirect labor. Indirect subor (supervision, administration, inspection etc.) may be captured as Overhead, and will be dis specifically identifiable as a part of the contract requirements. It should be noted that working supervisors could spend a percentage of their time in direct labor functions. The percentage may vary depending on the proje example, a supervisor may spend 50% of his/her time in direct labor functions and the other 50% supervising. In that case you would include 50% of that person's time as direct labor and capture the other 50%, as well as an costs, in the indirect labor portion of Overhead.

Direct labor is best expressed as "work hours". That is, the total number of hours that will be required to complete a task or project. The first and perhaps most critical step is to identify the work and break it down int description of work or specifications in the contract is the place to start. Once the component tasks are identified, the next step is to estimate the time that will be required to accomplish each task. Since this estimate even seconds, the times must be compiled into a Per-Time or Per-Item direct labor cost estimate. For example, in a custodial contract, first breakdown the work requirements into component tasks such as, loading and unloadi emptying trash and recycle containers, vacuuming, sweeping, cleaning sinks, waxing floors, etc. (be sure to account for time between jobs also). Next, estimate the time required for each component task. Then, compile those figure that represents the total number of hours per service. That figure is the required "work hours." This number will stay the same regardless of how many people are working. For example, 8 "work hours" can be accomplis working at 100% productivity for 8 hrs. (1x8=8), or 2 people working at 100% productivity for 4 hrs. each (2x4=8). It could also be done by 8 people working at 50% productivity for 2 hrs. each. (8x.50=4, 4x2=8)

Once you know the total work hours per service or per item, it's simply a matter of assigning the appropriate wage to the hours. Some contracts, including those on which you pay workers sub-minimum wages based on productiv pay a "prevailing wage." Check the contract! Also, be sure to add the appropriate "Other Payroll Expense" (OPE) for your organization onto the wage.

Matching FICA

Workers' Comp at your cost

Cost of other benefits paid by your organization (e.g. medical, dental, retirement, etc.)

After you've established the direct labor cost per time or per item, you can extend the time frame to come up with the annual requirement. On a service contract multiply the daily cost by the number of days per year that y service. For example, a service with direct labor cost of \$80.00 per time, required 5 days per week and 52 weeks per year, would give you an annual direct labor cost of \$20,800.00 per year. (80 x 5 = 400, 400 x 52 = 20,800 divide the annual cost by 12 (in this case you get \$1733.33/month).

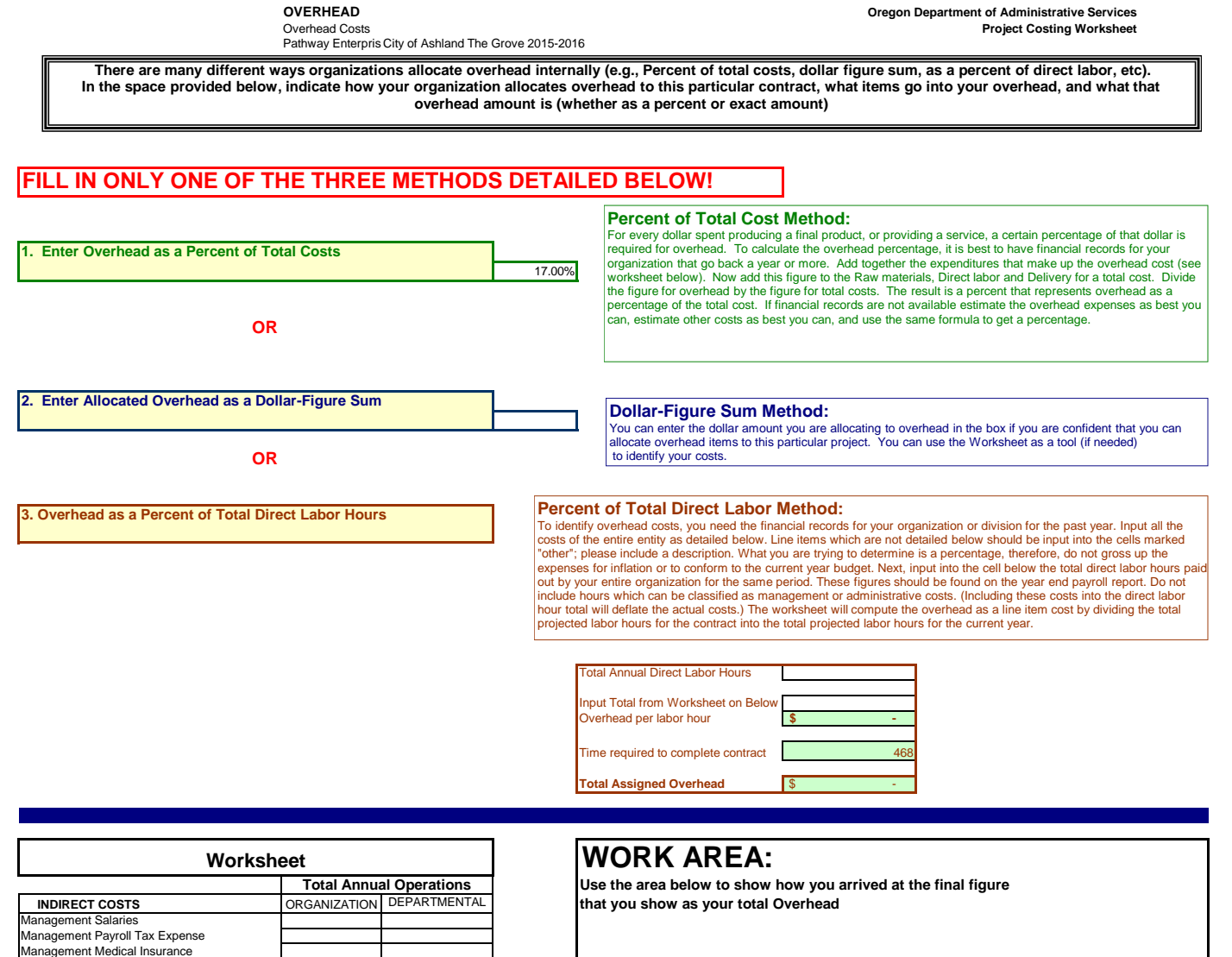

Management Pension Plan Expense Sales & Administrative Salaries Sales & Administrative Payroll Tax Expense Sales & Administrative Medical Insurance

Sales & Administrative Pension Plan Expense Office Rent Advertising and Public Education Background Checks & Urinalysis Professional & Accounting / Audit Fees Training & Worker Safety Insurance Telephone

Bad Debts<br>Other: \*<br>Other: \*<br>Other: \*<br>TOTAL INDIRECT COSTS -\$ -\$ -\$ -\$

CPI Factor from BLS (see link below) 1.65% 1.65%

http://www.bls.gov/ro9/mostrequ.htm **Total \$ -**

Utilities Property Taxes/Licenses/Fees Dues & Subscriptions Depreciation-office building Depreciation-office equipment Repairs & Maintenance-office Cleaning and Maintenance Office Equipment Rental

Office Supplies Postage & Freight Rehab Miscellaneous Expense

J.

City of Ashland The Grove 2015-2016

This category covers any costs associated with delivering your product or service to the buyer. A service contract, for example, will likely include the costs associated with getting the individuals who will perform the service to the place where the service will be performed. Gas, oil, vehicle maintenance and repair are all part of Delivery costs. Most often these costs can be recovered by charging a certain amount per mile. The State of Oregon reimburses 36 cents per mile for its employees who use their own vehicles on State business. That's not to say your costs may be less or more. The labor required (the driver and the workers if they are on the clock), should be captured in Direct Labor. If your costs are greater than the state allowed cost, please provide a detailed schedule on how you arrived at your cost per mile.

# **Services Contract**

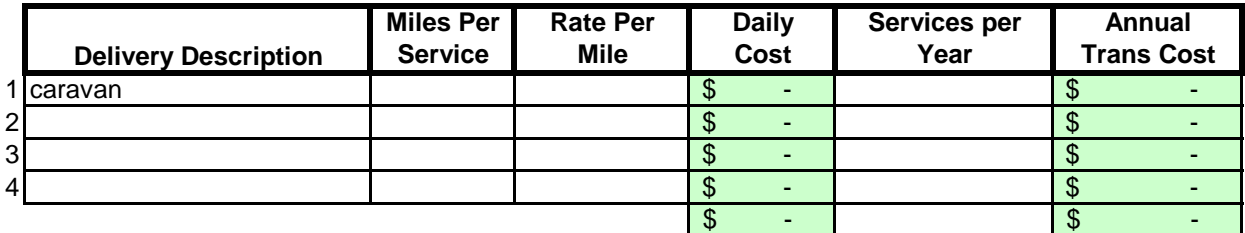

# **Margin**

The law allows a "margin held in reserve" This is usually added as a percentage after all other costs have been calculated. The margin % can vary depending on the product or service being offered and organizational, contractual and market variables specific to the project. Some research will likely be required to come up with a percentage that not only allows for inventory and equipment replacement, but is in alignment with industry standards and fair market value. Any percentage higher than six percent (6%) will have to be justified to DAS.

# **Enter as a % of "Total Before Margin"** 6.0%

# **Costing Workbook For Janitorial & Grounds Maintenance Contracts Under the Qualified Rehabilitation Facilities Program**

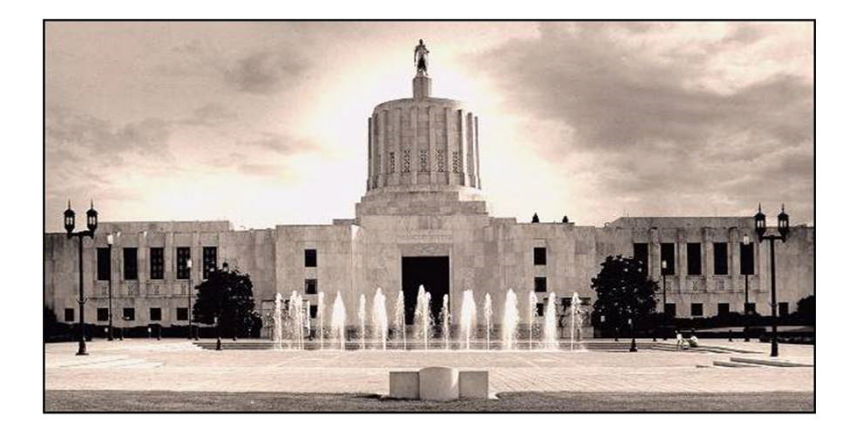

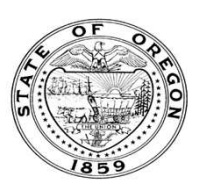

**Oregon State Department of Administrative Services** Procurement, Fleet, and Surplus Services 1225 Ferry Street SE, U140 Salem, Oregon 97301 (503) 378-4642

### **SUMMARY OF ANNUAL COSTS Oregon Department of Administrative Services Project Costing Worksheet**

The summary sheet is linked to the other sheets in this workbook. Any area shaded in light green is either a formula or linked to another work sheet. The only manual input to this sheet will be to input the QRF name. The costs are to be divided into five categories: Raw Materials, Labor, Overhead, Delivery and Reserve Costs. Raw materials consist of supplies, small equipment & tools, and large or special equipment. Each category is detailed on the following sheets. Labor costs is direct labor used to produce or service the contract. Overhead costs is a line item charge which is computed on the overhead sheet. Transportation or delivery and reserve computations are also completed on the following sheets. All these costs will vary depending upon your organization and the specifications for the project. Each sheet will have an example calculation and further instructions for completion.

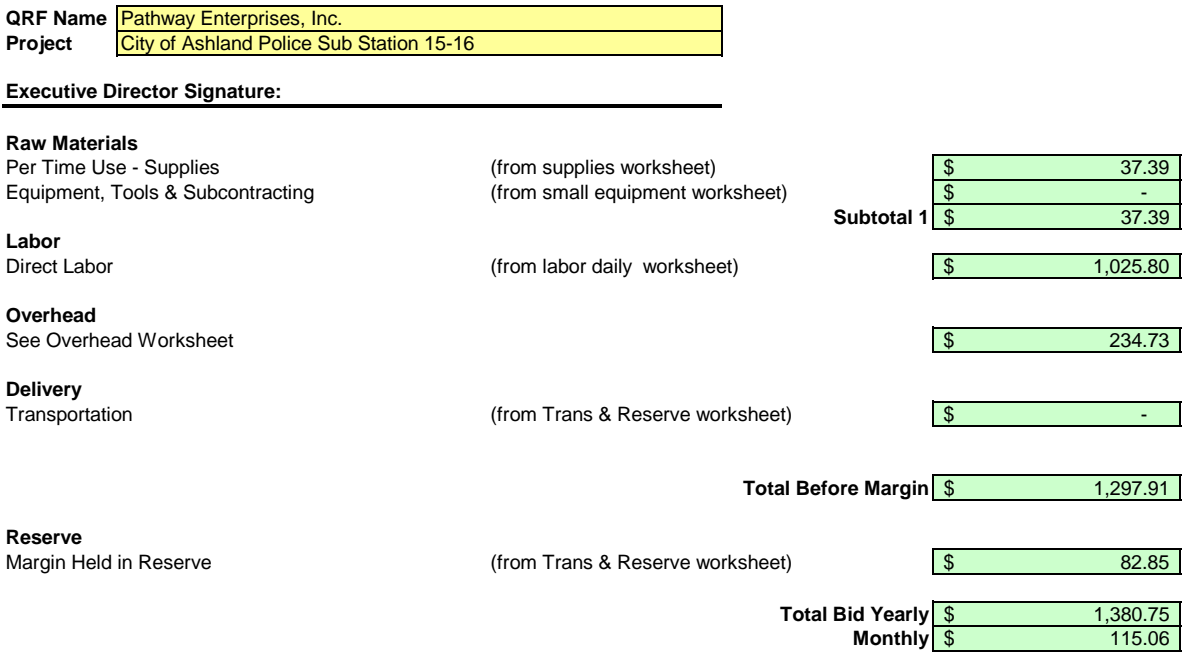

Pathway Enterprises, Inc. City of Ashland Police Sub Station 15-16

### **Raw Materials:**

This category is often spelled out in the Request for Offer (RFO). Language such as "Items to be provided by Contractor" will usually reflect Supplies or Raw Materials. In the case of a Service Contract this will likely include not only supplies required to perform the service each month, but also Equipment & Tools. In the case of a commodity contract the Raw Materials will be figured on a Per Item Manufactured basis.

A custodial contract, for example, may require the following for month - Supplies:

Paper products and soap example and soap and dustpan Broom and dustpan Cleaning chemicals or products example and  $\overline{B}$  Ploor Wax Cleaning chemicals or products<br>Spray bottles

Scrub brushes or scouring pads

### **Per Use/Per Item Manufactured - Supplies**

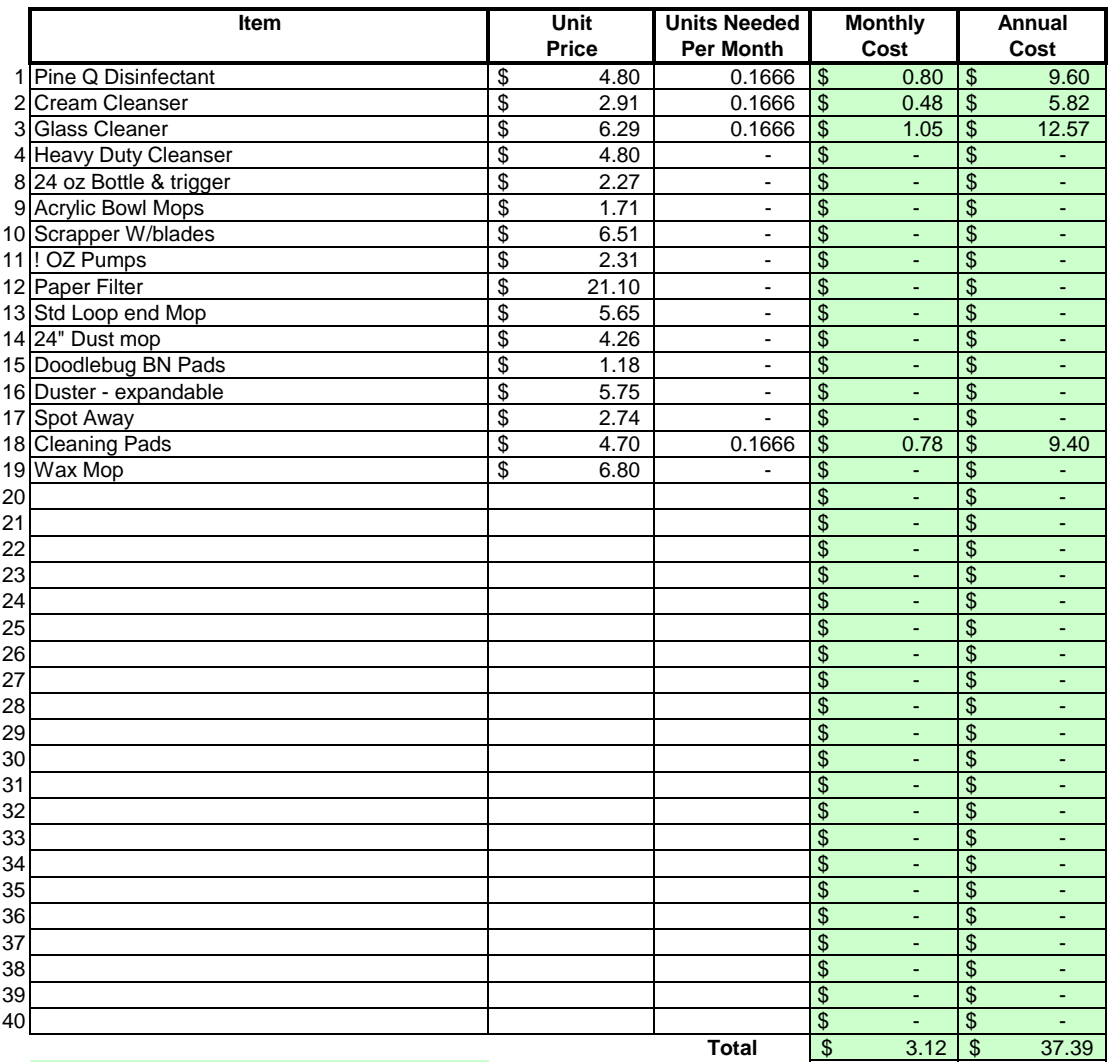

## Areas in green are formula driven.

**Monthly Cost =** Monthly cost is computed by multiplying the total unit cost by the units needed per month.

**Annual Cost =** Annual cost is computed by monthly cost times 12 months.

Pathway Enterprises, Inc. City of Ashland Police Sub Station 15-16

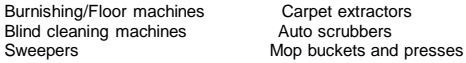

If any of this equipment is used on more than one project, be sure to include only that portion of the cost associated with this project.

Do not include any vehicle or transportation costs in this schedule.

**Note: Any asset purchased with grant money is not eligible for depreciation, however, the cost to maintain the asset is an allowable expense and should be listed.**

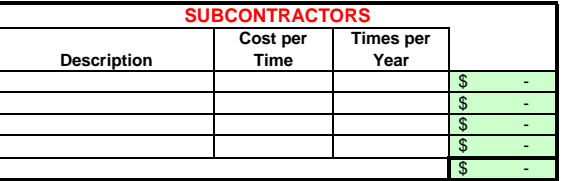

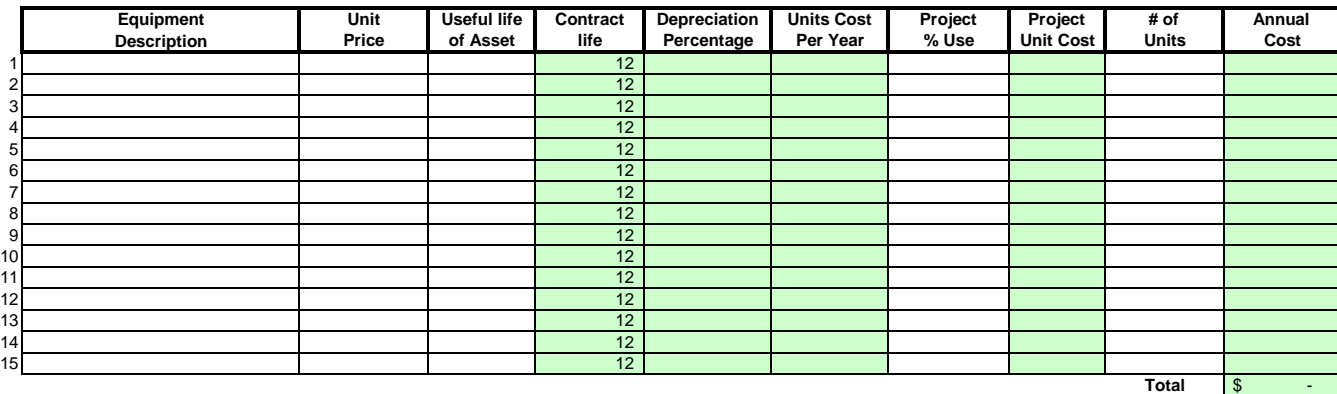

### Areas in green are formula driven.

**Useful Life of Assets =** What is the estimated useful life of the equipment **in months**

**Depreciation Percentage =** Depreciation is calculated by dividing the contract life by the useful life.

**Unit Cost Per Year =** Computed by multiplying the total unit cost by the depreciation.

**Projected % Use =** Enter project use percentage. If any of the equipment is used on more than one project, be sure to include only that portion of the costs associated with this project. (note: 100% would be an item used only for this contract.)

**Projected Unit Cost =** Calculated by multiplying the unit cost per year times the project use.

**# of Units =** Multiply by units needed to complete the contract/service.

**Annual Cost =** Computed by project unit cost times the number of units.

### **LABOR Oregon Department of Administrative Services Project Costing Worksheet**

**List "Other Benefits" Provided**

Pathway Enterprises, Inc.

City of Ashland Police Sub Station 15-16

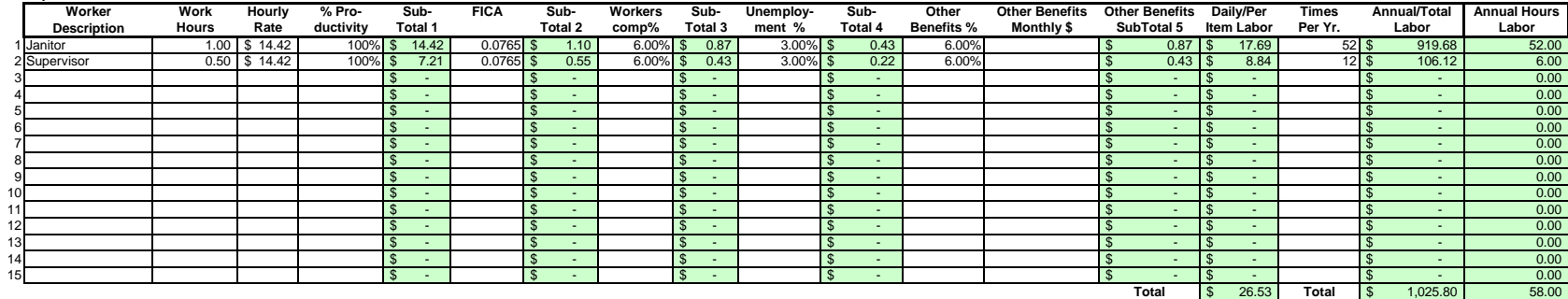

### Areas in green are formula driven.

**Work Hours = Breakdown total "work hours" (see Overview) into hours or partial hours required per time or per item. PTO <b>PTO PTO** 6%

**Subtotal 1 =** Computed by multiplying hours in work hours by hourly rate (prevailing wage if required) and then multiply by % productivity.

**Subtotal 2 =** Computed by multiplying subtotal 1 by FICA % (as of July 2002 7.65%).

**Subtotal 3 =** Computed by multiplying subtotal 1 by your organization's Workers Comp %.

**Subtotal 4 =** Computed by multiplying subtotal 1 by your organization's Unemployment Insurance %.

**Other Benefits % =** Input in this column if you calculate Other Benefits by a percentage.

Other Benefits Mo. \$ = Input in this column if you calculate Other Benefits as a flat dollar amount per month. Adjust amount to reflect this employees' allocated time to this contract. (e.g, Employee works 50% of their tim on this contract, and 50% of their time on a different contract. If their monthly benefit is \$100, then only \$50 would be allocated to this column.

**Subtotal 5 =** This column may be a combination of both Other Benefits % and Other Benefits Monthly \$.

**Daily Per Item Labor =** The sum of subtotals 1,2,3, 4, and 5

**Times Per Year =** This is the days or shifts worked per year

**Annual Total Labor =** Times per year multiplied by daily/per item labor

**Annual Labor Hours =** Work hours multiplied by times per year

For purposes of costing a project, it's important to distinguish between direct and indirect labor. Indirect labor. Indirect subor (supervision, administration, inspection etc.) may be captured as Overhead, and will be dis specifically identifiable as a part of the contract requirements. It should be noted that working supervisors could spend a percentage of their time in direct labor functions. The percentage may vary depending on the proje example, a supervisor may spend 50% of his/her time in direct labor functions and the other 50% supervising. In that case you would include 50% of that person's time as direct labor and capture the other 50%, as well as an costs, in the indirect labor portion of Overhead.

Direct labor is best expressed as "work hours". That is, the total number of hours that will be required to complete a task or project. The first and perhaps most critical step is to identify the work and break it down int description of work or specifications in the contract is the place to start. Once the component tasks are identified, the next step is to estimate the time that will be required to accomplish each task. Since this estimate even seconds, the times must be compiled into a Per-Time or Per-Item direct labor cost estimate. For example, in a custodial contract, first breakdown the work requirements into component tasks such as, loading and unloadi emptying trash and recycle containers, vacuuming, sweeping, cleaning sinks, waxing floors, etc. (be sure to account for time between jobs also). Next, estimate the time required for each component task. Then, compile those figure that represents the total number of hours per service. That figure is the required "work hours." This number will stay the same regardless of how many people are working. For example, 8 "work hours" can be accomplis working at 100% productivity for 8 hrs. (1x8=8), or 2 people working at 100% productivity for 4 hrs. each (2x4=8). It could also be done by 8 people working at 50% productivity for 2 hrs. each. (8x.50=4, 4x2=8)

Once you know the total work hours per service or per item, it's simply a matter of assigning the appropriate wage to the hours. Some contracts, including those on which you pay workers sub-minimum wages based on productiv pay a "prevailing wage." Check the contract! Also, be sure to add the appropriate "Other Payroll Expense" (OPE) for your organization onto the wage.

Matching FICA Workers' Comp at your cost

Cost of other benefits paid by your organization (e.g. medical, dental, retirement, etc.)

After you've established the direct labor cost per time or per item, you can extend the time frame to come up with the annual requirement. On a service contract multiply the daily cost by the number of days per year that y service. For example, a service with direct labor cost of \$80.00 per time, required 5 days per week and 52 weeks per year, would give you an annual direct labor cost of \$20,800.00 per year. (80 x 5 = 400, 400 x 52 = 20,800 divide the annual cost by 12 (in this case you get \$1733.33/month).

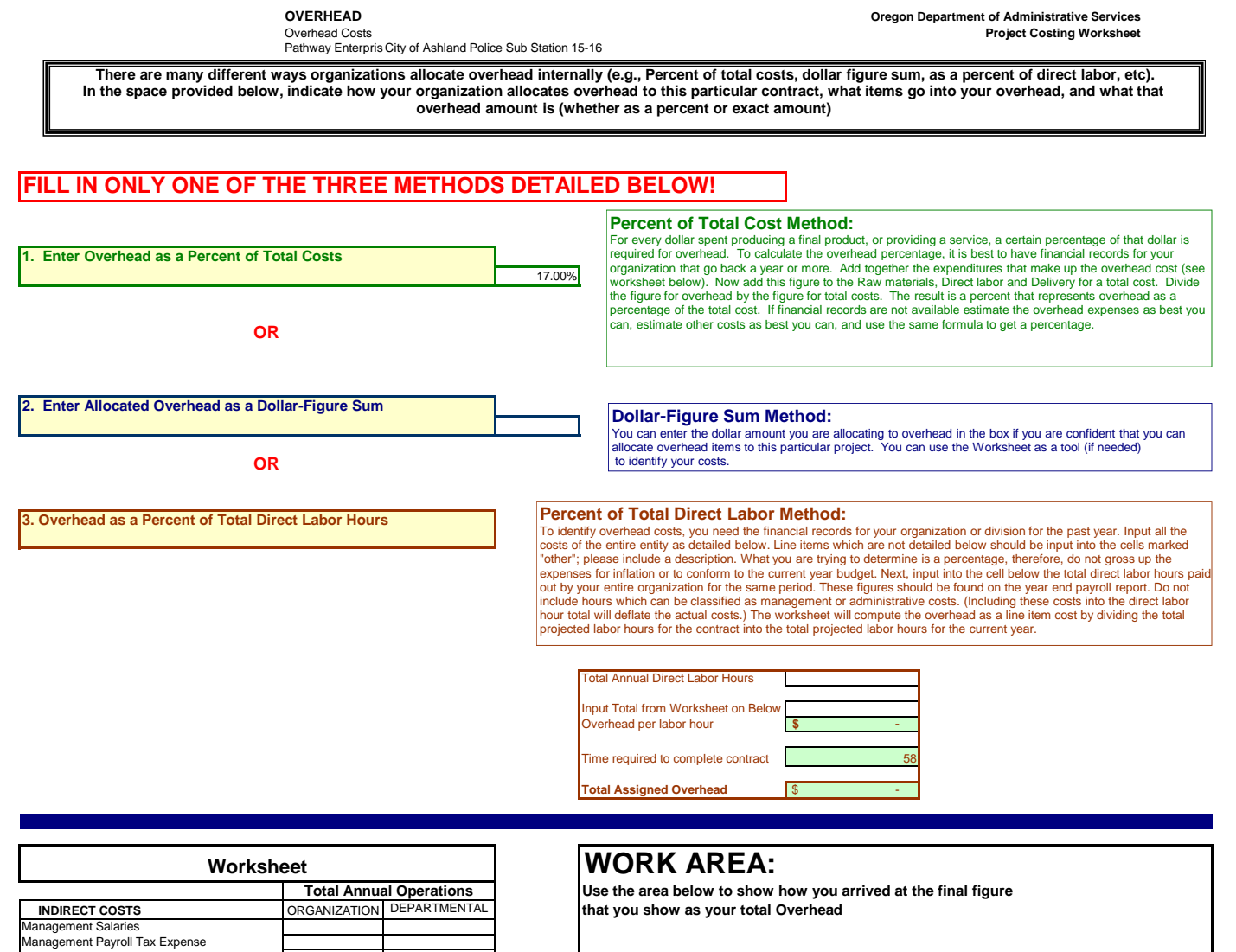

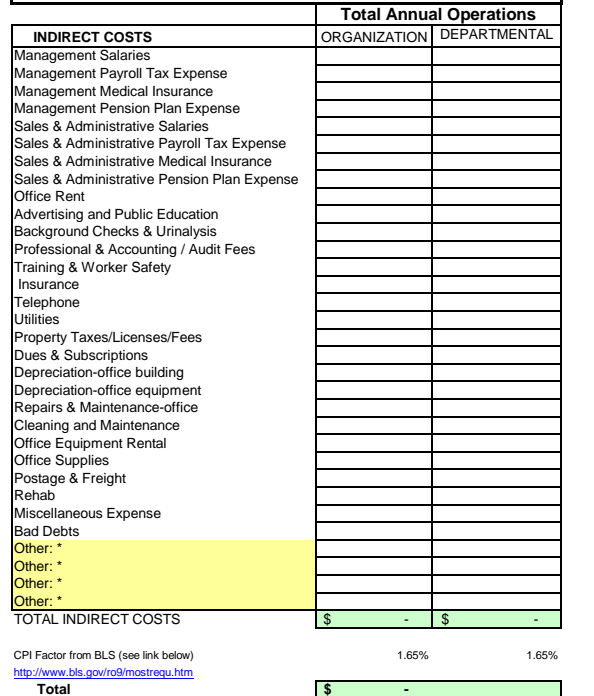

City of Ashland Police Sub Station 15-16

This category covers any costs associated with delivering your product or service to the buyer. A service contract, for example, will likely include the costs associated with getting the individuals who will perform the service to the place where the service will be performed. Gas, oil, vehicle maintenance and repair are all part of Delivery costs. Most often these costs can be recovered by charging a certain amount per mile. The State of Oregon reimburses 36 cents per mile for its employees who use their own vehicles on State business. That's not to say your costs may be less or more. The labor required (the driver and the workers if they are on the clock), should be captured in Direct Labor. If your costs are greater than the state allowed cost, please provide a detailed schedule on how you arrived at your cost per mile.

# **Services Contract**

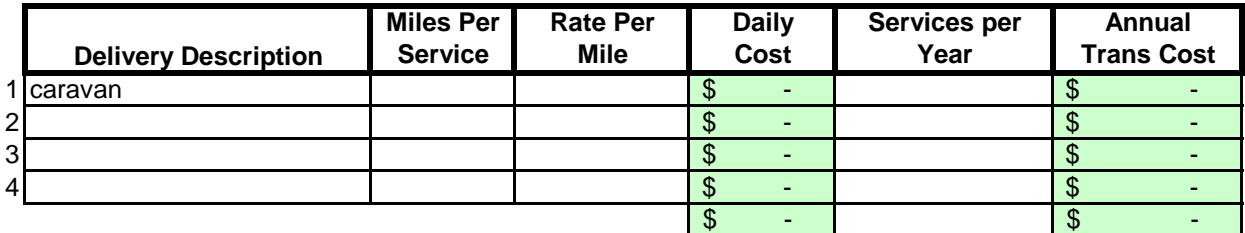

# **Margin**

The law allows a "margin held in reserve" This is usually added as a percentage after all other costs have been calculated. The margin % can vary depending on the product or service being offered and organizational, contractual and market variables specific to the project. Some research will likely be required to come up with a percentage that not only allows for inventory and equipment replacement, but is in alignment with industry standards and fair market value. Any percentage higher than six percent (6%) will have to be justified to DAS.

# **Enter as a % of "Total Before Margin"** 6.0%

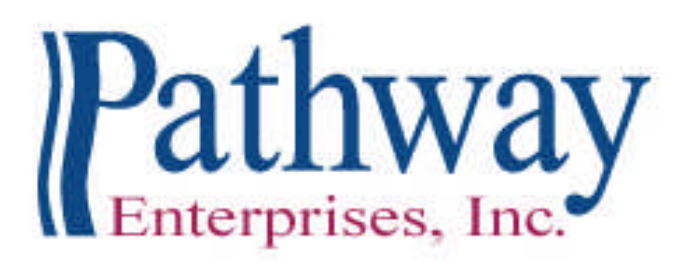

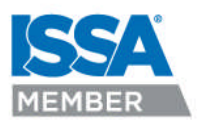

*Rebecca Simpson; CEO*

July 13, 2015

Rachel Dials Recreation Superintendent City of Ashland 340 S. Pioneer Street Ashland, OR 97520

Ms. Dials,

I have prepared our janitorial service pricing proposal for the City of Ashland Parks based on the unchanged living wage of \$14.42 per hour. I propose that our annual price remain at \$55,392.24. The updated changes for 2015-2016 services are as follows –

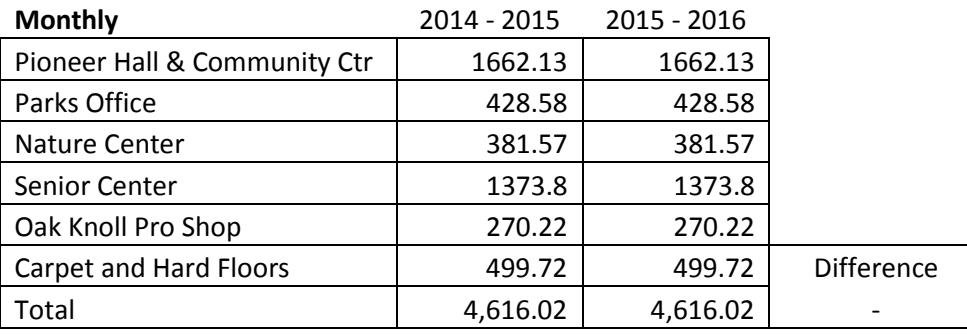

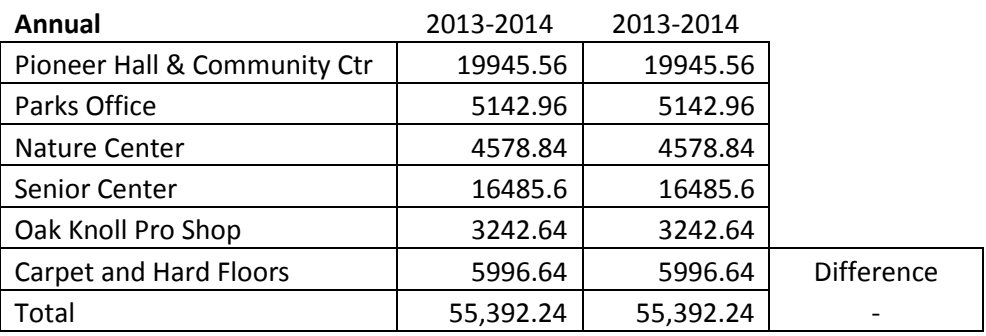
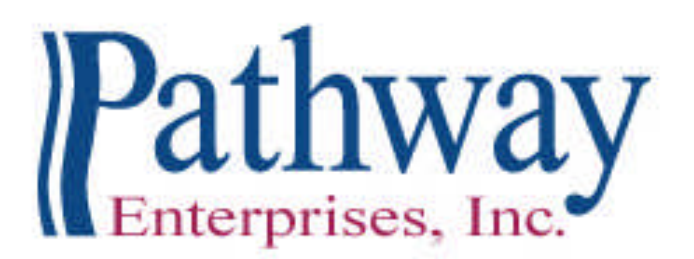

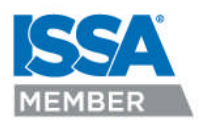

*Rebecca Simpson; CEO*

Pathway Enterprises, Inc. truly appreciates the partnership we have with you and we hope to continue providing an expanding variety of services to you and the people of the City of Ashland.

Sincerely,

Gichard Singson

Richard Simpson Contract Services Director Pathway Enterprises, Inc. 1600 Skypark Drive, Suite 101 Medford, OR 97504 Office (541) 973-2728 Cell (541) 601-4550 Fax (541) 973-2729

# **Costing Workbook For Janitorial & Grounds Maintenance Contracts Under the Qualified Rehabilitation Facilities Program**

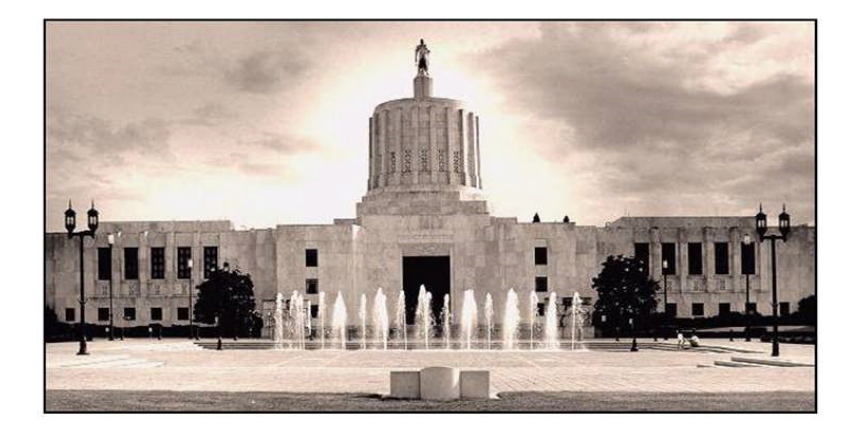

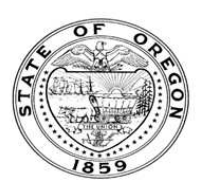

**Oregon State Department of Administrative Services Procurement, Fleet, and Surplus Services** 1225 Ferry Street SE, U140 Salem, Oregon 97301  $(503)$  378-4642

### **SUMMARY OF ANNUAL COSTS Oregon Department of Administrative Services** 07302007 **Project Costing Worksheet**

The summary sheet is linked to the other sheets in this workbook. Any area shaded in light green is either a formula or linked to another work sheet. The only manual input to this sheet will be to input the QRF name. The costs are to be divided into five categories: Raw Materials, Labor, Overhead, Delivery and Reserve Costs. Raw materials consist of supplies, small equipment & tools, and large or special equipment. Each category is detailed on the following sheets. Labor costs is direct labor used to produce or service the contract. Overhead costs is a line item charge which is computed on the overhead sheet. Transportation or delivery and reserve computations are also completed on the following sheets. All these costs will vary depending upon your organization and the specifications for the project. Each sheet will have an example calculation and further instructions for completion.

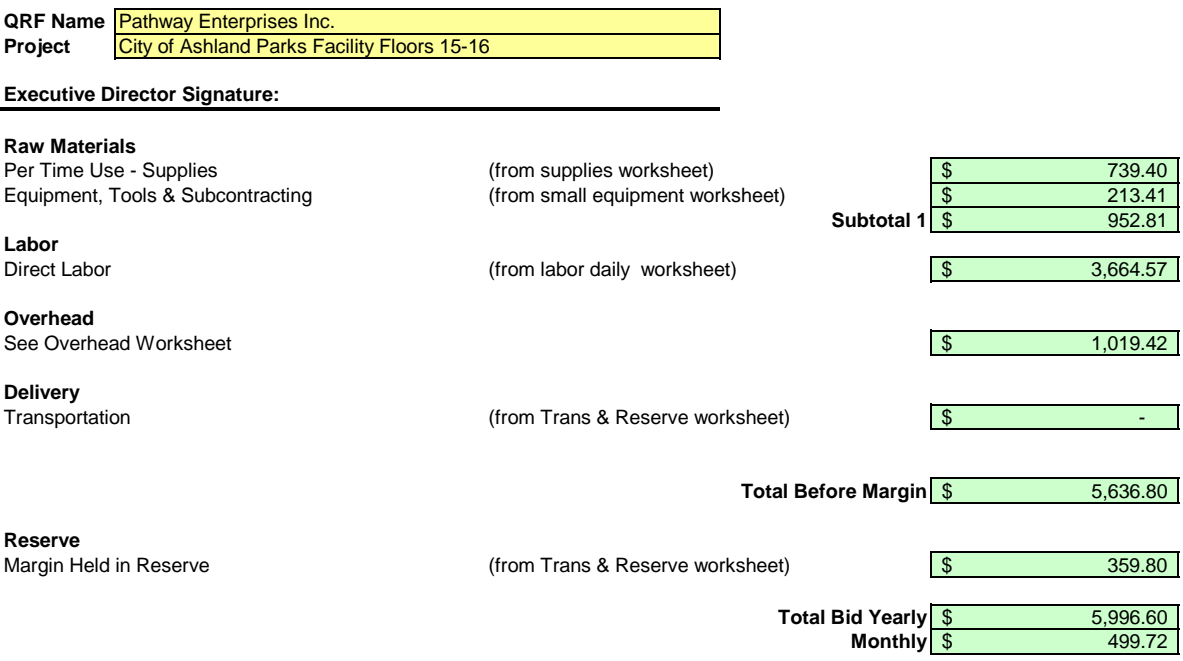

Pathway Enterprises Inc. City of Ashland Parks Facility Floors 15-16

### **Raw Materials:**

This category is often spelled out in the Request for Offer (RFO). Language such as "Items to be provided by<br>Contractor" will usually reflect Supplies or Raw Materials. In the case of a Service Contract this will likely in not only supplies required to perform the service each month, but also Equipment & Tools. In the case of a commodity contract the Raw Materials will be figured on a Per Item Manufactured basis.

A custodial contract, for example, may require the following for month - Supplies:

Paper products and soap example and soap and dustpan Cleaning chemicals or products and dustpan Broom and dustpan Cleaning chemicals or products<br>Spray bottles

Scrub brushes or scouring pads

### **Per Use/Per Item Manufactured - Supplies**

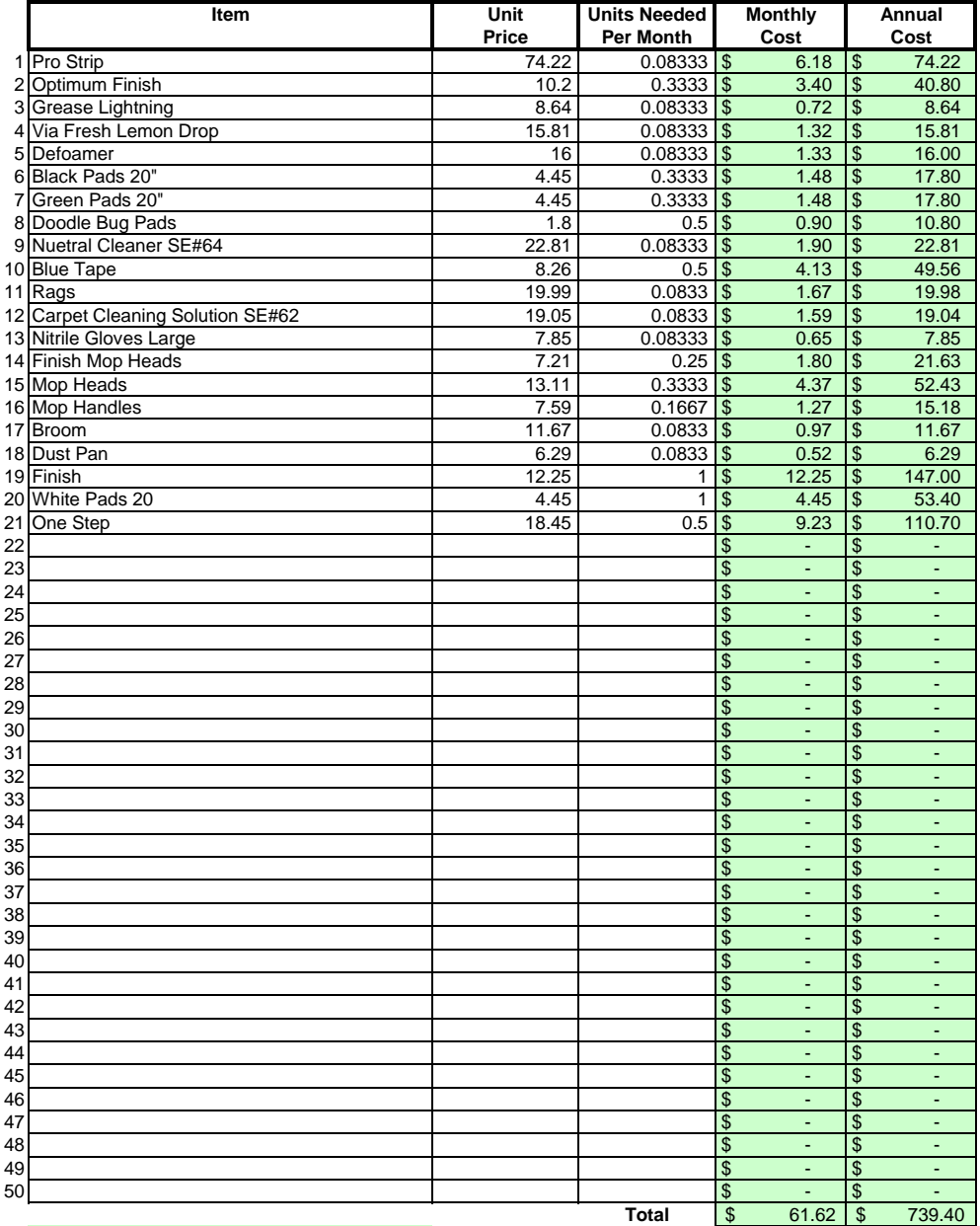

## Areas in green are formula driven.

**Monthly Cost =** Monthly cost is computed by multiplying the total unit cost by the units needed per month. **Annual Cost =** Annual cost is computed by monthly cost times 12 months.

Pathway Enterprises Inc. City of Ashland Parks Facility Floors 15-16

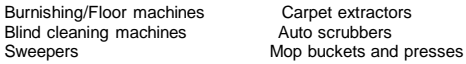

If any of this equipment is used on more than one project, be sure to include only that portion of the cost associated with this project.

Do not include any vehicle or transportation costs in this schedule.

**Note: Any asset purchased with grant money is not eligible for depreciation, however, the cost to maintain the asset is an allowable expense and should be listed.**

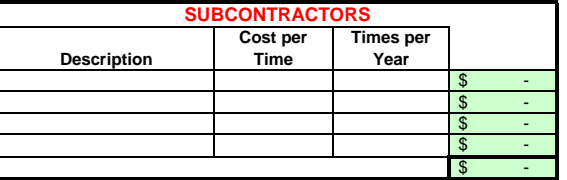

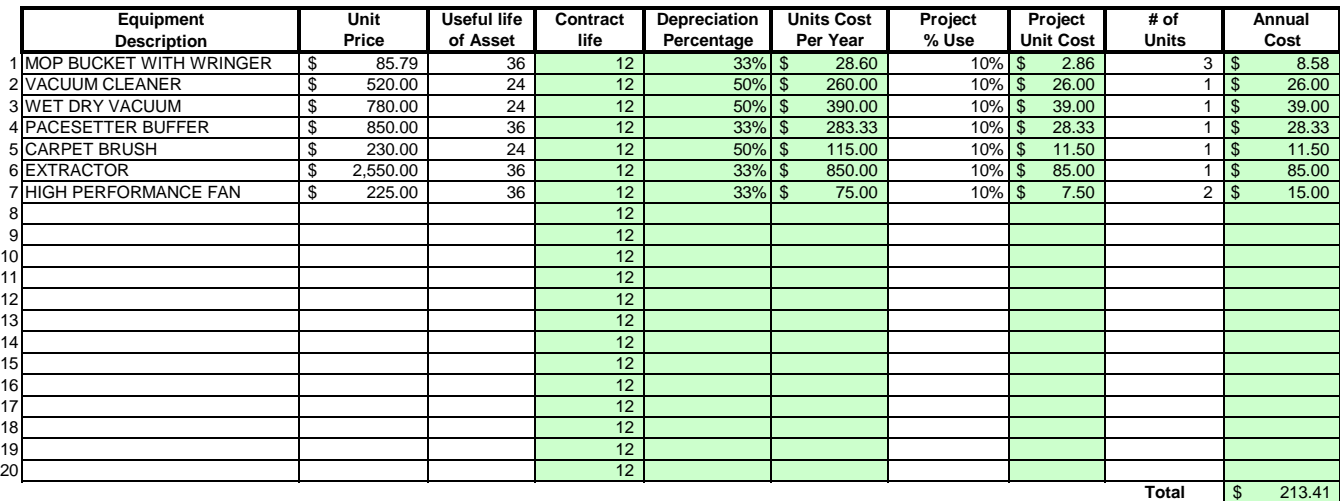

### Areas in green are formula driven.

**Useful Life of Assets =** What is the estimated useful life of the equipment **in months**

**Depreciation Percentage =** Depreciation is calculated by dividing the contract life by the useful life.

**Unit Cost Per Year =** Computed by multiplying the total unit cost by the depreciation.

Projected % Use = Enter project use percentage. If any of the equipment is used on more than one project, be sure to include only that portion of the costs associated with this project. (note: 100% would be an item used only for this contract.)

**Projected Unit Cost =** Calculated by multiplying the unit cost per year times the project use.

**# of Units =** Multiply by units needed to complete the contract/service.

**Annual Cost =** Computed by project unit cost times the number of units.

### City of Ashland Parks Facility Floors 15-16

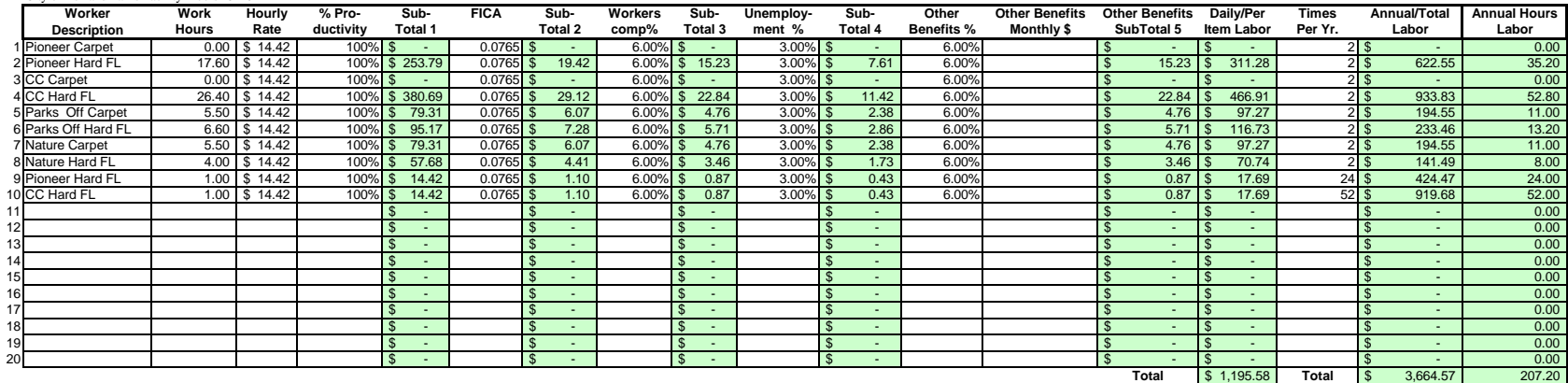

### Areas in green are form

Work Hours = Breakdown total "work hours" (see Overview) into hours or partial hours required per time or per item. Leave Leave Leave **Leave Communistion** 

**Subtotal 1 =** Computed by multiplying hours in work hours by hourly rate (prevailing wage if required) and then multiply by % productivity.

**Subtotal 2 =** Computed by multiplying subtotal 1 by FICA % (as of July 2002 7.65%).

**Subtotal 3 =** Computed by multiplying subtotal 1 by your organization's Workers Comp %.

**Subtotal 4 =** Computed by multiplying subtotal 1 by your organization's Unemployment Insurance %.

**Other Benefits % =** Input in this column if you calculate Other Benefits by a percentage.

Other Benefits Mo. \$ = Input in this column if you calculate Other Benefits as a flat dollar amount per month. Adjust amount to reflect this employees' allocated time to this contract. (e.g. Employee works 50% of their tim on this contract, and 50% of their time on a different contract. If their monthly benefit is \$100, then only \$50 would be allocated to this column.

**Subtotal 5 =** This column may be a combination of both Other Benefits % and Other Benefits Monthly \$.

**Daily Per Item Labor =** The sum of subtotals 1,2,3, 4, and 5

**Times Per Year =** This is the days or shifts worked per year

**Annual Total Labor =** Times per year multiplied by daily/per item labor

**Annual Labor Hours =** Work hours multiplied by times per year

For purposes of costing a project, it's important to distinguish between direct and indirect labor. Indirect labor (supervision, administration, inspection etc.) may be captured as Overhead, and will be discussed later. Di specifically identifiable as a part of the contract requirements. It should be noted that working supervisors could spend a percentage of their time in direct labor functions. The percentage may vary depending on the proje example, a supervisor may spend 50% of his/her time in direct labor functions and the other 50% supervising. In that case you would include 50% of that person's time as direct labor and capture the other 50%, as well as an costs, in the indirect labor portion of Overhead.

Direct labor is best expressed as "work hours". That is, the total number of hours that will be required to complete a task or project. The first and perhaps most critical step is to identify the work and break it down int description of work or specifications in the contract is the place to start. Once the component tasks are identified, the next step is to estimate the imethat will be required to accomplish each task. Since this estimated even seconds, the times must be compiled into a Per-Time or Per-Item direct labor cost estimate. For example, in a custodial contract, first breakdown the work requirements into component tasks such as, loading and unloadi emptying trash and recycle containers, vacuuming, sweeping, cleaning sinks, waxing floors, etc. (be sure to account for time between jobs also). Next, estimate the time required for each component task. Then, compile those figure that represents the total number of hours per service. That figure is the required "work hours." This number will stay the same regardless of how many people are working. For example, 8 "work hours" can be accomplis working at 100% productivity for 8 hrs. (1x8=8), or 2 people working at 100% productivity for 4 hrs. each (2x4=8). It could also be done by 8 people working at 50% productivity for 2 hrs. each. (8x.50=4, 4x2=8)

Once you know the total work hours per service or per item, it's simply a matter of assigning the appropriate wage to the hours. Some contracts, including those on which you ay workers sub-minimum wages based on productivi pay a "prevailing wage." Check the contract! Also, be sure to add the appropriate "Other Payroll Expense" (OPE) for your organization onto the wage.

Matching FICA

Workers' Comp at your cost

Cost of other benefits paid by your organization (e.g. medical, dental, retirement, etc.)

After you've established the direct labor cost per time or per item, you can extend the time frame to come up with the annual requirement. On a service contract multiply the daily cost by the number of days per year that y service. For example, a service with direct labor cost of \$80.00 per time, required 5 days per week and 52 weeks per year, would give you an annual direct labor cost of \$20,800.00 per year. (80 x 5 = 400, 400 x 52 = 20,800 divide the annual cost by 12 (in this case you get \$1733.33/month).

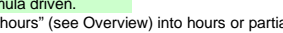

**List "Other Benefits" Provided**

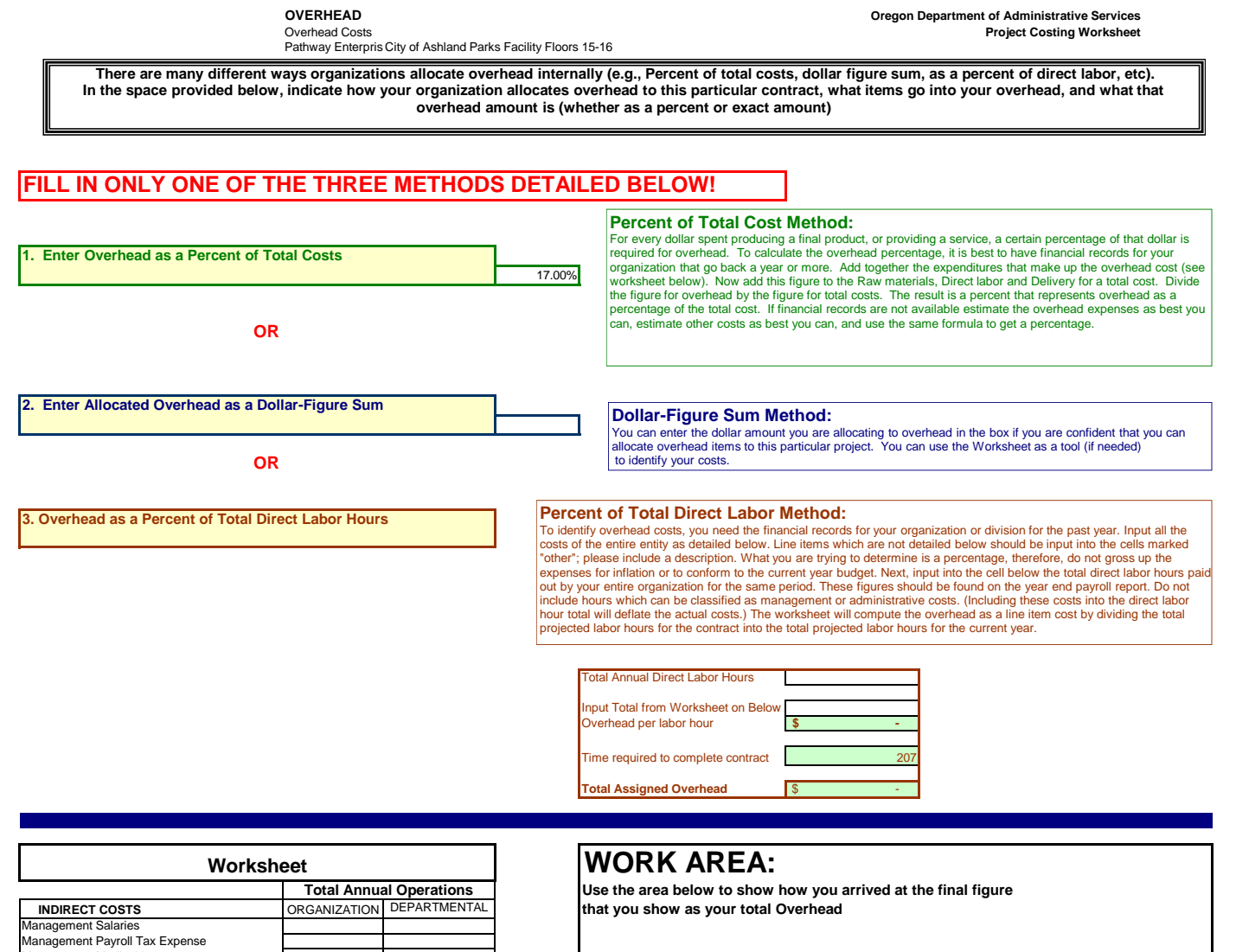

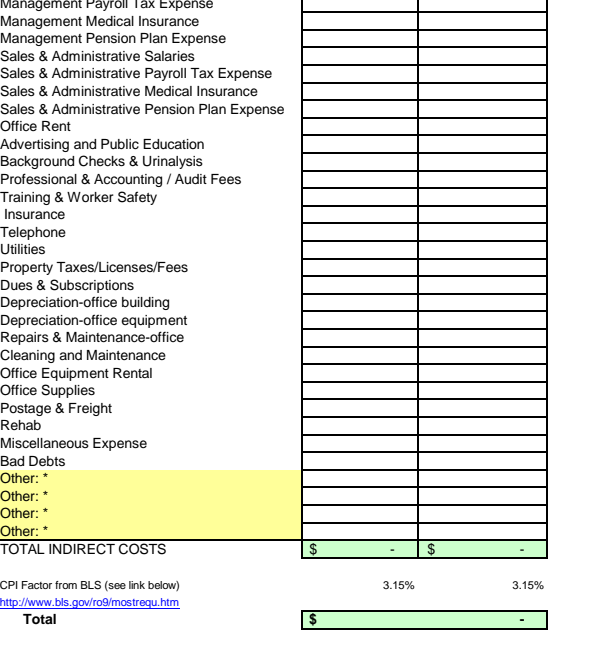

# **Delivery & Reserve Oregon Department of Administrative Services** Pathway Enterprises Inc. **Project Costing Worksheet**

City of Ashland Parks Facility Floors 15-16

The State of Oregon reimburses employee use of their own vehicles on State business by the mile . The amount reimbursed per mile is based on a federal guideline which can be retrieved by following the link below to the GSA web site. This standard reimbursement is the standard for QRF cost calculation. Gas, oil, vehicle maintenance and repair are considered part of Delivery costs. The labor required (the driver and the workers if they are on the clock), should be captured in the Direct Labor worksheet. Vehicle costs may only be captured in the "Equipment, Tools & Subcontracts" spreadsheet or "Trans & Reserve" spreadsheet within this workbook. It is not permissable to capture costs in both spreadsheets.

It is permisible to use this spreadsheet to capture vehicle costs for the following situations:

(a) Transporting the individuals who will perform the service to the location where the service will be provided.

(b) Services dependent on vehicle in the provision of that service.

# GSA - Privately Owned Vehicle (POV) Mileage Reimbursement Rates

# **Services Contract**

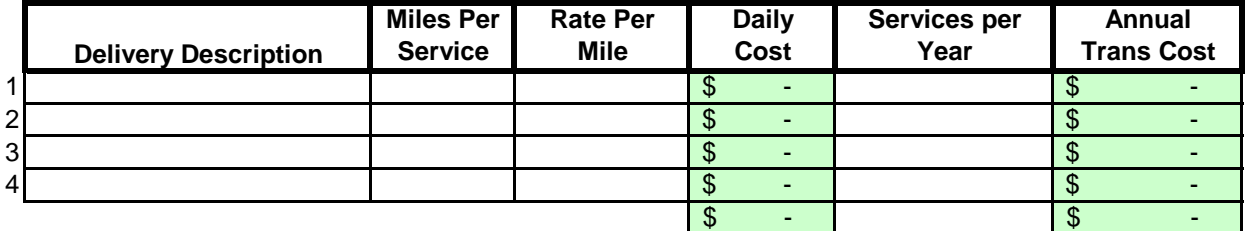

# **Margin**

The law allows a "margin held in reserve". The margin % can vary depending on the product or service being offered and organizational, contractual and market variables specific to the project. Some research will likely be required to come up with a percentage that not only allows for inventory and equipment replacement, but is in alignment with industry standards and fair market value. Any percentage higher than six percent (6%) will have to be justified to DAS.

# Enter as a % of total cost of contract

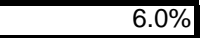

# **Costing Workbook For Janitorial & Grounds Maintenance Contracts Under the Qualified Rehabilitation Facilities Program**

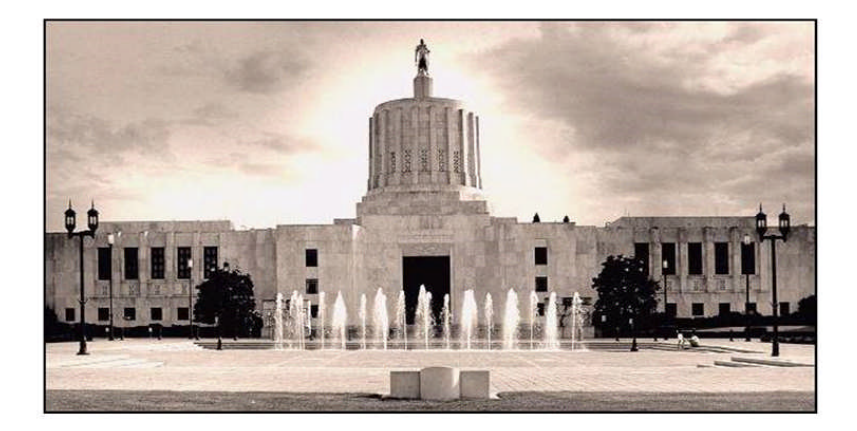

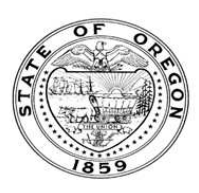

**Oregon State Department of Administrative Services Procurement, Fleet, and Surplus Services** 1225 Ferry Street SE, U140 Salem, Oregon 97301  $(503)$  378-4642

### **SUMMARY OF ANNUAL COSTS Oregon Department of Administrative Services** 07302007 **Project Costing Worksheet**

The summary sheet is linked to the other sheets in this workbook. Any area shaded in light green is either a formula or linked to another work sheet. The only manual input to this sheet will be to input the QRF name. The costs are to be divided into five categories: Raw Materials, Labor, Overhead, Delivery and Reserve Costs. Raw materials consist of supplies, small equipment & tools, and large or special equipment. Each category is detailed on the following sheets. Labor costs is direct labor used to produce or service the contract. Overhead costs is a line item charge which is computed on the overhead sheet. Transportation or delivery and reserve computations are also completed on the following sheets. All these costs will vary depending upon your organization and the specifications for the project. Each sheet will have an example calculation and further instructions for completion.

# **QRF Name Pathway Enterprises Inc. Project** City of Ashland Parks and Recreation Senior Center 15-16 **Executive Director Signature: Raw Materials**  $($ from supplies worksheet)  $\frac{1}{2}$  870.96 Equipment, Tools & Subcontracting (from small equipment worksheet)  $\frac{\$}{\$}$  44.03<br>**Subtotal 1**  $\frac{\$}{\$}$  914.99 **Subtotal 1** \$ **Labor** Direct Labor 11,778.96 **Overhead** See Overhead Worksheet 2,802.56 **Delivery**  $f$  (from Trans & Reserve worksheet)  $\frac{1}{3}$ Total Before Margin **\$** 15,496.51 **Reserve**<br>Margin Held in Reserve (from Trans & Reserve worksheet)  $\sqrt{\frac{2}{3}}$  989.14 **Total Bid Yearly**  $\frac{$}{$}$  16,485.65<br>**Monthly**  $\frac{$}{$}$  1,373.80 **Monthly** \$

City of Ashland Parks and Recreation Senior Center 15-16

### **Raw Materials:**

This category is often spelled out in the Request for Offer (RFO). Language such as "Items to be provided by<br>Contractor" will usually reflect Supplies or Raw Materials. In the case of a Service Contract this will likely in not only supplies required to perform the service each month, but also Equipment & Tools. In the case of a commodity contract the Raw Materials will be figured on a Per Item Manufactured basis.

A custodial contract, for example, may require the following for month - Supplies:

Paper products and soap example and soap and dustpan Cleaning chemicals or products and dustpan Broom and dustpan Cleaning chemicals or products<br>Spray bottles

Scrub brushes or scouring pads

### **Per Use/Per Item Manufactured - Supplies**

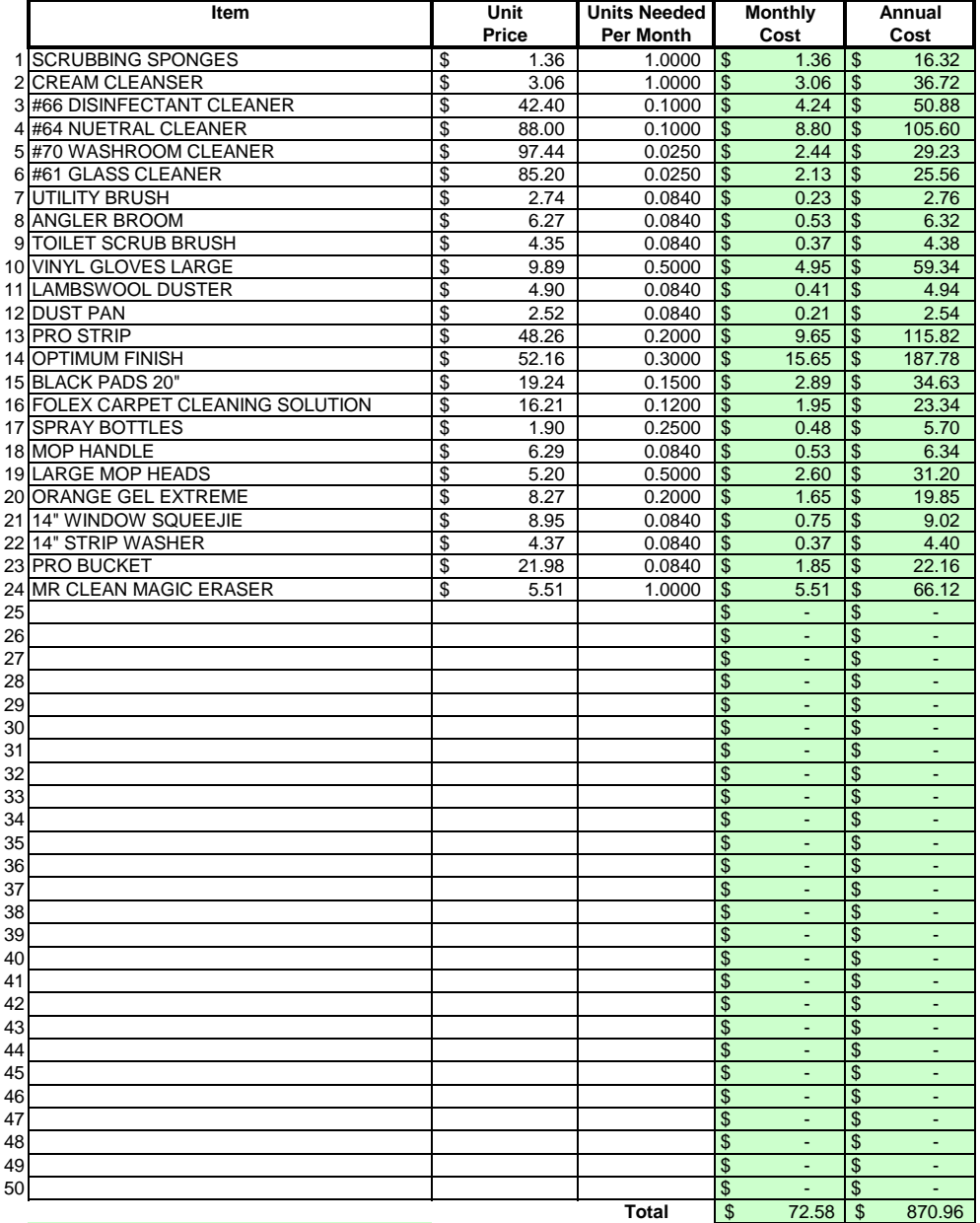

## Areas in green are formula driven.

**Monthly Cost =** Monthly cost is computed by multiplying the total unit cost by the units needed per month. **Annual Cost =** Annual cost is computed by monthly cost times 12 months.

Equipment, Tools & Subcontractors **Project Costing Worksheet** Pathway Enterprises Inc. City of Ashland Parks and Recreation Senior Center 15-16

The following Equipment & Tools are examples which may be required to do the job:

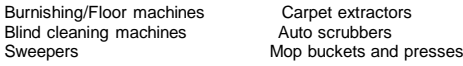

If any of this equipment is used on more than one project, be sure to include only that portion of the cost associated with this project.

Do not include any vehicle or transportation costs in this schedule.

**Note: Any asset purchased with grant money is not eligible for depreciation, however, the cost to maintain the asset is an allowable expense and should be listed.**

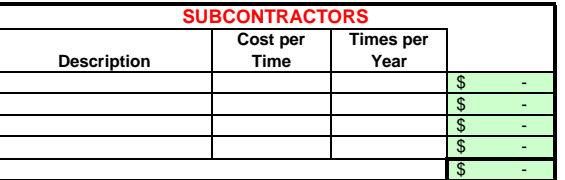

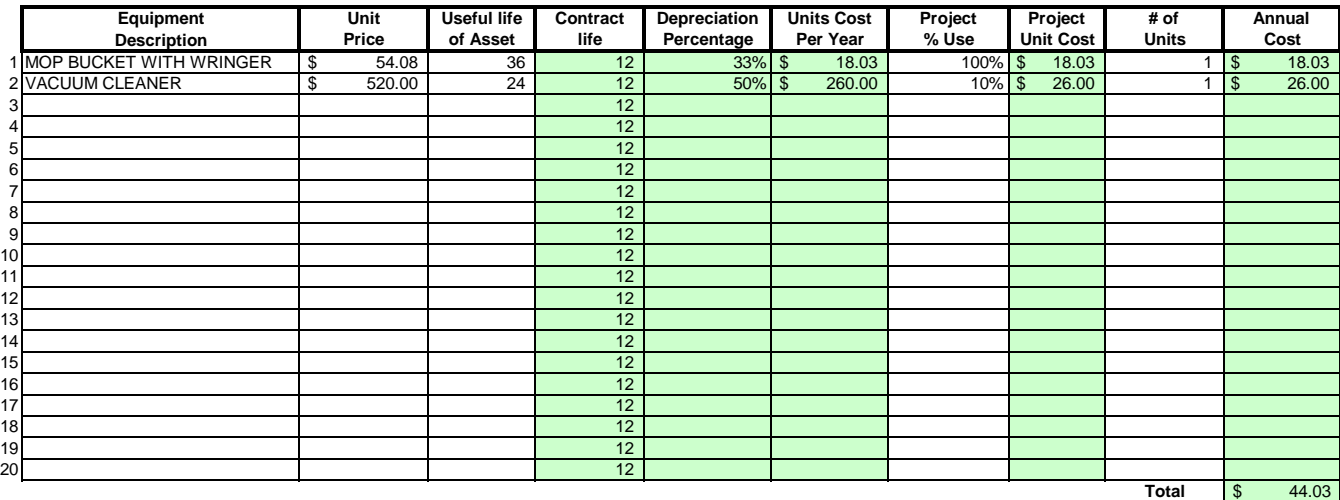

### Areas in green are formula driven.

**Useful Life of Assets =** What is the estimated useful life of the equipment **in months**

**Depreciation Percentage =** Depreciation is calculated by dividing the contract life by the useful life.

**Unit Cost Per Year =** Computed by multiplying the total unit cost by the depreciation.

Projected % Use = Enter project use percentage. If any of the equipment is used on more than one project, be sure to include only that portion of the costs associated with this project. (note: 100% would be an item used only for this contract.)

**Projected Unit Cost =** Calculated by multiplying the unit cost per year times the project use.

**# of Units =** Multiply by units needed to complete the contract/service.

**Annual Cost =** Computed by project unit cost times the number of units.

### City of Ashland Parks and Recreation Senior Center 15-16

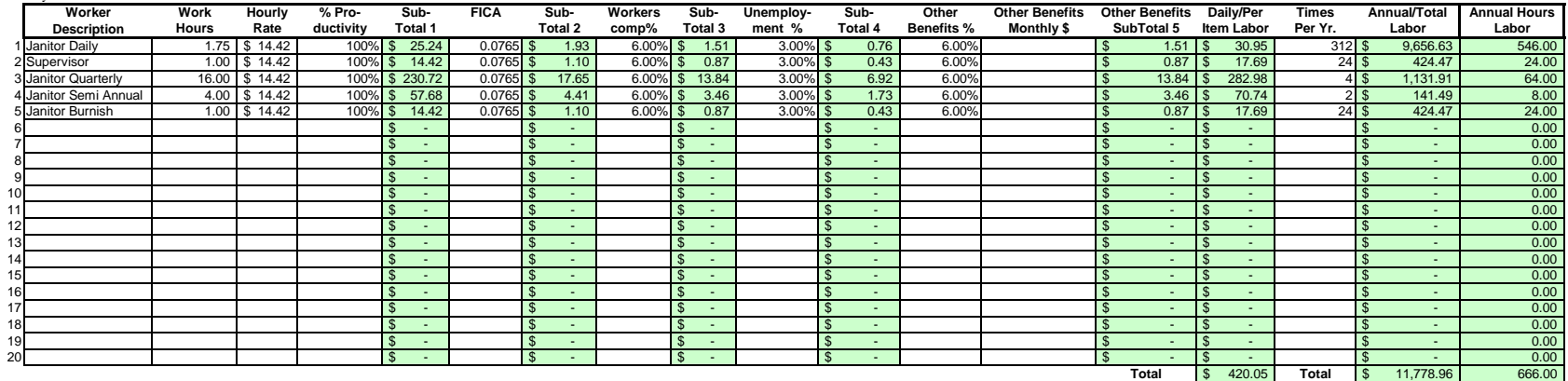

### Areas in green are formula driven.

Work Hours = Breakdown total "work hours" (see Overview) into hours or partial hours required per time or per item.

**Subtotal 1 =** Computed by multiplying hours in work hours by hourly rate (prevailing wage if required) and then multiply by % productivity.

**Subtotal 2 =** Computed by multiplying subtotal 1 by FICA % (as of July 2002 7.65%).

**Subtotal 3 =** Computed by multiplying subtotal 1 by your organization's Workers Comp %.

**Subtotal 4 =** Computed by multiplying subtotal 1 by your organization's Unemployment Insurance %.

**Other Benefits % =** Input in this column if you calculate Other Benefits by a percentage.

Other Benefits Mo. \$ = Input in this column if you calculate Other Benefits as a flat dollar amount per month. Adjust amount to reflect this employees' allocated time to this contract. (e.g. Employee works 50% of their tim on this contract, and 50% of their time on a different contract. If their monthly benefit is \$100, then only \$50 would be allocated to this column.

**Subtotal 5 =** This column may be a combination of both Other Benefits % and Other Benefits Monthly \$.

**Daily Per Item Labor =** The sum of subtotals 1,2,3, 4, and 5

**Times Per Year =** This is the days or shifts worked per year

**Annual Total Labor =** Times per year multiplied by daily/per item labor

**Annual Labor Hours =** Work hours multiplied by times per year

For purposes of costing a project, it's important to distinguish between direct and indirect labor. Indirect labor (supervision, administration, inspection etc.) may be captured as Overhead, and will be discussed later. Di specifically identifiable as a part of the contract requirements. It should be noted that working supervisors could spend a percentage of their time in direct labor functions. The percentage may vary depending on the proje example, a supervisor may spend 50% of his/her time in direct labor functions and the other 50% supervising. In that case you would include 50% of that person's time as direct labor and capture the other 50%, as well as an costs, in the indirect labor portion of Overhead.

Direct labor is best expressed as "work hours". That is, the total number of hours that will be required to complete a task or project. The first and perhaps most critical step is to identify the work and break it down int description of work or specifications in the contract is the place to start. Once the component tasks are identified, the next step is to estimate the imethat will be required to accomplish each task. Since this estimated even seconds, the times must be compiled into a Per-Time or Per-Item direct labor cost estimate. For example, in a custodial contract, first breakdown the work requirements into component tasks such as, loading and unloadi emptying trash and recycle containers, vacuuming, sweeping, cleaning sinks, waxing floors, etc. (be sure to account for time between jobs also). Next, estimate the time required for each component task. Then, compile those figure that represents the total number of hours per service. That figure is the required "work hours." This number will stay the same regardless of how many people are working. For example, 8 "work hours" can be accomplis working at 100% productivity for 8 hrs. (1x8=8), or 2 people working at 100% productivity for 4 hrs. each (2x4=8). It could also be done by 8 people working at 50% productivity for 2 hrs. each. (8x.50=4, 4x2=8)

Once you know the total work hours per service or per item, it's simply a matter of assigning the appropriate wage to the hours. Some contracts, including those on which you ay workers sub-minimum wages based on productivi pay a "prevailing wage." Check the contract! Also, be sure to add the appropriate "Other Payroll Expense" (OPE) for your organization onto the wage.

Matching FICA

Workers' Comp at your cost

Cost of other benefits paid by your organization (e.g. medical, dental, retirement, etc.)

After you've established the direct labor cost per time or per item, you can extend the time frame to come up with the annual requirement. On a service contract multiply the daily cost by the number of days per year that y service. For example, a service with direct labor cost of \$80.00 per time, required 5 days per week and 52 weeks per year, would give you an annual direct labor cost of \$20,800.00 per year. (80 x 5 = 400, 400 x 52 = 20,800 divide the annual cost by 12 (in this case you get \$1733.33/month).

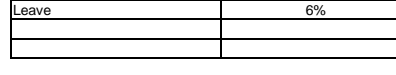

**List "Other Benefits" Provided**

### **LABOR Oregon Department of Administrative Services** Direct Labor **Project Costing Worksheet**

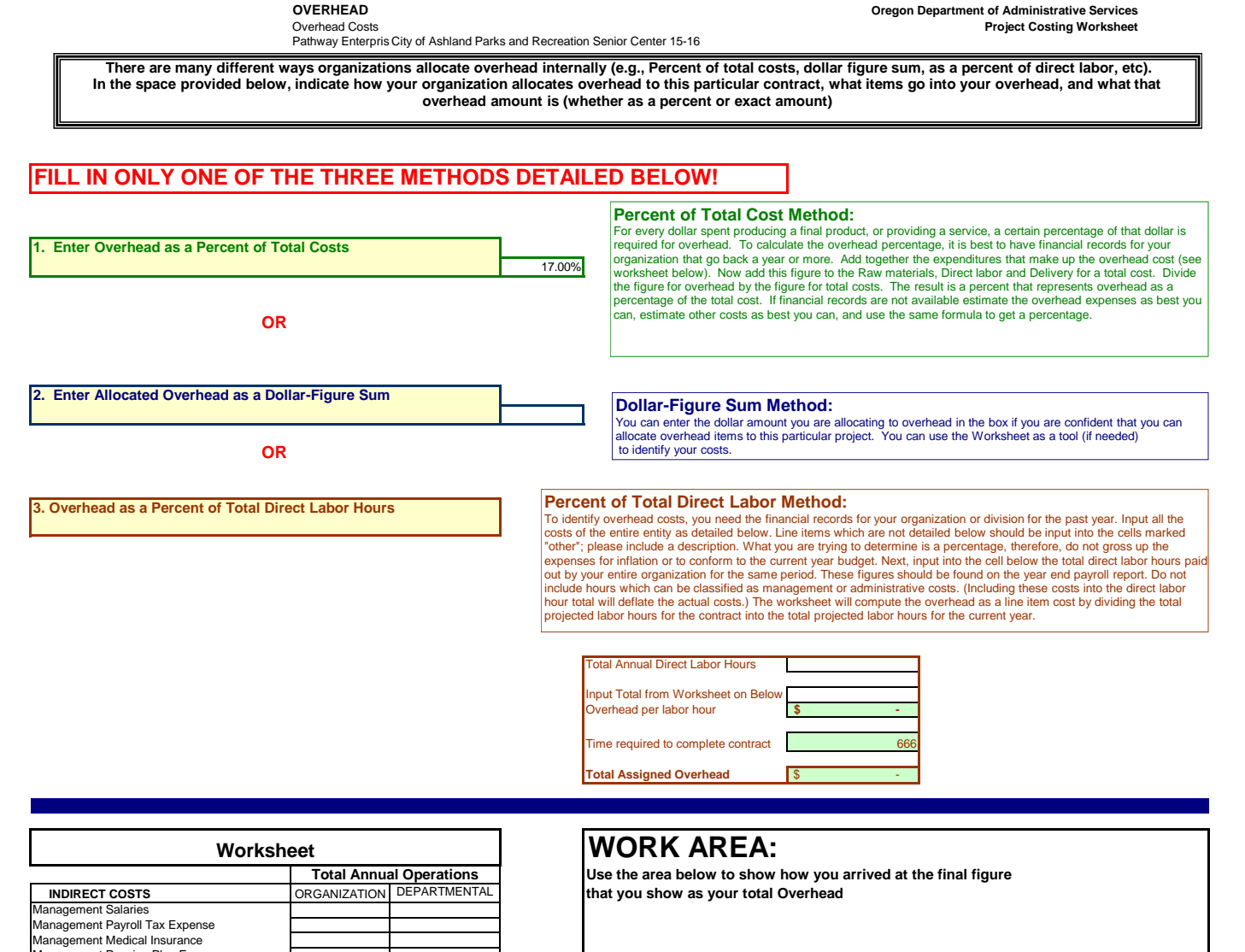

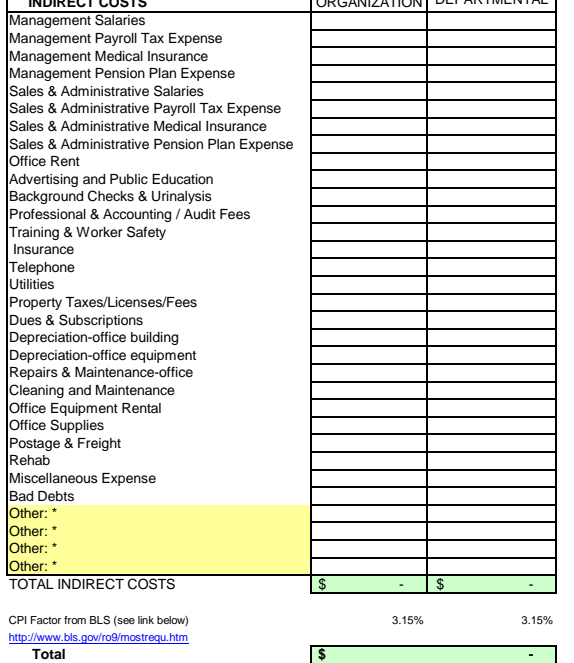

DAS Form #12 J

# **Delivery & Reserve Oregon Department of Administrative Services** Pathway Enterprises Inc. **Project Costing Worksheet**

City of Ashland Parks and Recreation Senior Center 15-16

The State of Oregon reimburses employee use of their own vehicles on State business by the mile . The amount reimbursed per mile is based on a federal guideline which can be retrieved by following the link below to the GSA web site. This standard reimbursement is the standard for QRF cost calculation. Gas, oil, vehicle maintenance and repair are considered part of Delivery costs. The labor required (the driver and the workers if they are on the clock), should be captured in the Direct Labor worksheet. Vehicle costs may only be captured in the "Equipment, Tools & Subcontracts" spreadsheet or "Trans & Reserve" spreadsheet within this workbook. It is not permissable to capture costs in both spreadsheets.

It is permisible to use this spreadsheet to capture vehicle costs for the following situations:

(a) Transporting the individuals who will perform the service to the location where the service will be provided.

(b) Services dependent on vehicle in the provision of that service.

# GSA - Privately Owned Vehicle (POV) Mileage Reimbursement Rates

# **Services Contract**

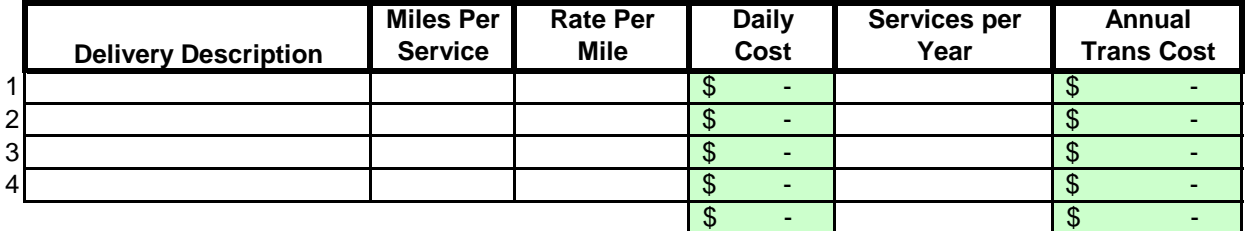

# **Margin**

The law allows a "margin held in reserve". The margin % can vary depending on the product or service being offered and organizational, contractual and market variables specific to the project. Some research will likely be required to come up with a percentage that not only allows for inventory and equipment replacement, but is in alignment with industry standards and fair market value. Any percentage higher than six percent (6%) will have to be justified to DAS.

# Enter as a % of total cost of contract

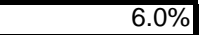

# **Costing Workbook For Janitorial & Grounds Maintenance Contracts Under the Qualified Rehabilitation Facilities Program**

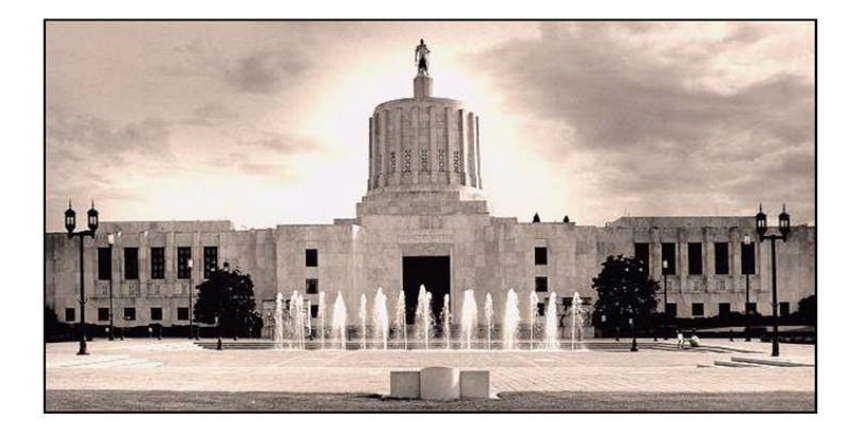

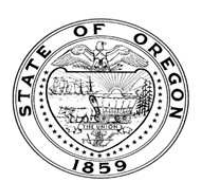

**Oregon State Department of Administrative Services Procurement, Fleet, and Surplus Services** 1225 Ferry Street SE, U140 Salem, Oregon 97301  $(503)$  378-4642

### **SUMMARY OF ANNUAL COSTS Oregon Department of Administrative Services** 07302007 **Project Costing Worksheet**

The summary sheet is linked to the other sheets in this workbook. Any area shaded in light green is either a formula or linked to another work sheet. The only manual input to this sheet will be to input the QRF name. The costs are to be divided into five categories: Raw Materials, Labor, Overhead, Delivery and Reserve Costs. Raw materials consist of supplies, small equipment & tools, and large or special equipment. Each category is detailed on the following sheets. Labor costs is direct labor used to produce or service the contract. Overhead costs is a line item charge which is computed on the overhead sheet. Transportation or delivery and reserve computations are also completed on the following sheets. All these costs will vary depending upon your organization and the specifications for the project. Each sheet will have an example calculation and further instructions for completion.

# **QRF Name Pathway Enterprises Inc. Project** Parks and Recreation Pioneer Hall & Community Center 15-16 **Executive Director Signature: Raw Materials**  $P($  From supplies worksheet) 1,129.76 Equipment, Tools & Subcontracting (from small equipment worksheet) 44.03 **Subtotal 1** \$ 1,173.79 **Labor** Direct Labor 14,184.28 (from labor daily worksheet) 14,184.28 **Overhead** See Overhead Worksheet 3,390.74 **Delivery** Transportation and the set of the set of the serve worksheet) and the set of the set of the set of the set of the set of the set of the set of the set of the set of the set of the set of the set of the set of the set of th **Total Before Margin \$** 18,748.80 **Reserve**<br>Margin Held in Reserve (from Trans & Reserve worksheet)  $\boxed{\$}$   $\boxed{\$}$  1,196.73 **Total Bid Yearly**  $\frac{$}{$}$  19,945.53<br>**Monthly**  $\frac{$}{$}$  1,662.13 **Monthly** \$

Parks and Recreation Pioneer Hall & Community Center 15-16

### **Raw Materials:**

This category is often spelled out in the Request for Offer (RFO). Language such as "Items to be provided by<br>Contractor" will usually reflect Supplies or Raw Materials. In the case of a Service Contract this will likely in not only supplies required to perform the service each month, but also Equipment & Tools. In the case of a commodity contract the Raw Materials will be figured on a Per Item Manufactured basis.

A custodial contract, for example, may require the following for month - Supplies:

Paper products and soap example and soap and dustpan Cleaning chemicals or products and dustpan Broom and dustpan Cleaning chemicals or products<br>Spray bottles

Scrub brushes or scouring pads

### **Per Use/Per Item Manufactured - Supplies**

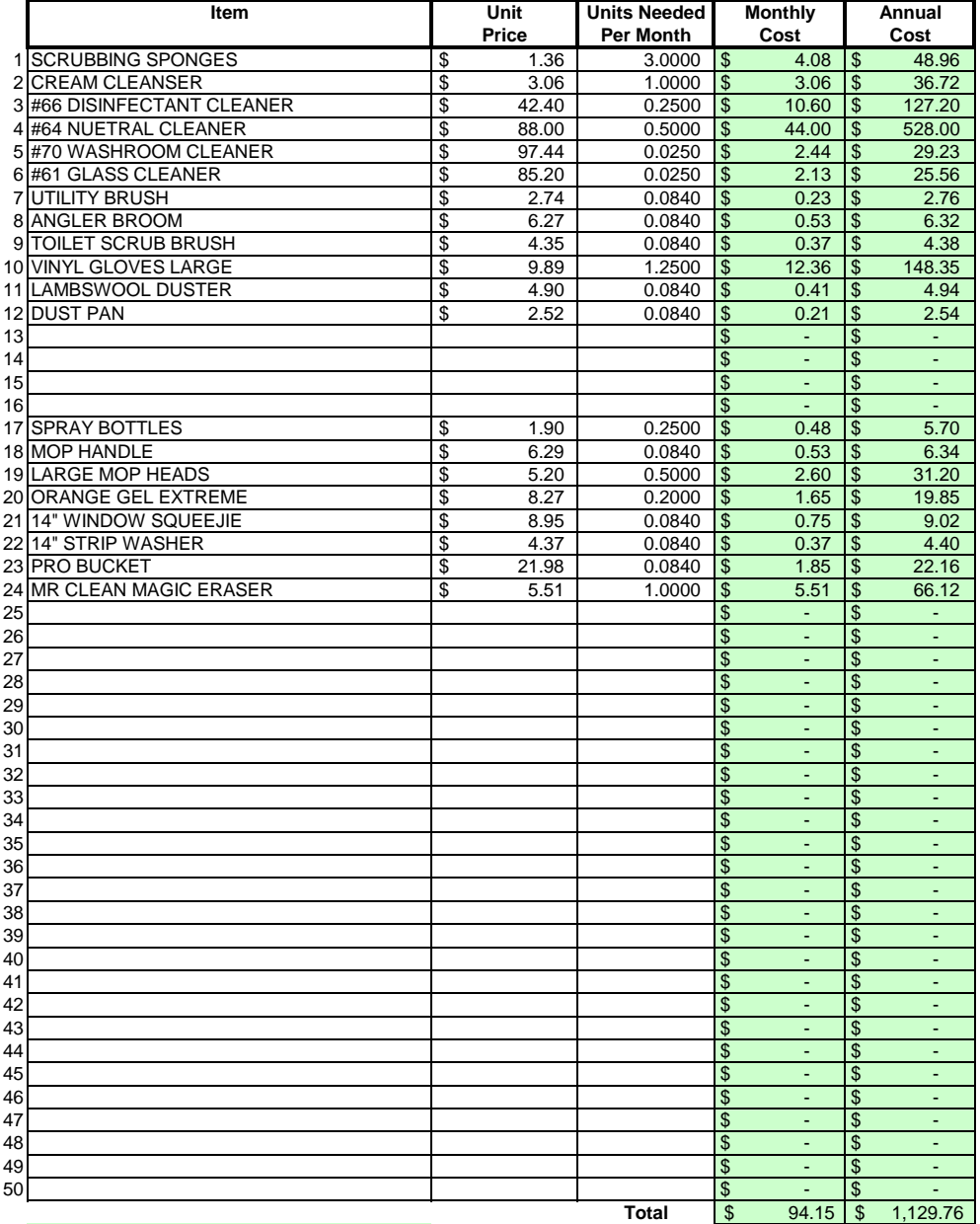

## Areas in green are formula driven.

**Monthly Cost =** Monthly cost is computed by multiplying the total unit cost by the units needed per month. **Annual Cost =** Annual cost is computed by monthly cost times 12 months.

Equipment, Tools & Subcontractors **Project Costing Worksheet** Pathway Enterprises Inc. Parks and Recreation Pioneer Hall & Community Center 15-16

The following Equipment & Tools are examples which may be required to do the job:

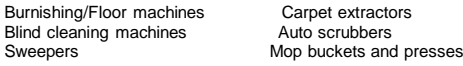

If any of this equipment is used on more than one project, be sure to include only that portion of the cost associated with this project.

Do not include any vehicle or transportation costs in this schedule.

**Note: Any asset purchased with grant money is not eligible for depreciation, however, the cost to maintain the asset is an allowable expense and should be listed.**

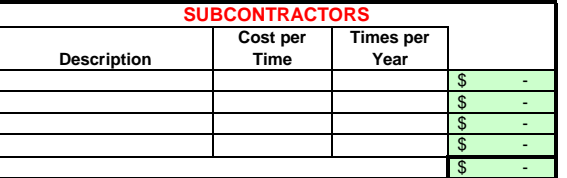

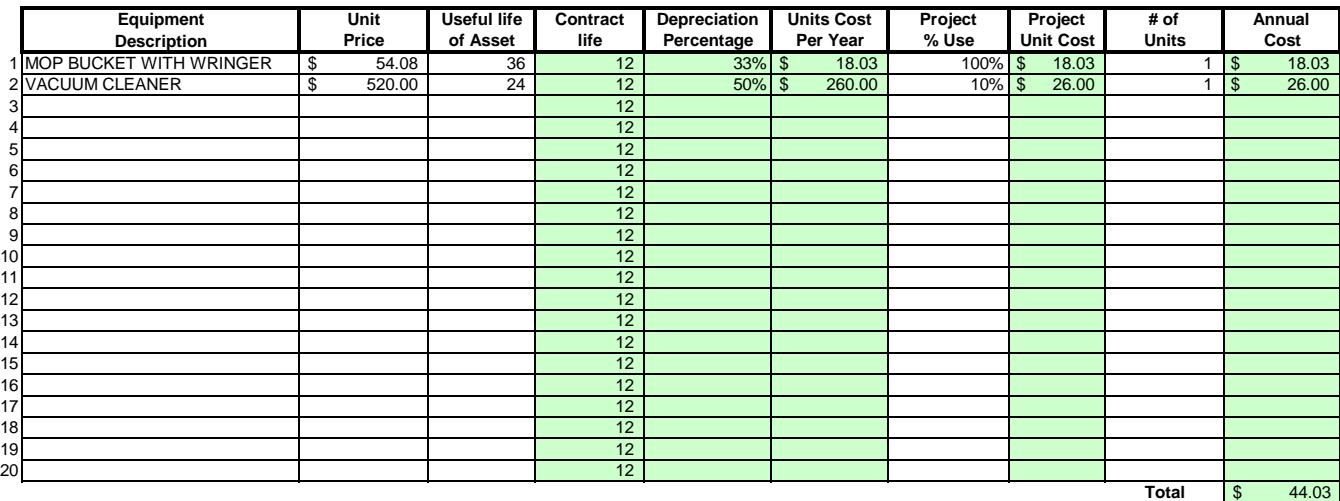

### Areas in green are formula driven.

**Useful Life of Assets =** What is the estimated useful life of the equipment **in months**

**Depreciation Percentage =** Depreciation is calculated by dividing the contract life by the useful life.

**Unit Cost Per Year =** Computed by multiplying the total unit cost by the depreciation.

Projected % Use = Enter project use percentage. If any of the equipment is used on more than one project, be sure to include only that portion of the costs associated with this project. (note: 100% would be an item used only for this contract.)

**Projected Unit Cost =** Calculated by multiplying the unit cost per year times the project use.

**# of Units =** Multiply by units needed to complete the contract/service.

**Annual Cost =** Computed by project unit cost times the number of units.

Parks and Recreation Pioneer Hall & Community Center 15-16

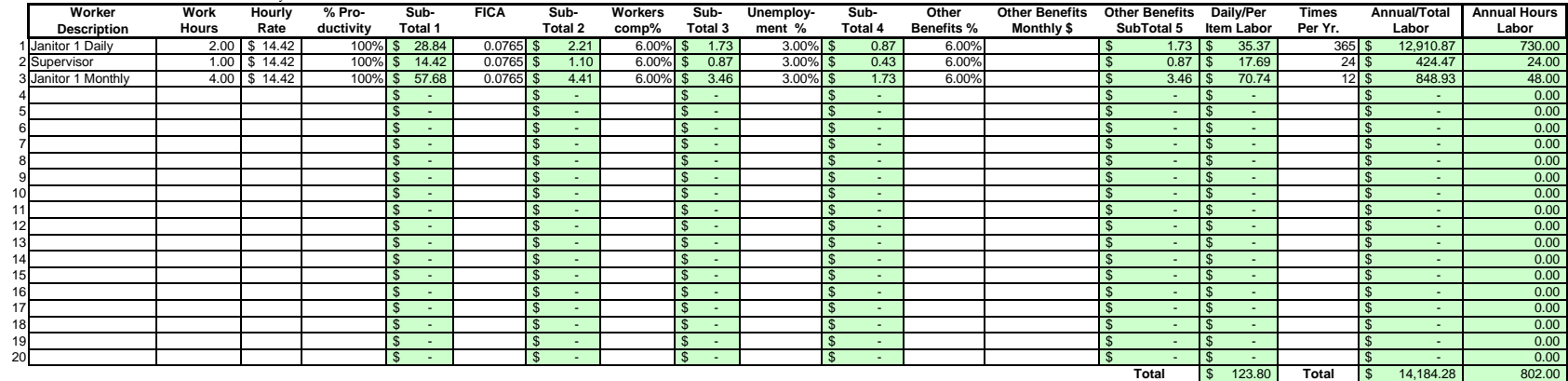

### Areas in green are formula driven.

**Work Hours =** Breakdown total "work hours" (see Overview) into hours or partial hours required per

**Subtotal 1 =** Computed by multiplying hours in work hours by hourly rate (prevailing wage if required) and then multiply by % productivity.

**Subtotal 2 =** Computed by multiplying subtotal 1 by FICA % (as of July 2002 7.65%).

**Subtotal 3 =** Computed by multiplying subtotal 1 by your organization's Workers Comp %.

**Subtotal 4 =** Computed by multiplying subtotal 1 by your organization's Unemployment Insurance %.

**Other Benefits % =** Input in this column if you calculate Other Benefits by a percentage.

Other Benefits Mo. \$ = Input in this column if you calculate Other Benefits as a flat dollar amount per month. Adjust amount to reflect this employees' allocated time to this contract. (e.g. Employee works 50% of their tim on this contract, and 50% of their time on a different contract. If their monthly benefit is \$100, then only \$50 would be allocated to this column.

**Subtotal 5 =** This column may be a combination of both Other Benefits % and Other Benefits Monthly \$.

**Daily Per Item Labor =** The sum of subtotals 1,2,3, 4, and 5

**Times Per Year =** This is the days or shifts worked per year

**Annual Total Labor =** Times per year multiplied by daily/per item labor

**Annual Labor Hours =** Work hours multiplied by times per year

For purposes of costing a project, it's important to distinguish between direct and indirect labor. Indirect labor (supervision, administration, inspection etc.) may be captured as Overhead, and will be discussed later. Di specifically identifiable as a part of the contract requirements. It should be noted that working supervisors could spend a percentage of their time in direct labor functions. The percentage may vary depending on the proje example, a supervisor may spend 50% of his/her time in direct labor functions and the other 50% supervising. In that case you would include 50% of that person's time as direct labor and capture the other 50%, as well as an costs, in the indirect labor portion of Overhead.

Direct labor is best expressed as "work hours". That is, the total number of hours that will be required to complete a task or project. The first and perhaps most critical step is to identify the work and break it down int description of work or specifications in the contract is the place to start. Once the component tasks are identified, the next step is to estimate the imethat will be required to accomplish each task. Since this estimated even seconds, the times must be compiled into a Per-Time or Per-Item direct labor cost estimate. For example, in a custodial contract, first breakdown the work requirements into component tasks such as, loading and unloadi emptying trash and recycle containers, vacuuming, sweeping, cleaning sinks, waxing floors, etc. (be sure to account for time between jobs also). Next, estimate the time required for each component task. Then, compile those figure that represents the total number of hours per service. That figure is the required "work hours." This number will stay the same regardless of how many people are working. For example, 8 "work hours" can be accomplis working at 100% productivity for 8 hrs. (1x8=8), or 2 people working at 100% productivity for 4 hrs. each (2x4=8). It could also be done by 8 people working at 50% productivity for 2 hrs. each. (8x.50=4, 4x2=8)

Once you know the total work hours per service or per item, it's simply a matter of assigning the appropriate wage to the hours. Some contracts, including those on which you ay workers sub-minimum wages based on productivi pay a "prevailing wage." Check the contract! Also, be sure to add the appropriate "Other Payroll Expense" (OPE) for your organization onto the wage.

Matching FICA

Workers' Comp at your cost

Cost of other benefits paid by your organization (e.g. medical, dental, retirement, etc.)

After you've established the direct labor cost per time or per item, you can extend the time frame to come up with the annual requirement. On a service contract multiply the daily cost by the number of days per year that y service. For example, a service with direct labor cost of \$80.00 per time, required 5 days per week and 52 weeks per year, would give you an annual direct labor cost of \$20,800.00 per year. (80 x 5 = 400, 400 x 52 = 20,800 divide the annual cost by 12 (in this case you get \$1733.33/month).

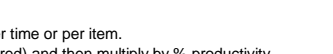

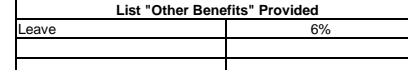

### **LABOR Oregon Department of Administrative Services** Direct Labor **Project Costing Worksheet**

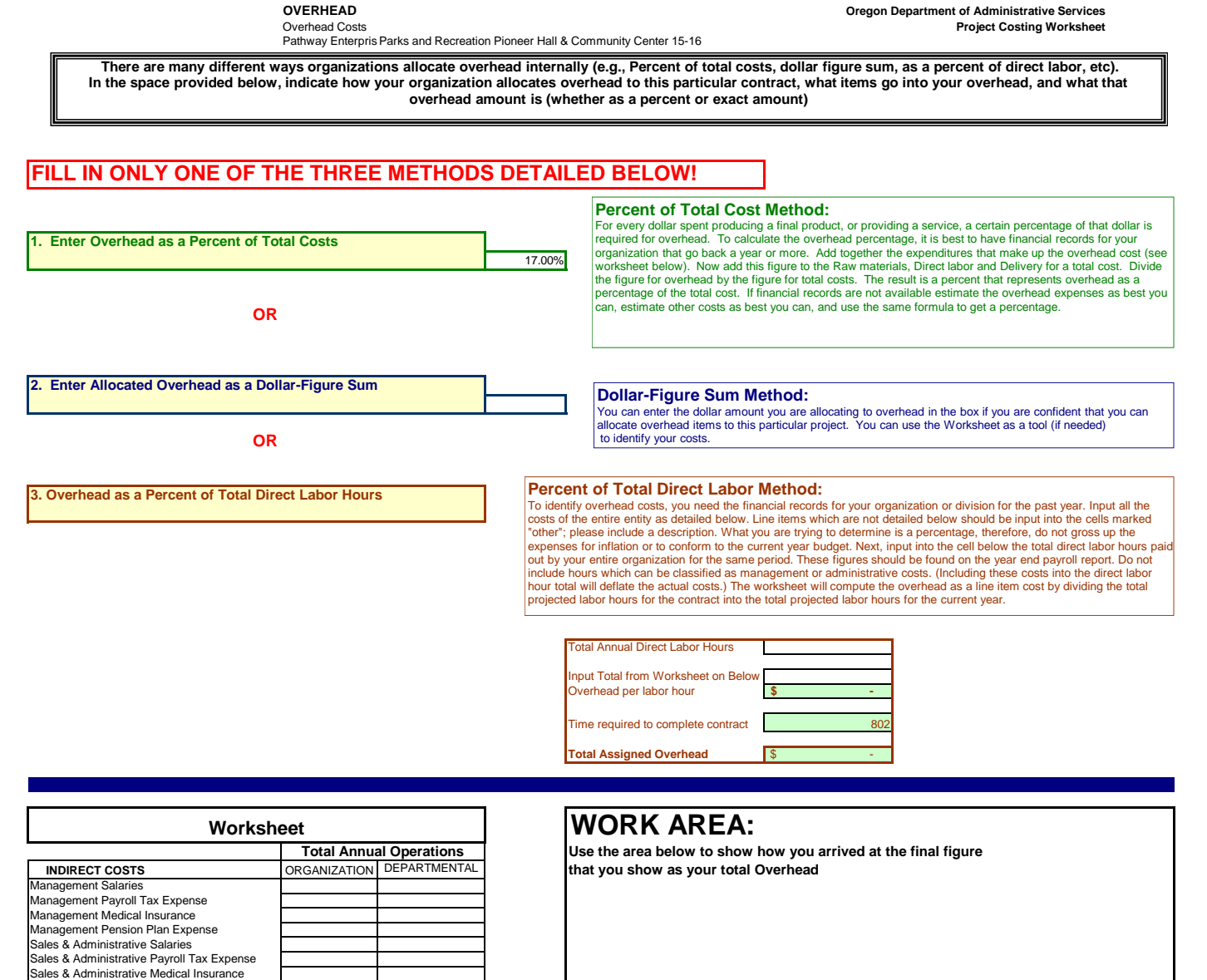

http://www.bls.gov/ro9/mostrequ.htm **Total**

Postage & Freight Rehab Miscellaneous Expense

Sales & Administrative Pension Plan Expense<br>Office Rent<br>Advertising and Public Education<br>Background Checks & Urinalysis<br>Professional & Accounting / Audit Fees<br>Training & Worker Safety<br>Insurance<br>Training & Worker Safety<br>Tel

Bad Debts<br>Other: \*<br>Other: \*<br>Other: \*<br>TOTAL INDIRECT COSTS -\$ -\$ -\$ -\$

CPI Factor from BLS (see link below) 3.15% 3.15%

**-\$**

# **Delivery & Reserve Oregon Department of Administrative Services** Pathway Enterprises Inc. **Project Costing Worksheet**

Parks and Recreation Pioneer Hall & Community Center 15-16

The State of Oregon reimburses employee use of their own vehicles on State business by the mile . The amount reimbursed per mile is based on a federal guideline which can be retrieved by following the link below to the GSA web site. This standard reimbursement is the standard for QRF cost calculation. Gas, oil, vehicle maintenance and repair are considered part of Delivery costs. The labor required (the driver and the workers if they are on the clock), should be captured in the Direct Labor worksheet. Vehicle costs may only be captured in the "Equipment, Tools & Subcontracts" spreadsheet or "Trans & Reserve" spreadsheet within this workbook. It is not permissable to capture costs in both spreadsheets.

It is permisible to use this spreadsheet to capture vehicle costs for the following situations:

(a) Transporting the individuals who will perform the service to the location where the service will be provided.

(b) Services dependent on vehicle in the provision of that service.

# GSA - Privately Owned Vehicle (POV) Mileage Reimbursement Rates

# **Services Contract**

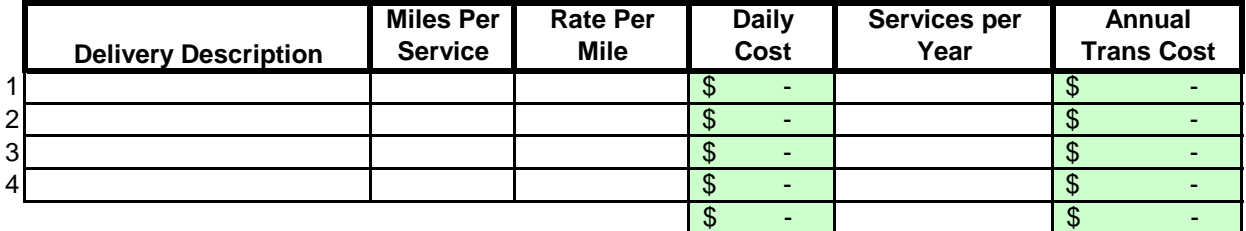

# **Margin**

The law allows a "margin held in reserve". The margin % can vary depending on the product or service being offered and organizational, contractual and market variables specific to the project. Some research will likely be required to come up with a percentage that not only allows for inventory and equipment replacement, but is in alignment with industry standards and fair market value. Any percentage higher than six percent (6%) will have to be justified to DAS.

# Enter as a % of total cost of contract

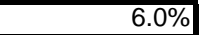

# **Costing Workbook For Janitorial & Grounds Maintenance Contracts Under the Qualified Rehabilitation Facilities Program**

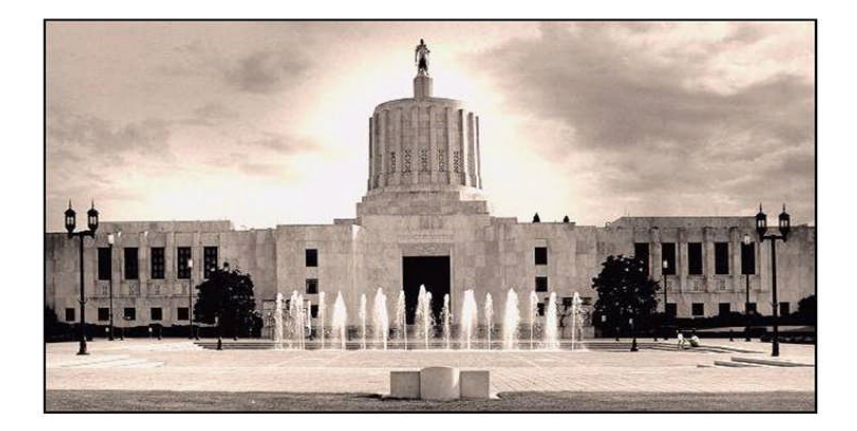

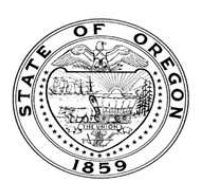

**Oregon State Department of Administrative Services Procurement, Fleet, and Surplus Services** 1225 Ferry Street SE, U140 Salem, Oregon 97301  $(503)$  378-4642

### **SUMMARY OF ANNUAL COSTS Oregon Department of Administrative Services** 07302007 **Project Costing Worksheet**

The summary sheet is linked to the other sheets in this workbook. Any area shaded in light green is either a formula or linked to another work sheet. The only manual input to this sheet will be to input the QRF name. The costs are to be divided into five categories: Raw Materials, Labor, Overhead, Delivery and Reserve Costs. Raw materials consist of supplies, small equipment & tools, and large or special equipment. Each category is detailed on the following sheets. Labor costs is direct labor used to produce or service the contract. Overhead costs is a line item charge which is computed on the overhead sheet. Transportation or delivery and reserve computations are also completed on the following sheets. All these costs will vary depending upon your organization and the specifications for the project. Each sheet will have an example calculation and further instructions for completion.

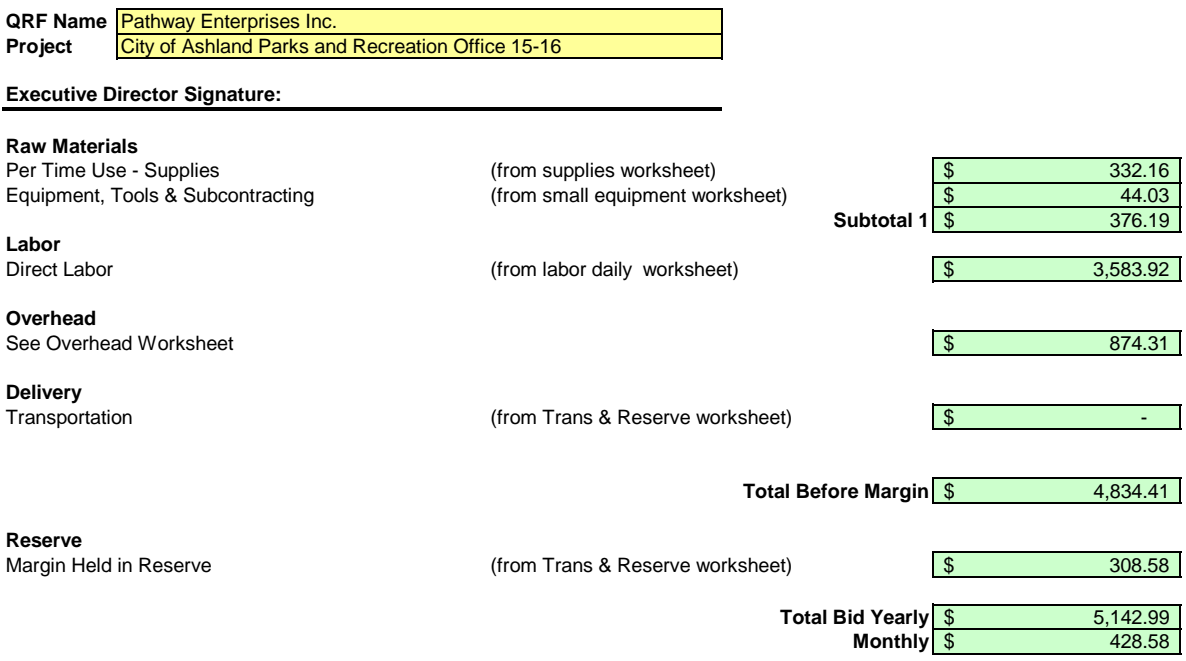

Pathway Enterprises Inc. City of Ashland Parks and Recreation Office 15-16

### **Raw Materials:**

This category is often spelled out in the Request for Offer (RFO). Language such as "Items to be provided by<br>Contractor" will usually reflect Supplies or Raw Materials. In the case of a Service Contract this will likely in not only supplies required to perform the service each month, but also Equipment & Tools. In the case of a commodity contract the Raw Materials will be figured on a Per Item Manufactured basis.

A custodial contract, for example, may require the following for month - Supplies:

Paper products and soap example and soap and dustpan Cleaning chemicals or products and dustpan Broom and dustpan Cleaning chemicals or products<br>Spray bottles

Scrub brushes or scouring pads

### **Per Use/Per Item Manufactured - Supplies**

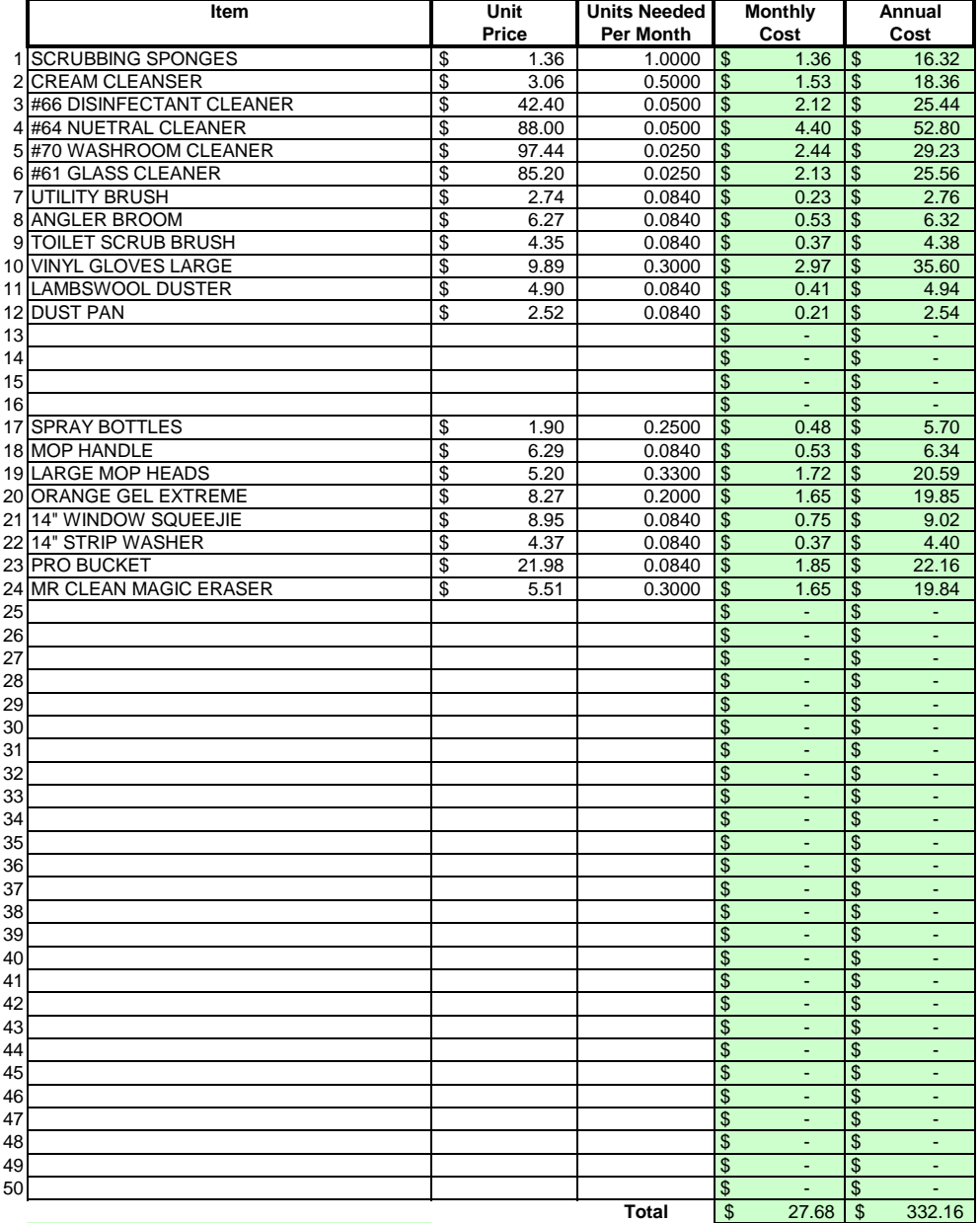

## Areas in green are formula driven.

**Monthly Cost =** Monthly cost is computed by multiplying the total unit cost by the units needed per month. **Annual Cost =** Annual cost is computed by monthly cost times 12 months.

Pathway Enterprises Inc. City of Ashland Parks and Recreation Office 15-16

The following Equipment & Tools are examples which may be required to do the job:

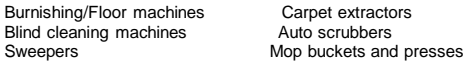

If any of this equipment is used on more than one project, be sure to include only that portion of the cost associated with this project.

Do not include any vehicle or transportation costs in this schedule.

**Note: Any asset purchased with grant money is not eligible for depreciation, however, the cost to maintain the asset is an allowable expense and should be listed.**

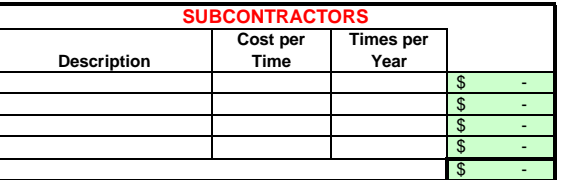

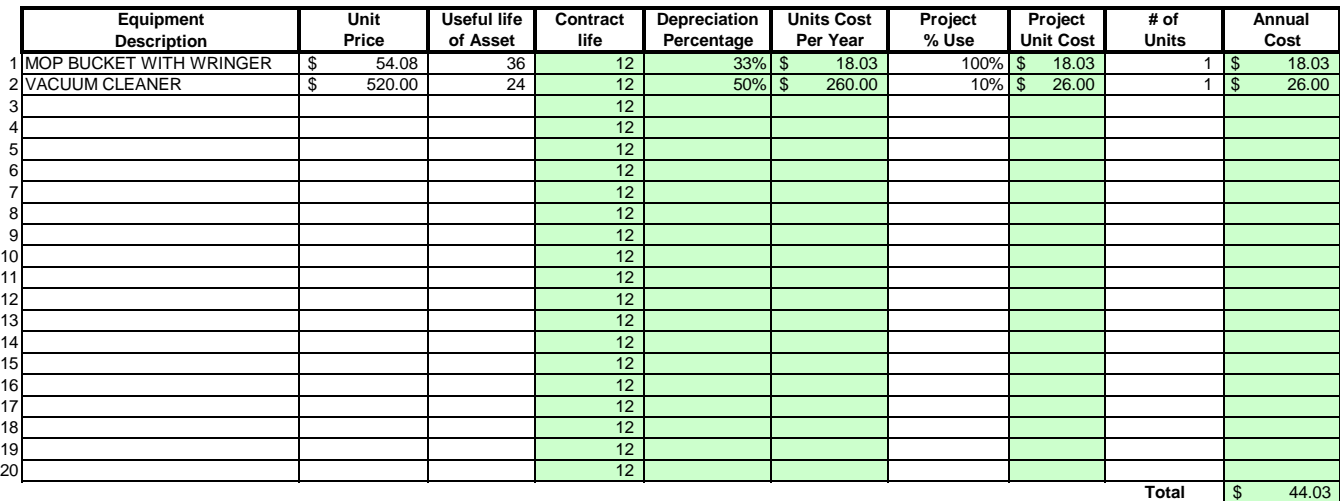

### Areas in green are formula driven.

**Useful Life of Assets =** What is the estimated useful life of the equipment **in months**

**Depreciation Percentage =** Depreciation is calculated by dividing the contract life by the useful life.

**Unit Cost Per Year =** Computed by multiplying the total unit cost by the depreciation.

Projected % Use = Enter project use percentage. If any of the equipment is used on more than one project, be sure to include only that portion of the costs associated with this project. (note: 100% would be an item used only for this contract.)

**Projected Unit Cost =** Calculated by multiplying the unit cost per year times the project use.

**# of Units =** Multiply by units needed to complete the contract/service.

**Annual Cost =** Computed by project unit cost times the number of units.

### **LABOR Oregon Department of Administrative Services Project Costing Worksheet**

**List "Other Benefits" Provided**

Pathway Enterprises Inc.

### City of Ashland Parks and Recreation Office 15-16

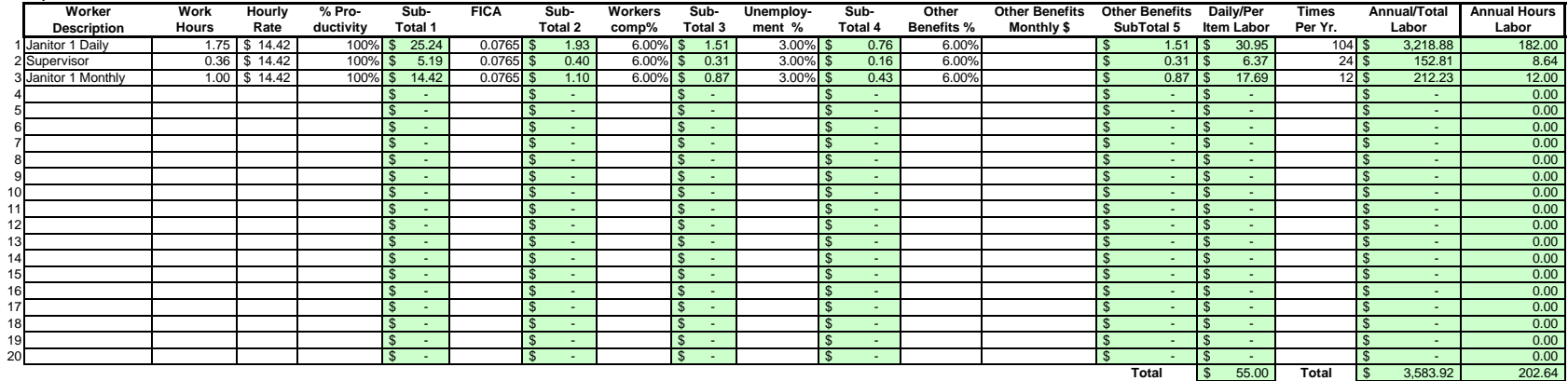

### Areas in green are formula driven.

Work Hours = Breakdown total "work hours" (see Overview) into hours or partial hours required per time or per item. Leave Leave Leave **Leave Communistion** 

**Subtotal 1 =** Computed by multiplying hours in work hours by hourly rate (prevailing wage if required) and then multiply by % productivity.

**Subtotal 2 =** Computed by multiplying subtotal 1 by FICA % (as of July 2002 7.65%).

**Subtotal 3 =** Computed by multiplying subtotal 1 by your organization's Workers Comp %.

**Subtotal 4 =** Computed by multiplying subtotal 1 by your organization's Unemployment Insurance %.

**Other Benefits % =** Input in this column if you calculate Other Benefits by a percentage.

Other Benefits Mo. \$ = Input in this column if you calculate Other Benefits as a flat dollar amount per month. Adjust amount to reflect this employees' allocated time to this contract. (e.g. Employee works 50% of their tim on this contract, and 50% of their time on a different contract. If their monthly benefit is \$100, then only \$50 would be allocated to this column.

**Subtotal 5 =** This column may be a combination of both Other Benefits % and Other Benefits Monthly \$.

**Daily Per Item Labor =** The sum of subtotals 1,2,3, 4, and 5

**Times Per Year =** This is the days or shifts worked per year

**Annual Total Labor =** Times per year multiplied by daily/per item labor

**Annual Labor Hours =** Work hours multiplied by times per year

For purposes of costing a project, it's important to distinguish between direct and indirect labor. Indirect labor (supervision, administration, inspection etc.) may be captured as Overhead, and will be discussed later. Di specifically identifiable as a part of the contract requirements. It should be noted that working supervisors could spend a percentage of their time in direct labor functions. The percentage may vary depending on the proje example, a supervisor may spend 50% of his/her time in direct labor functions and the other 50% supervising. In that case you would include 50% of that person's time as direct labor and capture the other 50%, as well as an costs, in the indirect labor portion of Overhead.

Direct labor is best expressed as "work hours". That is, the total number of hours that will be required to complete a task or project. The first and perhaps most critical step is to identify the work and break it down int description of work or specifications in the contract is the place to start. Once the component tasks are identified, the next step is to estimate the time that will be required to accomplish each task. Since this estimate even seconds, the times must be compiled into a Per-Time or Per-Item direct labor cost estimate. For example, in a custodial contract, first breakdown the work requirements into component tasks such as, loading and unloadi emptying trash and recycle containers, vacuuming, sweeping, cleaning sinks, waxing floors, etc. (be sure to account for time between jobs also). Next, estimate the time required for each component task. Then, compile those figure that represents the total number of hours per service. That figure is the required "work hours." This number will stay the same regardless of how many people are working. For example, 8 "work hours" can be accomplis working at 100% productivity for 8 hrs. (1x8=8), or 2 people working at 100% productivity for 4 hrs. each (2x4=8). It could also be done by 8 people working at 50% productivity for 2 hrs. each. (8x.50=4, 4x2=8)

Once you know the total work hours per service or per item, it's simply a matter of assigning the appropriate wage to the hours. Some contracts, including those on which you pay workers sub-minimum wages based on productiv pay a "prevailing wage." Check the contract! Also, be sure to add the appropriate "Other Payroll Expense" (OPE) for your organization onto the wage.

Matching FICA

Workers' Comp at your cost

Cost of other benefits paid by your organization (e.g. medical, dental, retirement, etc.)

After you've established the direct labor cost per time or per item, you can extend the time frame to come up with the annual requirement. On a service contract multiply the daily cost by the number of days per year that y service. For example, a service with direct labor cost of \$80.00 per time, required 5 days per week and 52 weeks per year, would give you an annual direct labor cost of \$20.800.00 per year. (80 x 5 = 400, 400 x 52 = 20,800 divide the annual cost by 12 (in this case you get \$1733.33/month).

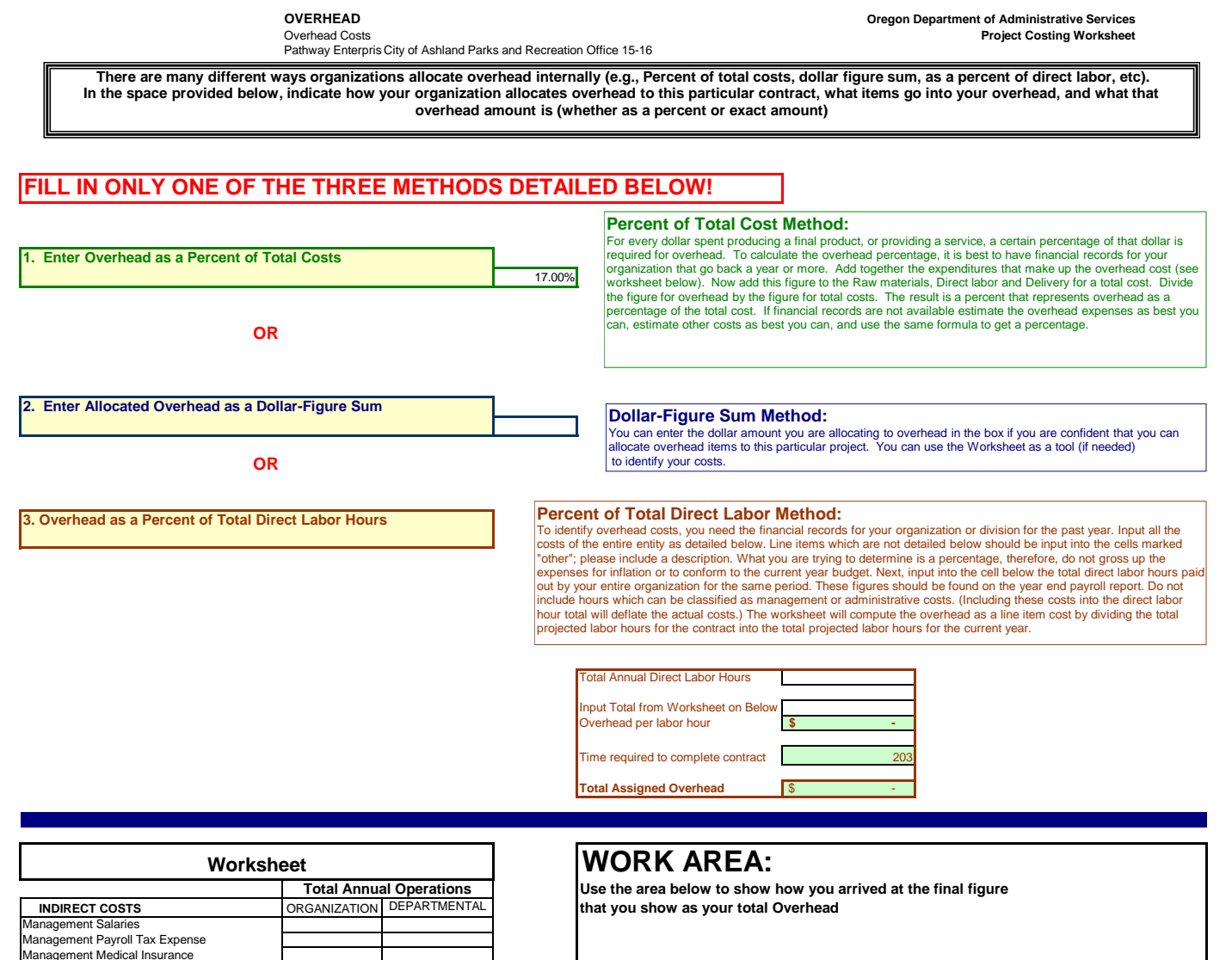

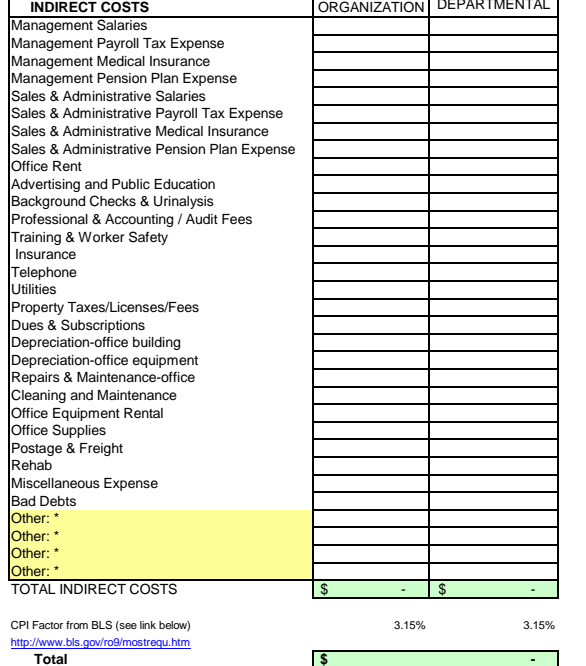

City of Ashland Parks and Recreation Office 15-16

The State of Oregon reimburses employee use of their own vehicles on State business by the mile . The amount reimbursed per mile is based on a federal guideline which can be retrieved by following the link below to the GSA web site. This standard reimbursement is the standard for QRF cost calculation. Gas, oil, vehicle maintenance and repair are considered part of Delivery costs. The labor required (the driver and the workers if they are on the clock), should be captured in the Direct Labor worksheet. Vehicle costs may only be captured in the "Equipment, Tools & Subcontracts" spreadsheet or "Trans & Reserve" spreadsheet within this workbook. It is not permissable to capture costs in both spreadsheets.

It is permisible to use this spreadsheet to capture vehicle costs for the following situations:

(a) Transporting the individuals who will perform the service to the location where the service will be provided.

(b) Services dependent on vehicle in the provision of that service.

# GSA - Privately Owned Vehicle (POV) Mileage Reimbursement Rates

# **Services Contract**

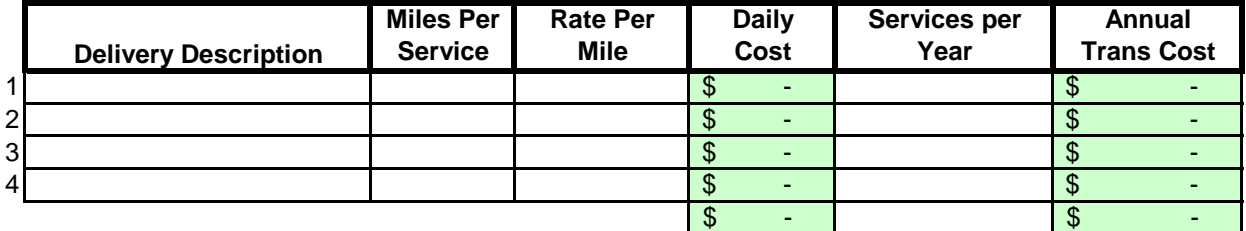

# **Margin**

The law allows a "margin held in reserve". The margin % can vary depending on the product or service being offered and organizational, contractual and market variables specific to the project. Some research will likely be required to come up with a percentage that not only allows for inventory and equipment replacement, but is in alignment with industry standards and fair market value. Any percentage higher than six percent (6%) will have to be justified to DAS.

# Enter as a % of total cost of contract

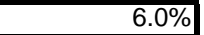

# **Costing Workbook For Janitorial & Grounds Maintenance Contracts Under the Qualified Rehabilitation Facilities Program**

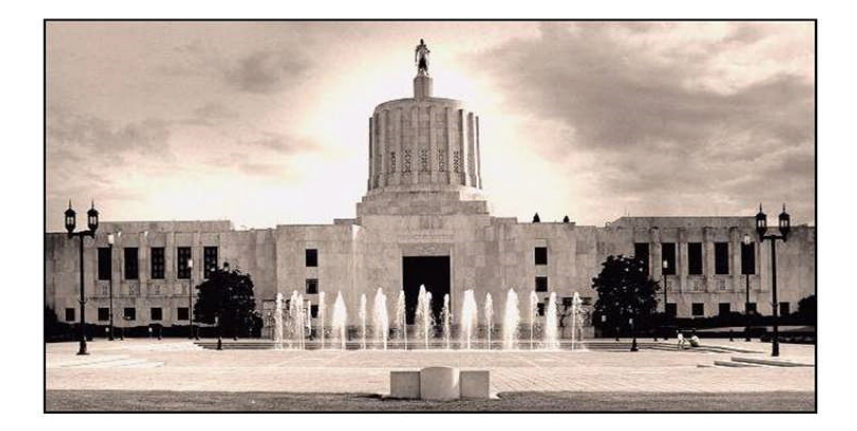

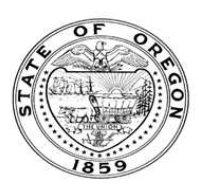

**Oregon State Department of Administrative Services Procurement, Fleet, and Surplus Services** 1225 Ferry Street SE, U140 Salem, Oregon 97301  $(503)$  378-4642

### **SUMMARY OF ANNUAL COSTS Oregon Department of Administrative Services** 07302007 **Project Costing Worksheet**

The summary sheet is linked to the other sheets in this workbook. Any area shaded in light green is either a formula or linked to another work sheet. The only manual input to this sheet will be to input the QRF name. The costs are to be divided into five categories: Raw Materials, Labor, Overhead, Delivery and Reserve Costs. Raw materials consist of supplies, small equipment & tools, and large or special equipment. Each category is detailed on the following sheets. Labor costs is direct labor used to produce or service the contract. Overhead costs is a line item charge which is computed on the overhead sheet. Transportation or delivery and reserve computations are also completed on the following sheets. All these costs will vary depending upon your organization and the specifications for the project. Each sheet will have an example calculation and further instructions for completion.

# **QRF Name Pathway Enterprises Inc. Project** City of Ashland Parks and Rec Oak Knoll Restrooms 15-16

**Executive Director Signature:**

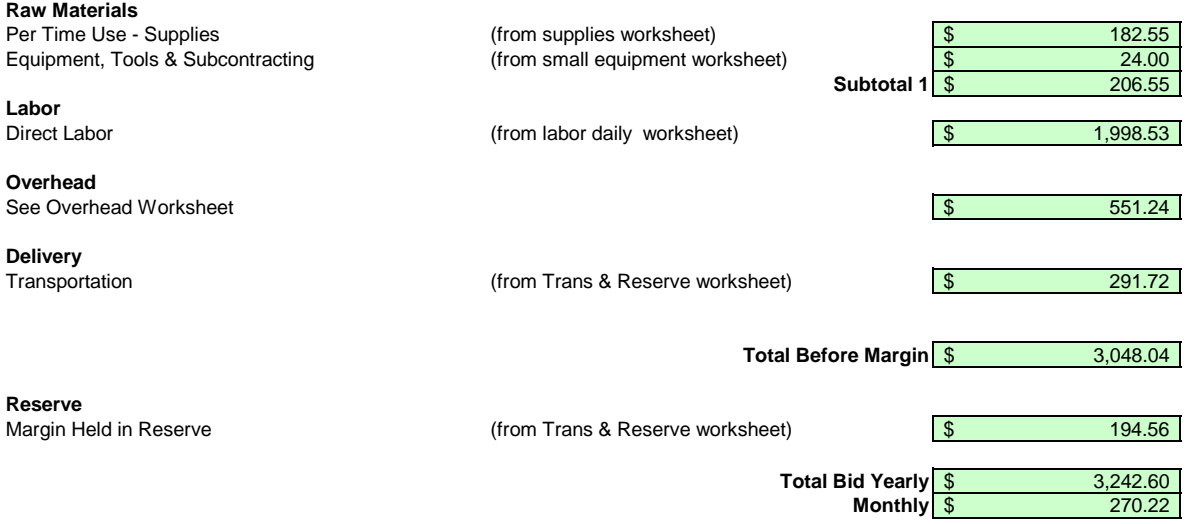

City of Ashland Parks and Rec Oak Knoll Restrooms 15-16

### **Raw Materials:**

This category is often spelled out in the Request for Offer (RFO). Language such as "Items to be provided by<br>Contractor" will usually reflect Supplies or Raw Materials. In the case of a Service Contract this will likely in not only supplies required to perform the service each month, but also Equipment & Tools. In the case of a commodity contract the Raw Materials will be figured on a Per Item Manufactured basis.

A custodial contract, for example, may require the following for month - Supplies:

Paper products and soap example and soap and dustpan Cleaning chemicals or products and dustpan Broom and dustpan Cleaning chemicals or products<br>Spray bottles

Scrub brushes or scouring pads

### **Per Use/Per Item Manufactured - Supplies**

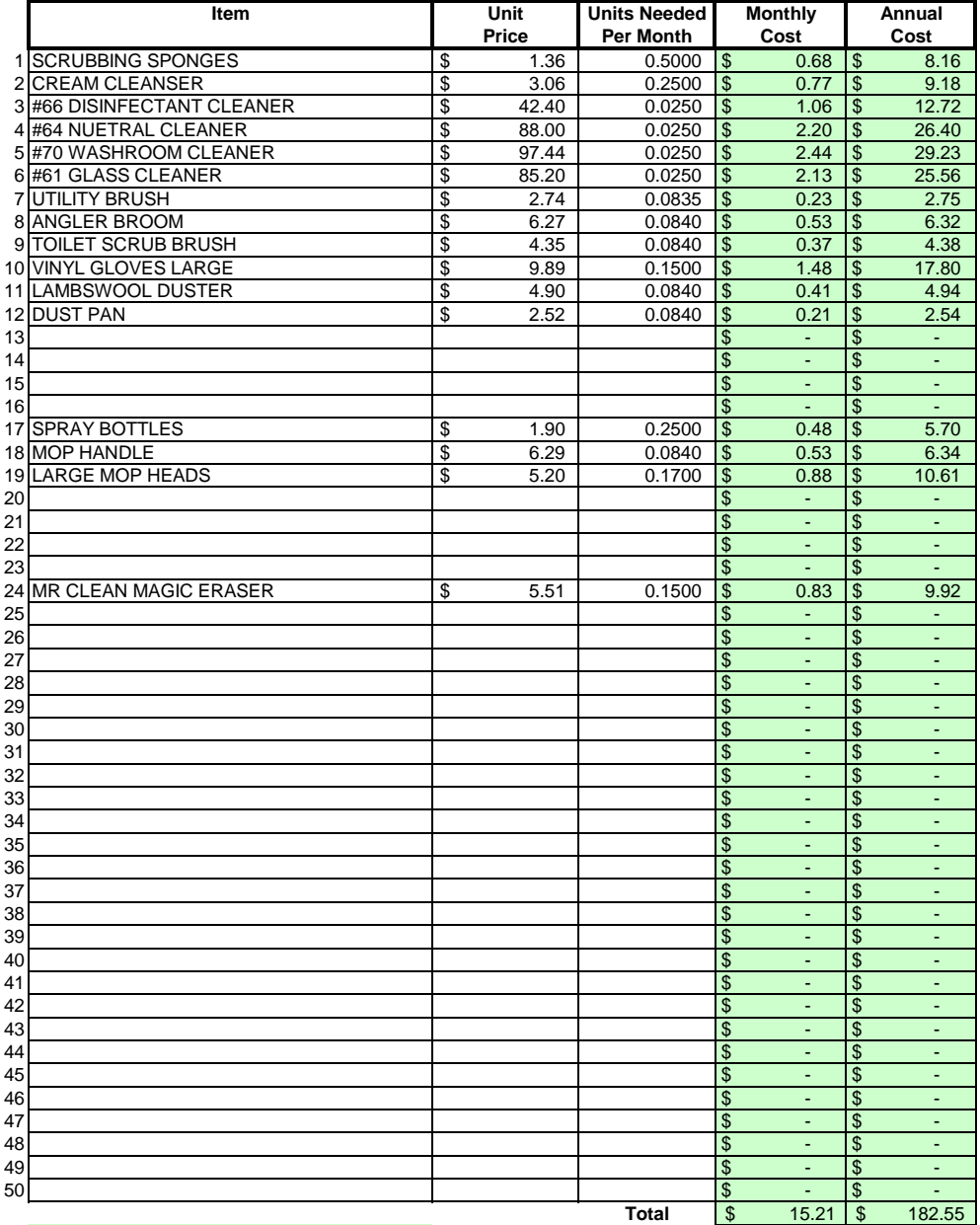

### Areas in green are formula driven.

**Monthly Cost =** Monthly cost is computed by multiplying the total unit cost by the units needed per month. **Annual Cost =** Annual cost is computed by monthly cost times 12 months.

Equipment, Tools & Subcontractors **Project Costing Worksheet** Pathway Enterprises Inc. City of Ashland Parks and Rec Oak Knoll Restrooms 15-16

The following Equipment & Tools are examples which may be required to do the job:

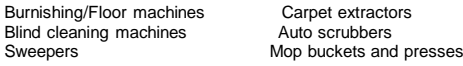

If any of this equipment is used on more than one project, be sure to include only that portion of the cost associated with this project.

Do not include any vehicle or transportation costs in this schedule.

**Note: Any asset purchased with grant money is not eligible for depreciation, however, the cost to maintain the asset is an allowable expense and should be listed.**

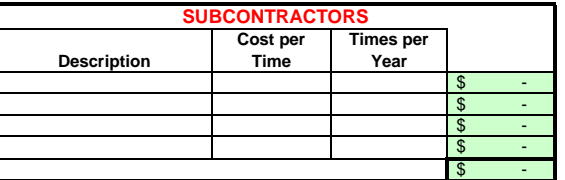

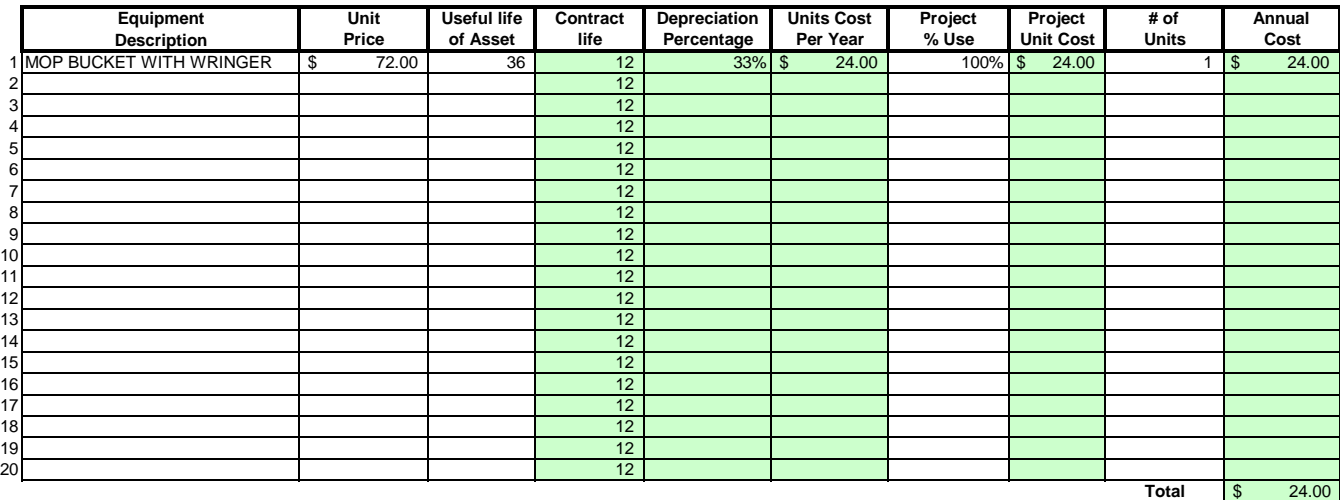

### Areas in green are formula driven.

**Useful Life of Assets =** What is the estimated useful life of the equipment **in months**

**Depreciation Percentage =** Depreciation is calculated by dividing the contract life by the useful life.

**Unit Cost Per Year =** Computed by multiplying the total unit cost by the depreciation.

Projected % Use = Enter project use percentage. If any of the equipment is used on more than one project, be sure to include only that portion of the costs associated with this project. (note: 100% would be an item used only for this contract.)

**Projected Unit Cost =** Calculated by multiplying the unit cost per year times the project use.

**# of Units =** Multiply by units needed to complete the contract/service.

**Annual Cost =** Computed by project unit cost times the number of units.

City of Ashland Parks and Rec Oak Knoll Restrooms 15-16

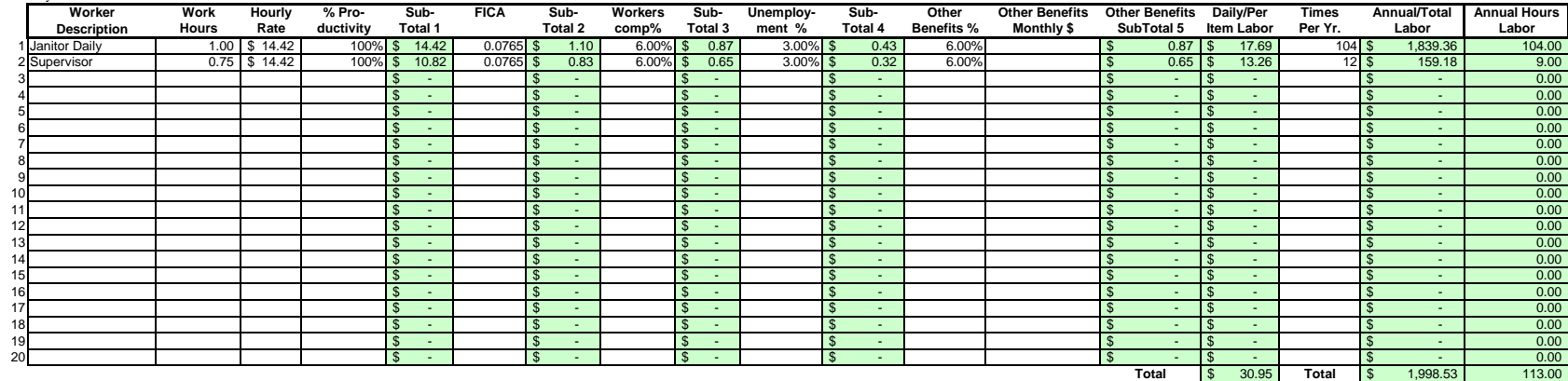

### Areas in green are formula driven.

Work Hours = Breakdown total "work hours" (see Overview) into hours or partial hours required per time or per item.

**Subtotal 1 =** Computed by multiplying hours in work hours by hourly rate (prevailing wage if required) and then multiply by % productivity.

**Subtotal 2 =** Computed by multiplying subtotal 1 by FICA % (as of July 2002 7.65%).

**Subtotal 3 =** Computed by multiplying subtotal 1 by your organization's Workers Comp %.

**Subtotal 4 =** Computed by multiplying subtotal 1 by your organization's Unemployment Insurance %.

**Other Benefits % =** Input in this column if you calculate Other Benefits by a percentage.

Other Benefits Mo. \$ = Input in this column if you calculate Other Benefits as a flat dollar amount per month. Adjust amount to reflect this employees' allocated time to this contract. (e.g. Employee works 50% of their tim on this contract, and 50% of their time on a different contract. If their monthly benefit is \$100, then only \$50 would be allocated to this column.

**Subtotal 5 =** This column may be a combination of both Other Benefits % and Other Benefits Monthly \$.

**Daily Per Item Labor =** The sum of subtotals 1,2,3, 4, and 5

**Times Per Year =** This is the days or shifts worked per year

**Annual Total Labor =** Times per year multiplied by daily/per item labor

**Annual Labor Hours =** Work hours multiplied by times per year

For purposes of costing a project, it's important to distinguish between direct and indirect labor. Indirect labor (supervision, administration, inspection etc.) may be captured as Overhead, and will be discussed later. Di specifically identifiable as a part of the contract requirements. It should be noted that working supervisors could spend a percentage of their time in direct labor functions. The percentage may vary depending on the proje example, a supervisor may spend 50% of his/her time in direct labor functions and the other 50% supervising. In that case you would include 50% of that person's time as direct labor and capture the other 50%, as well as an costs, in the indirect labor portion of Overhead.

Direct labor is best expressed as "work hours". That is, the total number of hours that will be required to complete a task or project. The first and perhaps most critical step is to identify the work and break it down int description of work or specifications in the contract is the place to start. Once the component tasks are identified, the next step is to estimate the imethat will be required to accomplish each task. Since this estimated even seconds, the times must be compiled into a Per-Time or Per-Item direct labor cost estimate. For example, in a custodial contract, first breakdown the work requirements into component tasks such as, loading and unloadi emptying trash and recycle containers, vacuuming, sweeping, cleaning sinks, waxing floors, etc. (be sure to account for time between jobs also). Next, estimate the time required for each component task. Then, compile those figure that represents the total number of hours per service. That figure is the required "work hours." This number will stay the same regardless of how many people are working. For example, 8 "work hours" can be accomplis working at 100% productivity for 8 hrs. (1x8=8), or 2 people working at 100% productivity for 4 hrs. each (2x4=8). It could also be done by 8 people working at 50% productivity for 2 hrs. each. (8x.50=4, 4x2=8)

Once you know the total work hours per service or per item, it's simply a matter of assigning the appropriate wage to the hours. Some contracts, including those on which you ay workers sub-minimum wages based on productivi pay a "prevailing wage." Check the contract! Also, be sure to add the appropriate "Other Payroll Expense" (OPE) for your organization onto the wage.

Matching FICA

Workers' Comp at your cost

Cost of other benefits paid by your organization (e.g. medical, dental, retirement, etc.)

After you've established the direct labor cost per time or per item, you can extend the time frame to come up with the annual requirement. On a service contract multiply the daily cost by the number of days per year that y service. For example, a service with direct labor cost of \$80.00 per time, required 5 days per week and 52 weeks per year, would give you an annual direct labor cost of \$20,800.00 per year. (80 x 5 = 400, 400 x 52 = 20,800 divide the annual cost by 12 (in this case you get \$1733.33/month).

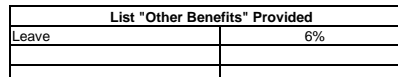

### **LABOR Oregon Department of Administrative Services Project Costing Worksheet**

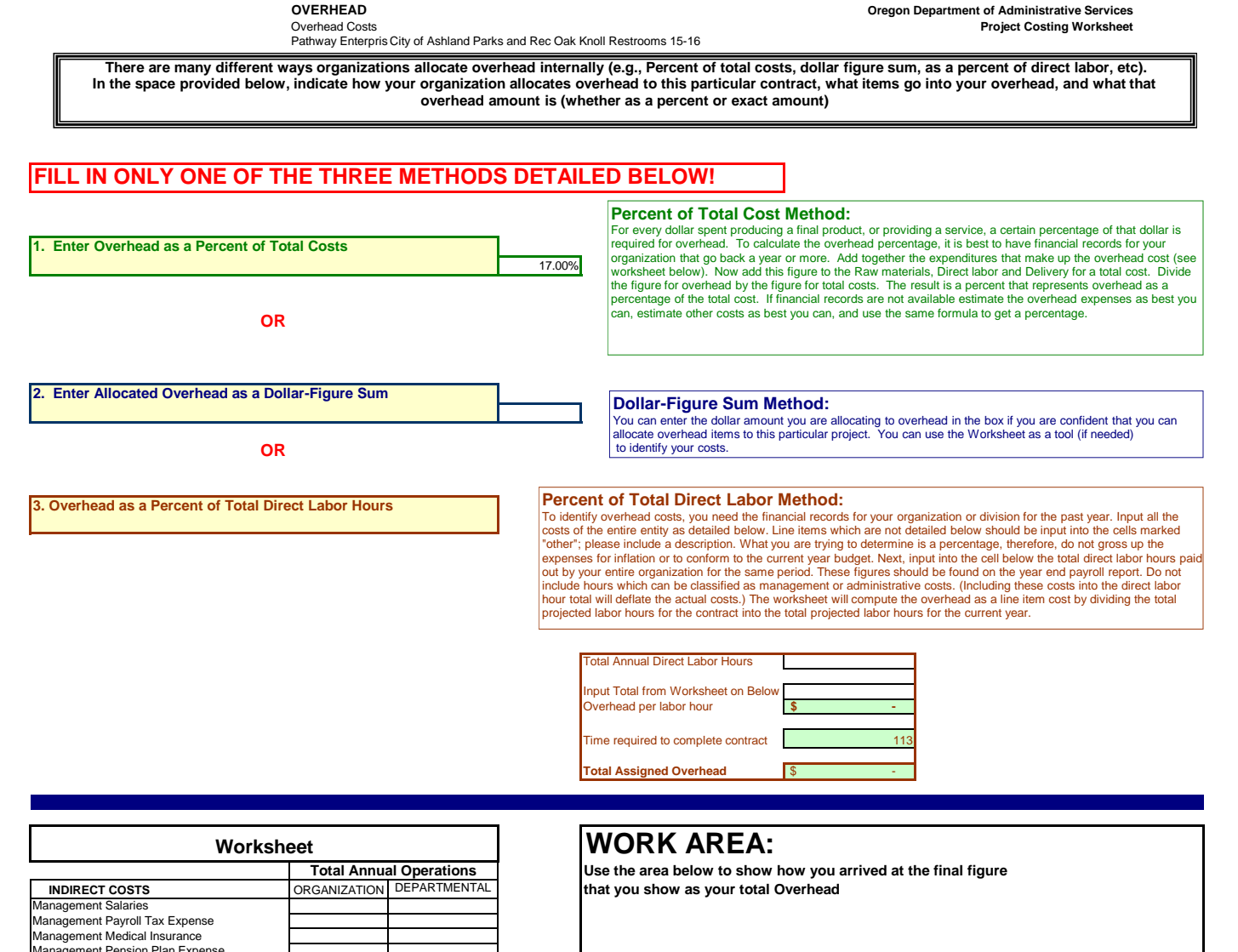

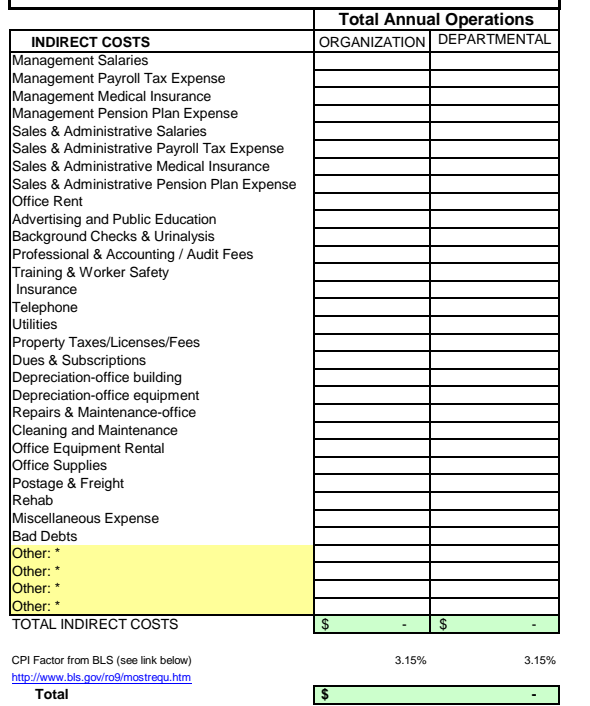

# **Delivery & Reserve Oregon Department of Administrative Services** Pathway Enterprises Inc. **Project Costing Worksheet**

City of Ashland Parks and Rec Oak Knoll Restrooms 15-16

The State of Oregon reimburses employee use of their own vehicles on State business by the mile . The amount reimbursed per mile is based on a federal guideline which can be retrieved by following the link below to the GSA web site. This standard reimbursement is the standard for QRF cost calculation. Gas, oil, vehicle maintenance and repair are considered part of Delivery costs. The labor required (the driver and the workers if they are on the clock), should be captured in the Direct Labor worksheet. Vehicle costs may only be captured in the "Equipment, Tools & Subcontracts" spreadsheet or "Trans & Reserve" spreadsheet within this workbook. It is not permissable to capture costs in both spreadsheets.

It is permisible to use this spreadsheet to capture vehicle costs for the following situations:

(a) Transporting the individuals who will perform the service to the location where the service will be provided.

(b) Services dependent on vehicle in the provision of that service.

# GSA - Privately Owned Vehicle (POV) Mileage Reimbursement Rates

# **Services Contract**

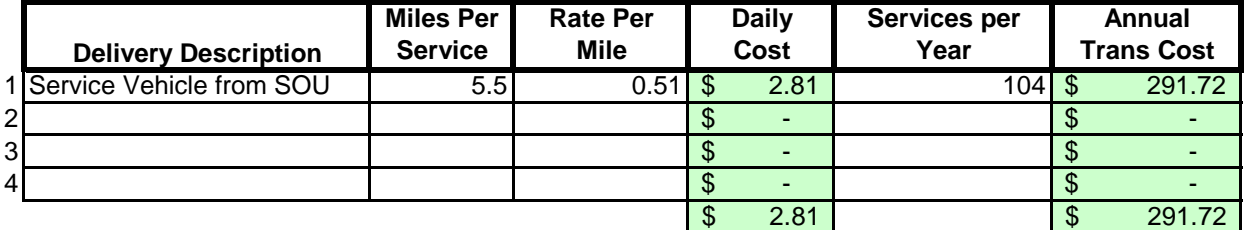

# **Margin**

The law allows a "margin held in reserve". The margin % can vary depending on the product or service being offered and organizational, contractual and market variables specific to the project. Some research will likely be required to come up with a percentage that not only allows for inventory and equipment replacement, but is in alignment with industry standards and fair market value. Any percentage higher than six percent (6%) will have to be justified to DAS.

# Enter as a % of total cost of contract

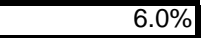
# **Costing Workbook For Janitorial & Grounds Maintenance Contracts Under the Qualified Rehabilitation Facilities Program**

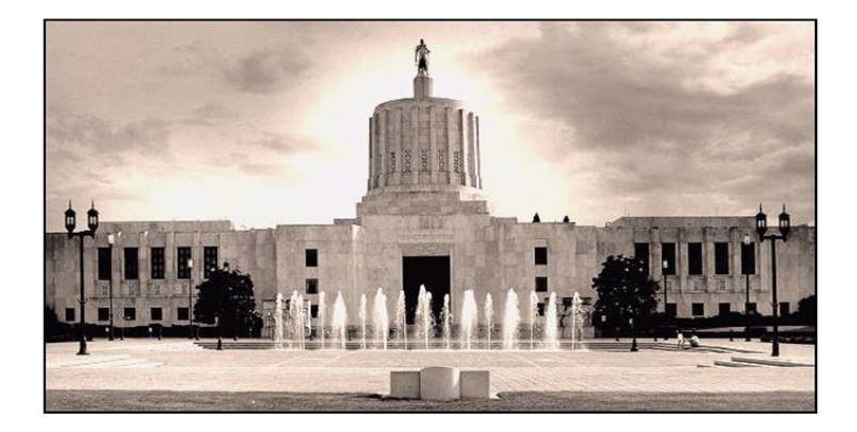

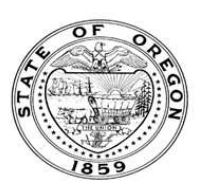

**Oregon State Department of Administrative Services Procurement, Fleet, and Surplus Services** 1225 Ferry Street SE, U140 Salem, Oregon 97301  $(503)$  378-4642

### **SUMMARY OF ANNUAL COSTS Oregon Department of Administrative Services** 07302007 **Project Costing Worksheet**

The summary sheet is linked to the other sheets in this workbook. Any area shaded in light green is either a formula or linked to another work sheet. The only manual input to this sheet will be to input the QRF name. The costs are to be divided into five categories: Raw Materials, Labor, Overhead, Delivery and Reserve Costs. Raw materials consist of supplies, small equipment & tools, and large or special equipment. Each category is detailed on the following sheets. Labor costs is direct labor used to produce or service the contract. Overhead costs is a line item charge which is computed on the overhead sheet. Transportation or delivery and reserve computations are also completed on the following sheets. All these costs will vary depending upon your organization and the specifications for the project. Each sheet will have an example calculation and further instructions for completion.

## **QRF Name Pathway Enterprises Inc. Project** City of Ashland Parks and Recreation Nature Center 15-16 **Executive Director Signature: Raw Materials**  $\frac{1}{\sqrt{2}}$  (from supplies worksheet) 332.16 Equipment, Tools & Subcontracting (from small equipment worksheet)  $\frac{\$}{\$}$  44.03<br>**Subtotal 1**  $\frac{\$}{\$}$  376.19 **Subtotal 1** \$ **Labor** Direct Labor **3,149.55** (from labor daily worksheet) 3,149.55 **Overhead** See Overhead Worksheet 778.41\$ **Delivery**  $f$  (from Trans & Reserve worksheet)  $\frac{1}{3}$ **Total Before Margin**  $\frac{12}{3}$  4,304.14 **Reserve**<br>Margin Held in Reserve (from Trans & Reserve worksheet)  $\sqrt{\frac{274.73}{}}$ **Total Bid Yearly**  $\frac{\$}{\$}$  4,578.87<br>**Monthly**  $\frac{\$}{\$}$  381.57 **Monthly**

Pathway Enterprises Inc.

City of Ashland Parks and Recreation Nature Center 15-16

### **Raw Materials:**

This category is often spelled out in the Request for Offer (RFO). Language such as "Items to be provided by<br>Contractor" will usually reflect Supplies or Raw Materials. In the case of a Service Contract this will likely in not only supplies required to perform the service each month, but also Equipment & Tools. In the case of a commodity contract the Raw Materials will be figured on a Per Item Manufactured basis.

A custodial contract, for example, may require the following for month - Supplies:

Paper products and soap example and soap and dustpan Cleaning chemicals or products and dustpan Broom and dustpan Cleaning chemicals or products<br>Spray bottles

Scrub brushes or scouring pads

### **Per Use/Per Item Manufactured - Supplies**

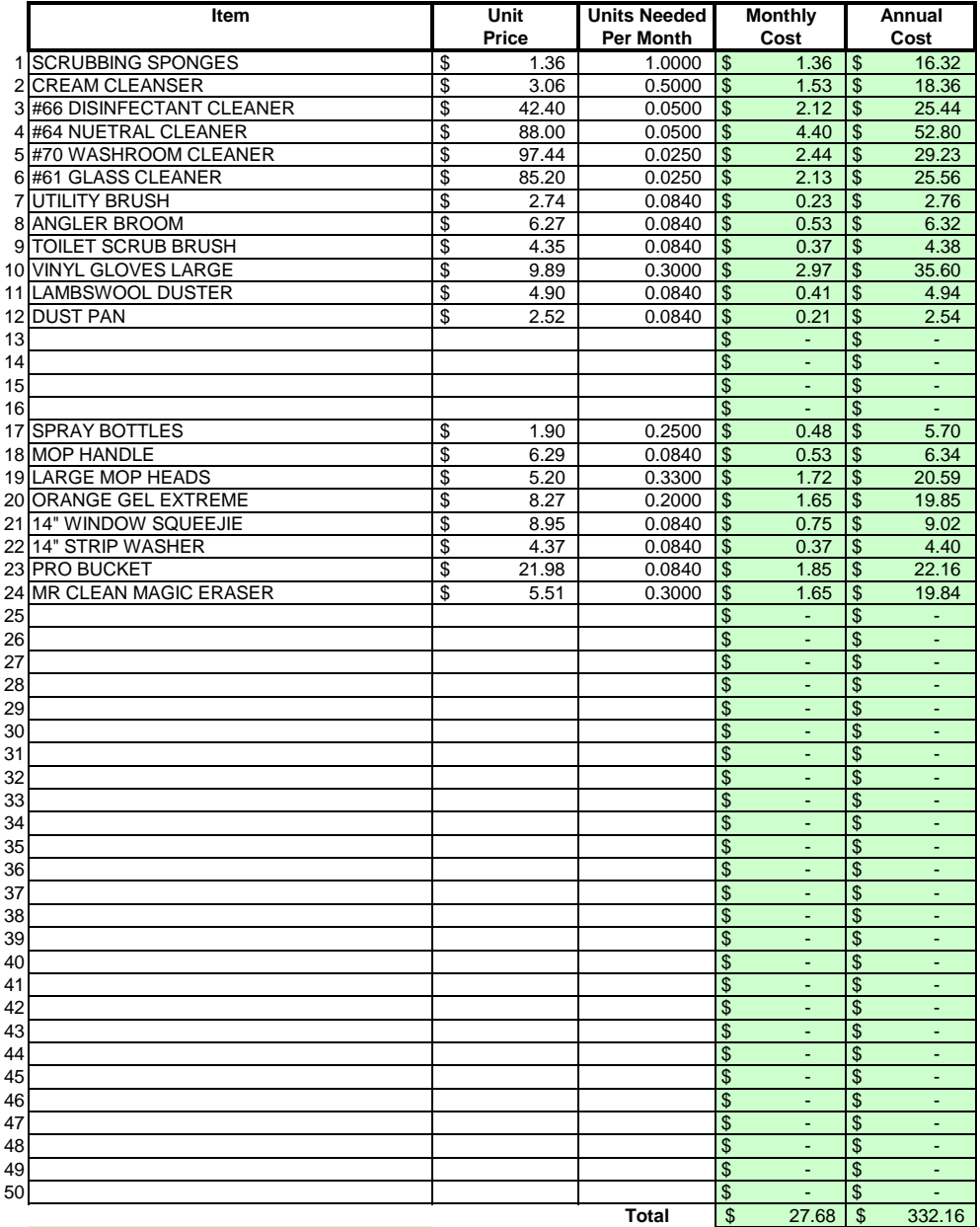

### Areas in green are formula driven.

**Monthly Cost =** Monthly cost is computed by multiplying the total unit cost by the units needed per month. **Annual Cost =** Annual cost is computed by monthly cost times 12 months.

Equipment, Tools & Subcontractors **Project Costing Worksheet** Pathway Enterprises Inc. City of Ashland Parks and Recreation Nature Center 15-16

The following Equipment & Tools are examples which may be required to do the job:

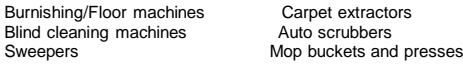

If any of this equipment is used on more than one project, be sure to include only that portion of the cost associated with this project.

Do not include any vehicle or transportation costs in this schedule.

**Note: Any asset purchased with grant money is not eligible for depreciation, however, the cost to maintain the asset is an allowable expense and should be listed.**

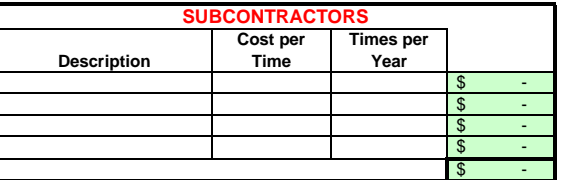

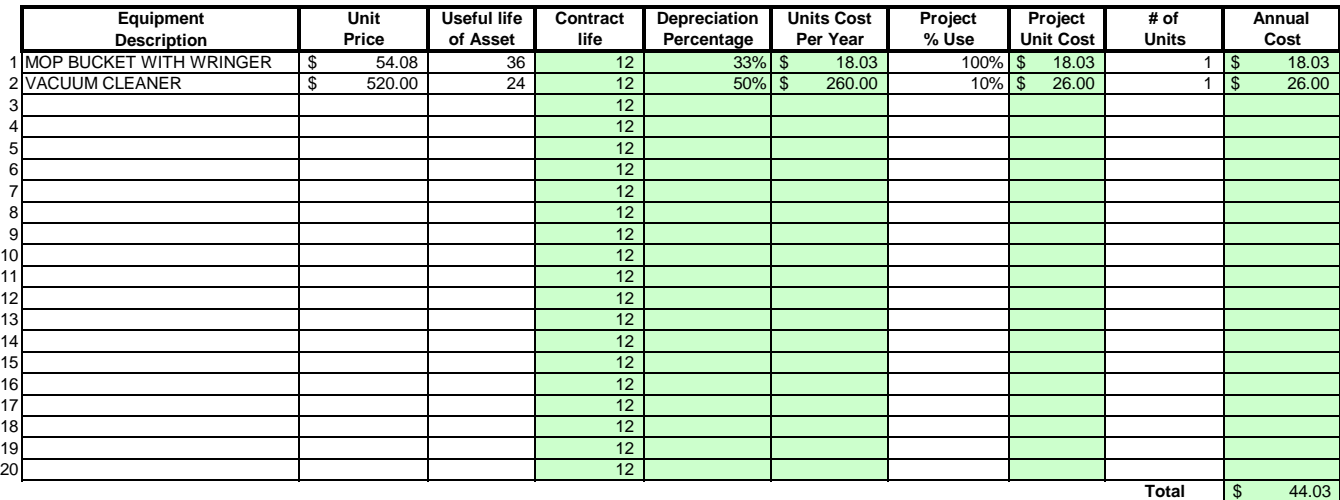

### Areas in green are formula driven.

**Useful Life of Assets =** What is the estimated useful life of the equipment **in months**

**Depreciation Percentage =** Depreciation is calculated by dividing the contract life by the useful life.

**Unit Cost Per Year =** Computed by multiplying the total unit cost by the depreciation.

Projected % Use = Enter project use percentage. If any of the equipment is used on more than one project, be sure to include only that portion of the costs associated with this project. (note: 100% would be an item used only for this contract.)

**Projected Unit Cost =** Calculated by multiplying the unit cost per year times the project use.

**# of Units =** Multiply by units needed to complete the contract/service.

**Annual Cost =** Computed by project unit cost times the number of units.

### **LABOR Oregon Department of Administrative Services Project Costing Worksheet**

### Pathway Enterprises Inc.

City of Ashland Parks and Recreation Nature Center 15-16

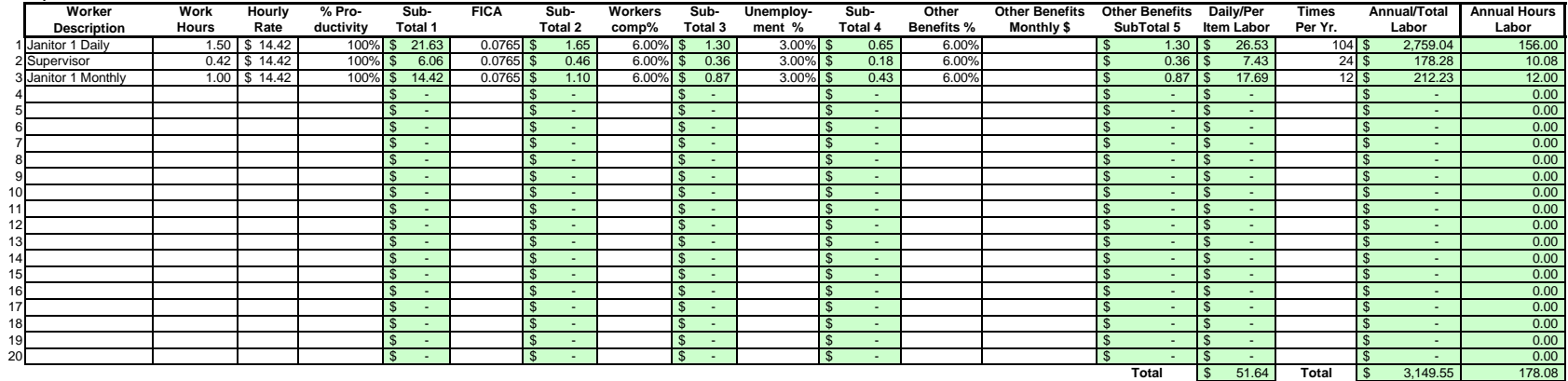

### Areas in green are formula driven.

**Work Hours =** Breakdown total "work hours" (see Overview) into hours or partial hours required per time or per item.

**Subtotal 1 = Computed by multiplying hours in work hours by hourly rate (prevailing wage if required) and then multiply by % productivity.** 

**Subtotal 2 =** Computed by multiplying subtotal 1 by FICA % (as of July 2002 7.65%).

**Subtotal 3 =** Computed by multiplying subtotal 1 by your organization's Workers Comp %.

**Subtotal 4 =** Computed by multiplying subtotal 1 by your organization's Unemployment Insurance %.

**Other Benefits % =** Input in this column if you calculate Other Benefits by a percentage.

Other Benefits Mo. \$ = Input in this column if you calculate Other Benefits as a flat dollar amount per month. Adjust amount to reflect this employees' allocated time to this contract. (e.g. Employee works 50% of their tim on this contract, and 50% of their time on a different contract. If their monthly benefit is \$100, then only \$50 would be allocated to this column

**Subtotal 5 =** This column may be a combination of both Other Benefits % and Other Benefits Monthly \$.

**Daily Per Item Labor =** The sum of subtotals 1,2,3, 4, and 5

**Times Per Year =** This is the days or shifts worked per year

**Annual Total Labor =** Times per year multiplied by daily/per item labor

**Annual Labor Hours =** Work hours multiplied by times per year

For purposes of costing a project, it's important to distinguish between direct and indirect labor. Indirect labor (supervision, administration, inspection etc.) may be captured as Overhead, and will be discussed later. Di specifically identifiable as a part of the contract requirements. It should be noted that working supervisors could spend a percentage of their time in direct labor functions. The percentage may vary depending on the proje example, a supervisor may spend 50% of his/her time in direct labor functions and the other 50% supervising. In that case you would include 50% of that person's time as direct labor and capture the other 50%, as well as an costs, in the indirect labor portion of Overhead.

Direct labor is best expressed as "work hours". That is, the total number of hours that will be required to complete a task or project. The first and perhaps most critical step is to identify the work and break it down int description of work or specifications in the contract is the place to start. Once the component tasks are identified, the next step is to estimate the imethat will be required to accomplish each task. Since this estimated even seconds, the times must be compiled into a Per-Time or Per-Item direct labor cost estimate. For example, in a custodial contract, first breakdown the work requirements into component tasks such as, loading and unloadi emptying trash and recycle containers, vacuuming, sweeping, cleaning sinks, waxing floors, etc. (be sure to account for time between jobs also). Next, estimate the time required for each component task. Then, compile those figure that represents the total number of hours per service. That figure is the required "work hours." This number will stay the same regardless of how many people are working. For example, 8 "work hours" can be accomplis working at 100% productivity for 8 hrs. (1x8=8), or 2 people working at 100% productivity for 4 hrs. each (2x4=8). It could also be done by 8 people working at 50% productivity for 2 hrs. each. (8x.50=4, 4x2=8)

Once you know the total work hours per service or per item, it's simply a matter of assigning the appropriate wage to the hours. Some contracts, including those on which you ay workers sub-minimum wages based on productivi pay a "prevailing wage." Check the contract! Also, be sure to add the appropriate "Other Payroll Expense" (OPE) for your organization onto the wage.

Matching FICA

Workers' Comp at your cost

Cost of other benefits paid by your organization (e.g. medical, dental, retirement, etc.)

After you've established the direct labor cost per time or per item, you can extend the time frame to come up with the annual requirement. On a service contract multiply the daily cost by the number of days per year that y service. For example, a service with direct labor cost of \$80.00 per time, required 5 days per week and 52 weeks per year, would give you an annual direct labor cost of \$20,800.00 per year. (80 x 5 = 400, 400 x 52 = 20,800 divide the annual cost by 12 (in this case you get \$1733.33/month).

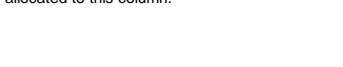

**List "Other Benefits" Provided**

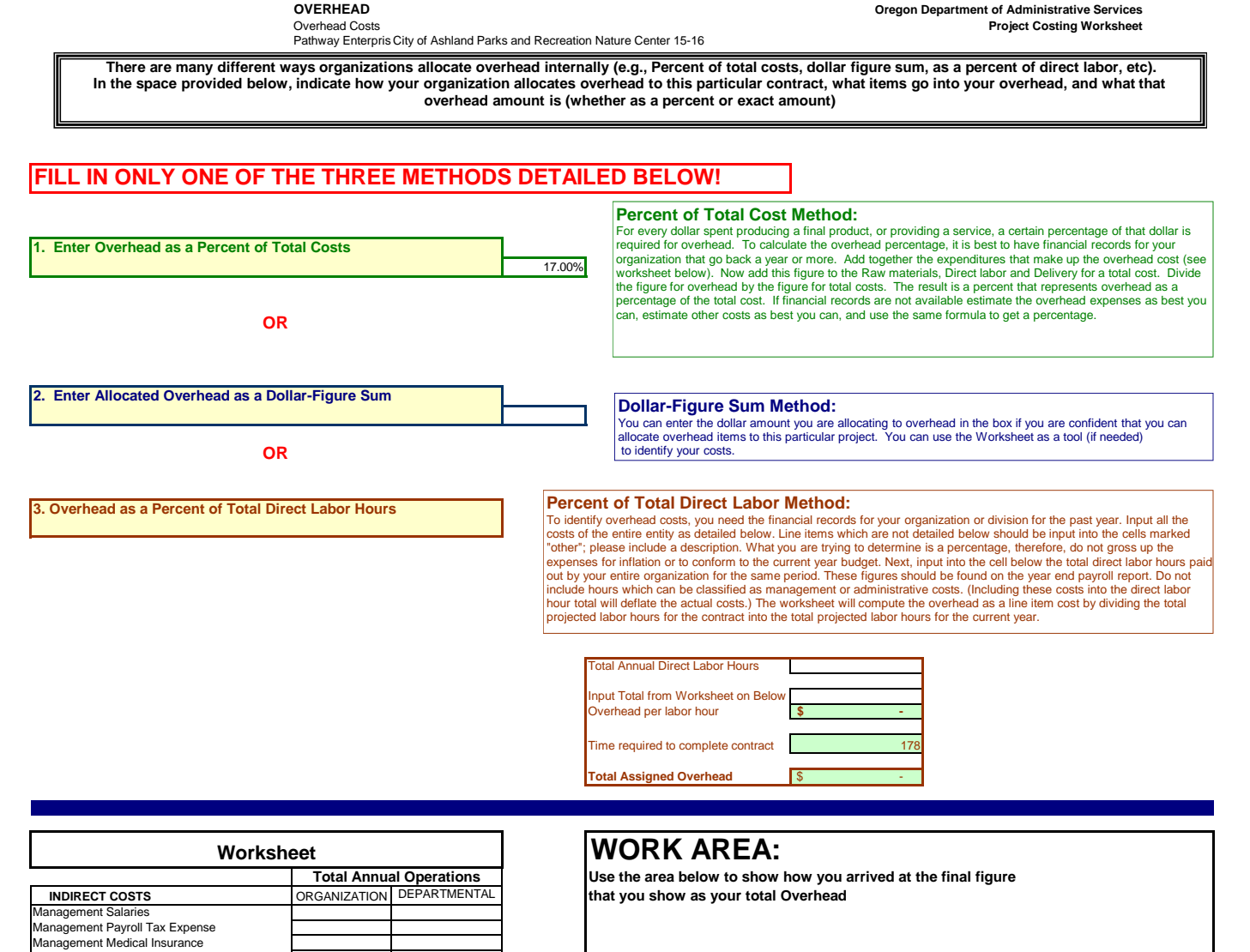

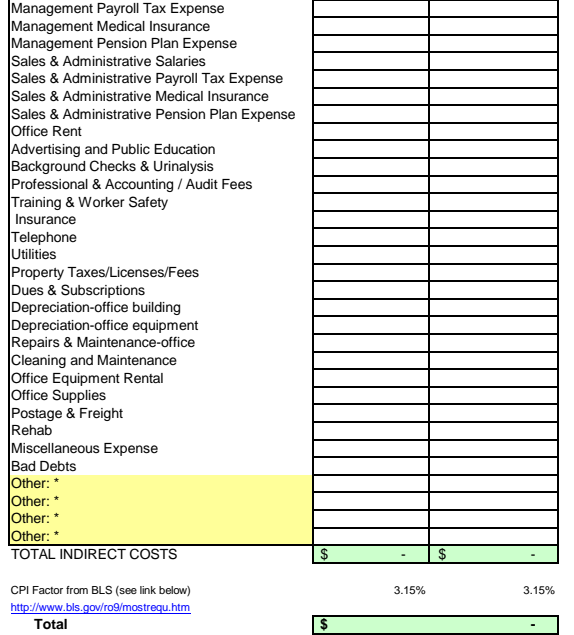

## **Delivery & Reserve Oregon Department of Administrative Services** Pathway Enterprises Inc. **Project Costing Worksheet**

City of Ashland Parks and Recreation Nature Center 15-16

The State of Oregon reimburses employee use of their own vehicles on State business by the mile . The amount reimbursed per mile is based on a federal guideline which can be retrieved by following the link below to the GSA web site. This standard reimbursement is the standard for QRF cost calculation. Gas, oil, vehicle maintenance and repair are considered part of Delivery costs. The labor required (the driver and the workers if they are on the clock), should be captured in the Direct Labor worksheet. Vehicle costs may only be captured in the "Equipment, Tools & Subcontracts" spreadsheet or "Trans & Reserve" spreadsheet within this workbook. It is not permissable to capture costs in both spreadsheets.

It is permisible to use this spreadsheet to capture vehicle costs for the following situations:

(a) Transporting the individuals who will perform the service to the location where the service will be provided.

(b) Services dependent on vehicle in the provision of that service.

## GSA - Privately Owned Vehicle (POV) Mileage Reimbursement Rates

## **Services Contract**

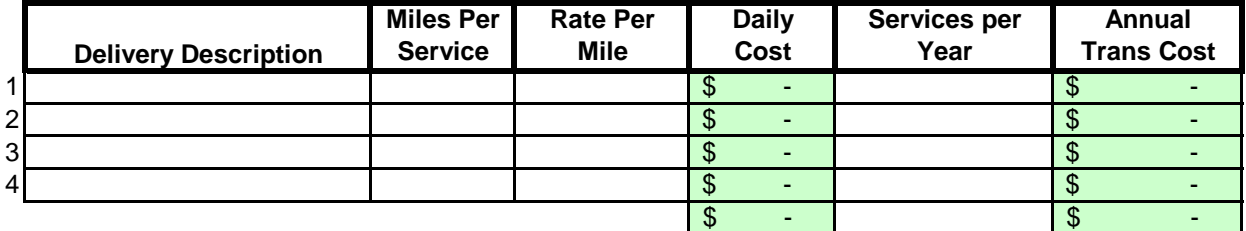

## **Margin**

The law allows a "margin held in reserve". The margin % can vary depending on the product or service being offered and organizational, contractual and market variables specific to the project. Some research will likely be required to come up with a percentage that not only allows for inventory and equipment replacement, but is in alignment with industry standards and fair market value. Any percentage higher than six percent (6%) will have to be justified to DAS.

## Enter as a % of total cost of contract

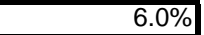